# **БЕЛКООПСОЮЗ УЧРЕЖДЕНИЕ ОБРАЗОВАНИЯ «БЕЛОРУССКИЙ ТОРГОВО-ЭКОНОМИЧЕСКИЙ УНИВЕРСИТЕТ ПОТРЕБИТЕЛЬСКОЙ КООПЕРАЦИИ»**

**О. В. КОНЧАКОВ**

# **АВТОМАТИЗИРОВАННАЯ ОБРАБОТКА УЧЕТНО-АНАЛИТИЧЕСКОЙ ИНФОРМАЦИИ НА ПРЕДПРИЯТИЯХ АГРОПРОМЫШЛЕННОГО КОМПЛЕКСА**

**Курс лекций для студентов специальности 1-25 01 08 «Бухгалтерский учет, анализ и аудит» специализации 1-25 01 08 09 «Бухгалтерский учет, анализ и аудит в агропромышленном комплексе»**

Гомель 2008

УДК 631.162 ББК 65.052.253.2 К 64

Рецензенты: Т. А. Езерская, канд. экон. наук, доцент кафедры бухгалтерского учета и финансового менеджмента в отраслях народного хозяйства Белорусского торговоэкономического университета потребительской кооперации; Т. М. Моисеева, канд. техн. наук, доцент кафедры бухгалтерского учета Белорусского торговоэкономического университета потребительской кооперации

Рекомендован к изданию научно-методическим советом учреждения образования «Белорусский торгово-экономический университет потребительской кооперации». Протокол № 4 от 10 апреля 2007 г.

#### **Кончаков, О. В.**

К 64 Автоматизированная обработка учетно-аналитической информации на предприятиях агропромышленного комплекса : курс лекций для студентов специальности 1-25 01 08 «Бухгалтерский учет, анализ и аудит» специализации 1-25 01 08 09 «Бухгалтерский учет, анализ и аудит в агропромышленном комплексе» / О. В. Кончаков. – Гомель : учреждение образования «Белорусский торгово-экономический университет потребительской кооперации»,  $2008. - 152$  c. ISBN 978-985-461-560-8

> **УДК 631.162 ББК 65.052.253.2**

© Кончаков О. В., 2008 © Учреждение образования «Белорусский торгово-экономический университет потребительской кооперации», 2008

**ISBN 978-985-461-560-8**

#### **ВВЕДЕНИЕ**

Перестройка учетного процесса на базе компьютерных технологий, автоматизация учета и экономического анализа, превращение их в надежное средство производства качественных информационных ресурсов для управления производством – это важная задача совершенствования менеджмента на отечественных предприятиях агропромышленного комплекса. Четкая работа системы управления хозяйствующим субъектом во многом определяется эффективностью применяемых технологий обработки учетноаналитической информации. По оценкам экспертов, автоматизированная система информационного обеспечения производства позволяет снизить себестоимость продукции на 10%, уменьшить текущие запасы материальных ресурсов на 50%, сократить время производственного цикла на 30%. Важность автоматизации основных функций менеджмента, в том числе таких, как учет и экономический анализ, подчеркнута в Государственной программе информатизации Республики Беларусь на период до 2010 г., реализация которой должна обеспечить перестройку системы управления экономикой на макро- и микроуровнях, сделать ее более адекватной современным условиям хозяйствования.

Современный специалист по учету и экономическому анализу немыслим без навыков автоматизированной обработки хозяйственной информации. Предлагаемый курс лекций подготовлен по дисциплине «Автоматизированная обработка учетно-аналитической информации на предприятиях агропромышленного комплекса» для студентов, обучающихся по специальности «Бухгалтерский учет, анализ и аудит» специализации «Бухгалтерский учет, анализ и аудит в агропромышленном комплексе». Целью данной учебной дисциплины является подготовка специалистов-практиков по компьютерным технологиям учета и анализа на основе изучения конкретных средств автоматизации труда бухгалтера в организации агропромышленного комплекса.

Изучение автоматизации учета и анализа базируется на знаниях, полученных в результате изучения следующих учетно-аналитических дисциплин: «Бухгалтерский учет на производственных предприятиях», «Бухгалтерский учет в сельском хозяйстве», «Анализ хозяйственной деятельности», «Ревизия и аудит», «Основы современных компьютерных технологий обработки учетно-аналитической информации».

В соответствии со стандартом подготовки специалистов по специальности «Бухгалтерский учет, анализ и аудит» специализации «Бухгалтерский учет, анализ и аудит в агропромышленном комплексе» изучение дисциплины «Автоматизированная обработка учетно-аналитической информации на предприятиях агропромышленного комплекса» предполагает следующее:

 подготовку (в том числе в условиях применения ЭВМ) для учетной, аналитической, контрольноревизионной, аудиторской, научно-исследовательской, организационно-управленческой и преподавательской деятельности;

 фундаментальную теоретическую и методическую подготовку в области компьютерного бухгалтерского учета и отчетности, экономического анализа и контроля финансово-хозяйственной деятельности, позволяющую успешно осуществлять профессиональную деятельность на объектах агропромышленного комплекса;

 выработку умения самостоятельно принимать профессиональные решения по совершенствованию и развитию учета, ориентируясь на современные достижения науки и техники.

Специалист по учетной специальности должен знать следующее:

 основы экономической информатики и современные информационные технологии, методы хранения, обработки, передачи и представления информации;

 связь техники и технологии производства с организацией производства, информационного мониторинга с управлением;

 экономико-математические методы и модели, их использование, в том числе на базе электронной вычислительной техники;

 основные алгоритмы бухгалтерского учета и экономического анализа, а также способы их компьютерной реализации;

 современные средства и достижения вычислительной техники и информационных технологий, принципы работы и основные возможности ЭВМ;

 методику и организацию бухгалтерского учета, контроля и анализа хозяйственной деятельности в условиях его автоматизации;

 стандартные компьютерные программные продукты обеспечения своей профессиональной деятельности;

 современные методы социально-экономической диагностики, идентификации и распознавания образов, получения обобщенных характеристик, агрегирования информации и ее обработки с помощью ЭВМ;

 методы компьютерного математического моделирования при анализе и разработке управленческих решений.

# **Тема 1. ТЕОРЕТИЧЕСКИЕ ОСНОВЫ ОРГАНИЗАЦИИ АВТОМАТИЗИРОВАННОЙ ОБРАБОТКИ УЧЕТНО-АНАЛИТИЧЕСКОЙ ИНФОРМАЦИИ НА ПРЕДПРИЯТИЯХ АПК**

## **1.1. Понятие учетно-аналитической информации, ее роль в экономике. Цели и задачи организации автоматизированной обработки учетно-аналитической информации на предприятиях АПК**

Управление современным производством основывается на точной и своевременной информации о всех бизнес-процессах, протекающих на предприятии. Основой информационного обеспечения менеджмента является бухгалтерский учет и экономический анализ. В соответствии с Законом Республики Беларусь «О бухгалтерском учете и отчетности» все основные задачи учета связаны с информацией. В первую очередь закон ставит перед учетом задачу формирования полной и достоверной информации о деятельности организации и ее имущественном положении, полученных доходах и понесенных расходах. Второй задачей является обеспечение при совершении организацией хозяйственных операций внутренних и внешних пользователей своевременной информацией о наличии и движении имущества и обязательств, а также об использовании материальных, трудовых и финансовых ресурсов в соответствии с утвержденными нормами и сметами. *Информация* – один из важнейших ресурсов в современной хозяйственной деятельности. Сегодня что-либо произвести и продать с прибылью невозможно без вложения в дело информации. В зависимости от своего содержания и технологии создания выделяют различные виды информации. Информацию о хозяйственной деятельности называют *экономической*. Ту ее часть, которая сформирована с помощью приемов и методов бухгалтерского учета и анализа, называют *учетно-аналитической* информацией.

Понятие информации активно используется в современной учетной науке и практике. Само определение бухгалтерского учета в нашей стране основано на этом понятии: «Бухгалтерский учет – система непрерывного и сплошного документального отражения информации о хозяйственной деятельности организации методом двойной записи в денежном выражении на счетах бухгалтерского учета в соответствии с законодательством Республики Беларусь» [16, с. 46–51]. Таким образом, информация, как термин и как научная категория, стала инструментом нормотворчества.

В нашей стране понятие информации стало использоваться сравнительно недавно. Материалы об информации отсутствуют и в Технической энциклопедии (1931 г.), и в первом издании Большой Советской Энциклопедии (1935 г.). Следует заметить, что всемирно известная Энциклопедия «Britannica» также не содержит раздела об информации. Во втором издании Большой Советской Энциклопедии (1953 г.) была дана первоначальная трактовка информации как осведомление о каком-либо событии или чьей-либо деятельности, данное в печати [8, с. 331]. В 1995 г. в Республике Беларусь был принят Закон «Об информатизации», где имеется следующее определение: «Информация – сведения о лицах, предметах, фактах, событиях, явлениях и процессах» [18, с. 3–15]. В аналогичном ключе это понятие трактуется и в других нормативных документах. К сожалению, что такое «сведения», не разъясняется нигде. Отсутствие четкой понятийной базы во многом затрудняет развитие информационных технологий в нашей стране.

В сложившейся ситуации, ввиду отсутствия четкого определения понятия информации, предлагается определить это явление через выявление его базовых свойств и особенностей (см. приложение). На этой основе могут быть определены свойства и раскрыта сущность учетно-аналитической информации. *Учетно-аналитическая информация* – явление, которое характеризуется наличием источника (это хозяйственная деятельность предприятий и организаций), получателя (аппарат управления, собственники предприятия, инвесторы, кредиторы, органы государственного управления и контроля и др.), технологии производства и передачи сигналов о хозяйственной деятельности (технология ведения бухгалтерского учета, которая воплощается в приемах, методах, инструментах учета). Смысловым содержанием учетноаналитической информации являются закономерности хозяйственной деятельности предприятия.

Уточняя понятие получателя (потребителя) учетной информации, заметим, что им является юридическое или физическое лицо, которое обязательно имеет заинтересованность в результатах хозяйствования и стремится при помощи учетных сведений, закономерности экономических процессов управлять ими. Наличие экономического интереса – это отличительная черта получателя учетно-аналитической информации. Экономические интересы имеют собственники предприятий, государственные органы контроля и регулирования, кредиторы, инвесторы. Все они являются получателями (потребителями) учетной информации. К получателям (потребителям) учетной информации следует отнести также сотрудников аппарата управления предприятиями (в том числе бухгалтеров), которые проявляют интерес к экономической информации в силу своих служебных обязанностей.

Также следует заметить, что источником учетной информации не верно считать бухгалтерские документы. Бухгалтерские документы следует рассматривать как носители учетных сведений (т. е. как часть

механизма генерации сигналов о фактах хозяйственной жизни). *Бухгалтерская документация* – основная материально-вещественная форма существования учетно-аналитической информации.

Бухгалтерская документация – основной канал получения точной и достоверной информации о производственно-финансовой деятельности предприятий и организаций. На основе этой информации формируются и принимаются управленческие решения, оцениваются результаты их исполнения, вносятся необходимые коррективы в финансово-хозяйственную деятельность предприятий. Бухгалтерский учет занимает в системе управления промежуточное положение – между хозяйственной деятельностью и руководителем предприятия. В информационной системе управления предприятием бухгалтерскому учету отводится роль механизма поддержки принятия обоснованных и эффективных управленческих решений.

В настоящее время инструменты «ручного» бухгалтерского учета уже не могут поддерживать должный уровень качества и оперативности обработки постоянно растущих объемов экономических сведений. Бумажная бухгалтерская документация буквально захлестнула системы управления экономикой. Ручной учет не в состоянии оперативно перерабатывать существующую и представлять новую информацию во многих разнообразных формах и разрезах, как того требуют различные категории пользователей учетных сведений. Человеческий фактор обуславливает также не вполне удовлетворительную надежность и точность данных «ручного» бухгалтерского учета.

*Основной проблемой* современного бухгалтерского учета является лавинообразный *рост объемов экономической информации*, которая должна перерабатываться в сжатые сроки, точно и качественно, при постоянно сокращающемся штате бухгалтерских работников.

В экономике наблюдается устойчивая тенденция опережающего роста информационных потоков по сравнению с ростом производства. Объемы экономической информации растут даже в условиях падения производства. Сейчас объем информации, необходимой для нормального управления производством, удваивается каждые три года. Увеличение объема информации обусловлено не только ростом производства, но также усложнением технологии производства, расширением ассортимента выпускаемой продукции, проблемами ресурсного обеспечения и экологии. Рыночные отношения предъявляют повышенные требования к достоверности, своевременности, полноте информации, без которой немыслима эффективная маркетинговая, финансово-кредитная, инвестиционная деятельность в условиях жесткой конкуренции. Проблемы переработки больших объемов экономической информации решаются путем замещения ручного труда офисных работников функциями компьютерных устройств, т. е. путем автоматизации бухгалтерского труда.

Применение современных компьютерных средств дает возможность переложить трудоемкие операции по обработке, хранению, передаче информации на автоматические или автоматизированные устройства, которые могут работать со скоростью, превышающей скорость обработки информации человеком в миллионы раз.

Автоматизированная обработка учетно-аналитической информации ставит своей целью обеспечить высокое качество выполнения учетных работ на основе применения компьютерной техники.

Использование компьютерной техники приводит к коренной перестройке системы управления предприятием. Офис предприятия превращается в цех по производству одного из ценнейших ресурсов в современной экономике – информации (информационного продукта).

Переход от ручного учета к полностью автоматизированному (а впоследствии, вероятно, и к автоматическому) неизбежен во всех отраслях, в том числе и в АПК.

- Внедрение ЭВМ в обработку учетной информации позволяет решить следующие задачи:
- повысить производительность труда бухгалтерских работников при высоком его качестве;
- сократить сроки выполнения учетных работ, повысить его оперативность;
- обеспечить надежность, достоверность и сохранность учетных данных;
- совершенствовать документацию и документооборот, создать основу безбумажной технологии учета;
- расширить возможности применения учетных данных;
- изменить характер и условия труда бухгалтерских работников.

Совершенствование учета на базе ЭВМ осуществляется для обеспечения более успешной работы предприятия в целом. Компьютеризация учета позволяет повысить оперативность и своевременность принимаемых решений, усилить контроль за сохранностью товарно-материальных ценностей, способствует повышению рентабельности предприятия, снижению непроизводительных расходов, повышению эффективности производства.

#### **1.2. История, состояние и перспективы автоматизации учета на предприятиях АПК**

В бухгалтерии агропромышленных предприятий технический уровень вычислительных работ традиционно был ниже, чем в среднем по стране. Основными инструментами бухгалтера долгое время оставались (да и сейчас остаются) счеты и арифмометр (калькулятор).

Становление колхозно-совхозного строя после 1917 г. стимулировало улучшение технического оснащения предприятий АПК, в том числе и бухгалтерий. Предприятия АПК, как кооперативные (колхозы), так и государственные (совхозы), все шире начинают использовать вычислительную технику, но далеко не самых передовых моделей. За годы первых пятилеток создается промышленность по производству вычислительной техники. К 1939 г. в стране действовали десятки машиносчетных станций и вычислительных центров при органах центрального статистического управления СССР, во многих отделениях Госбанка, на крупных предприятиях и в хозяйственных организациях. На предприятиях АПК крупные организационные формы автоматизации учета практически отсутствовали.

Великая Отечественная война нанесла огромный ущерб экономике Белоруссии. Возрождение хозяйства сопровождалось восстановлением традиций механизированной обработки экономической информации. Одной из предпосылок развития механизации стало постановление Совета министров СССР от 26 января 1949 г. «О механизации учета и вычислительных работ». В стране была создана электронная промышленность. Значительное количество вычислительной техники было закуплено за рубежом.

Однако современная вычислительная техника практически не попадает на мелкие («небогатые») предприятия АПК. В лучшем случае некоторые из них пользовались услугами вычислительных центров сторонних организаций.

В 60–70 гг. ХХ в. наиболее передовым средством механизации вычислительных работ являлись большие ЭВМ типа «Минск», «Мир», «ЕС». Использовались также малые суммирующие и фактурные машины типа «Аскота», «ЭФМ», «Искра». Ввиду громоздкости и высокой стоимости вычислительной техники, основной формой ее применения в те годы стали вычислительные центры (ВЦ).

С начала 70-х гг. ХХ в. предприятия АПК стали более активно пользоваться услугами вычислительных центров по отдельным направлениям учета (учет материальных ресурсов, учет зарплаты). При этом мощная вычислительная техника концентрировалась в районных или областных вычислительных центрах. На местах эксплуатировались в основном «ручные» средства вычислений (счеты, арифмометры, калькуляторы). Непосредственно в хозяйствах документы кодировались, группировались и отсылались на обработку в вычислительные центры. Выходные машинограммы пересылались в хозяйства. Такая форма обработки была неоперативной, допускались многочисленные ошибки и сбои в системе обработки информации.

На технической и кадровой базе ВЦ в 60–70 гг. ХХ в. начинает развиваться прикладное программное обеспечение экономического назначения. В условиях централизации экономического управления в 1975 г. принимается решение о разработке и внедрении программ создания типовых проектных решений (ТПР) автоматизированных систем экономического назначения для различных отраслей и ведомств. Для агропромышленных предприятий ТПР разрабатывали проектные учреждения. Кроме этого, появились проекты комплексной автоматизации бухгалтерского учета, были предприняты попытки создания на базе вычислительных центров автоматизированных систем управления (АСУ) предприятий, в составе которых имелась бы подсистема «Бухгалтерский учет».

В 80-е гг. ХХ в. развитие вычислительных центров замедлилось в связи с появлением мощных, сравнительно недорогих персональных ЭВМ, позволяющих создавать автоматизированные рабочие места (АРМ) специалистов на базе персональных ЭВМ, в том числе и АРМ бухгалтера. Лидер белорусского вычислительного машиностроения, Минский завод вычислительной техники им. Орджоникидзе, и другие отечественные предприятия успешно освоили производство персональных ЭВМ, опираясь, однако, на копирование западных аналогов (ЭВМ фирмы IBM). В 80–90 гг. ХХ в. широкое распространение получили ЭВМ марки IBM (или совместимых). Персональные ЭВМ стали общедоступным средством автоматизации бухгалтерского труда, в том числе и на предприятиях АПК.

По инициативе Минсельхозпрода БССР в 80-е гг. ХХ в. ЭВМ начали поставляться непосредственно в хозяйства АПК. В 1986 г. было создано УП ГИВЦ Минсельхозпрода Республики Беларусь – предприятие по информационно-вычислительному обслуживанию агропромышленного комплекса Республики Беларусь. И в настоящее время ГИВЦ Минсельхозпрода Республики Беларусь является основным центром распространения компьютерных технологий в отраслях АПК.

Основной формой автоматизации учета на предприятиях АПК стало внедрение АРМ бухгалтера на базе персональных ЭВМ.

Следует сказать, что уровень компьютеризации предприятий АПК продолжает оставаться довольно низким. На 1 января 2000 г. автоматизацией бухгалтерского учета было охвачено всего 46,1% предприятий и организаций Минсельхозпрода. Причем уровень компьютеризации на сельскохозяйственных предприятиях составил только 13,3%. Эффективность использования имеющейся компьютерной техники также оставляет желать лучшего. Это связано с отставанием в разработке программного обеспечения, ориентированного на специфику АПК. Однако развитие автоматизированного учета на предприятиях АПК теперь идет практически параллельно с предприятиями других отраслей и постепенно положение выравнивается.

Новые идеи в области электроники открывают новые перспективы развития автоматизированного бухгалтерского учета. Сети ЭВМ, ввод информации через сканер или голосовыми командами, рост быстродействия ЭВМ – все это позволит в скором времени полностью освободить бухгалтера от рутинной технической работы и создавать АСУ на базе сети автоматизированных рабочих мест.

# 1.3. Сущность процессов механизации и автоматизации учетной деятельности

Механизация и автоматизация связаны с объективно присущим человеку желанием переложить как можно больше своих обязанностей на машины.

Термины механизация и автоматизация характеризуют замещение процессов человеческой деятельности процессами технических устройств.

Понятия механизации и автоматизации по своей сути близки, но имеют определенные нюансы смысла. Для понимания сущности процессов механизации и автоматизации учетной деятельности рассмотрим ряд новых понятий и явлений, возникших в учете в связи с расширяющимся использованием технических средств в бухгалтерии (табл. 1.1).

В нашей стране учет, его методология и практика применения не отличаются высокой степенью упорядоченности, поэтому полностью его автоматизировать не представляется возможным в ближайшем буду-IIIeM.

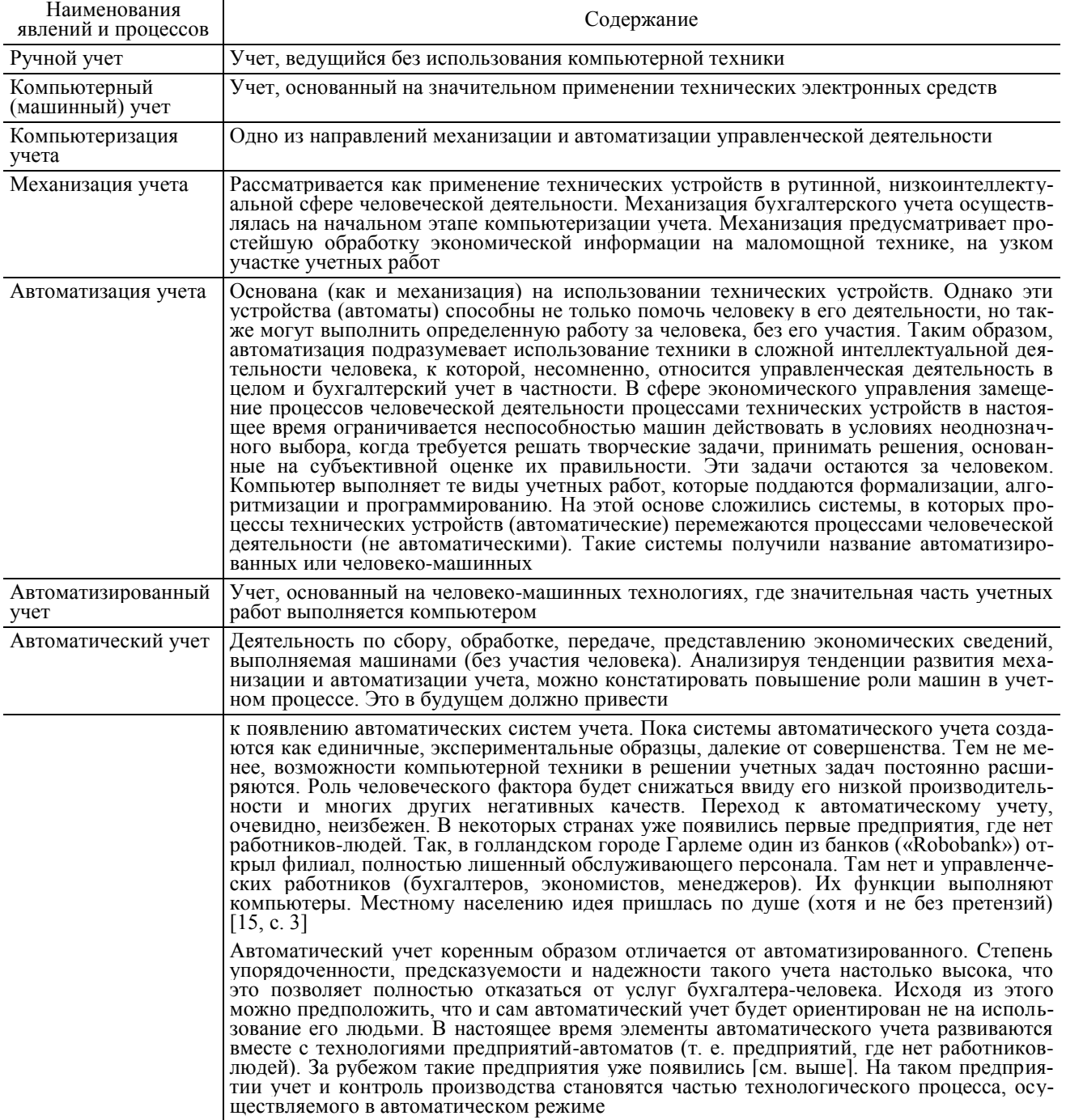

#### Таблица 1.1. Основные явления и процессы, возникшие в учете в связи с расширением использования компьютерной техники

Для характеристики уровня использования компьютерной техники в отечественном учете традиционно используют три градации оценок:

- механизация учета (низкий уровень);
- автоматизация учета (средний уровень);
- комплексная автоматизация учета (высокий уровень).

Наиболее высоким уровнем использования компьютерной техники в менеджменте является полная (или комплексная) автоматизация управления предприятием. Полная автоматизация предполагает достижение конечных стратегических целей информатизации бизнеса, т. е. полной прозрачности бизнес-процессов. Комплексная автоматизированная система управления предприятием должна решить его информационные проблемы на отдельных участках и в целом по предприятию (в первую очередь проблемы информационного обеспечения первого руководителя предприятия). Комплексная автоматизация предполагает взаимосвязанное и последовательное внедрение средств автоматизации, соответствующих единому стандарту и единым подходам в организации отдельных автоматизированных рабочих мест специалистов. При этом экономия средств на системе управления не рассматривается как важная задача. Внимание уделяется лишь положительному соотношению «результаты - затраты» в целом по предприятию. Предприятие рассматривается как единое целое. Формируется информационная модель предприятия. Проводятся дорогостоящие исследования по ее оптимизации и реинжинирингу бизнес-процессов. В результате происходит систематизация всей управленческой информации на предприятии в электронной форме. При этом не имеет принципиального значения инструментальная среда реализации созданной информационной модели предприятия. Важным является функциональное соответствие использующихся инструментов задачам управления. Замена устаревающих инструментов на новые происходит естественным образом, благодаря отлаженной системе технических стандартов. Эффект от внедрения полной комплексной автоматизированной системы управления особенно ощутим на крупных предприятиях, где новая система приходит на смену множеству старых локальных инструментов. Практическим результатом перехода к новой системе становится единый для всего предприятия стандарт на способы поведения сотрудников в информационной среде предприятия. Упорядоченность системы начинает поддерживаться ей самой. Открывается принципиальная возможность интеграции информационной системы предприятия с другими такими же упорядоченными системами (других предприятий, банков, госструктур и т. д.).

Полная (комплексная) автоматизация требует значительных инвестиций и затрат. Для «небогатых» предприятий АПК Республики Беларусь можно рекомендовать придерживаться метода автоматизации по отдельным участкам или по направлениям, соблюдая при этом единство подходов и планомерность работ по автоматизации.

## 1.4. Автоматизированная форма бухгалтерского учета

Автоматизированная форма учета - это форма учета, где большая часть учетных сведений обрабатывается с помощью ЭВМ. В старой редакции Закона Республики Беларусь «О бухгалтерском учете и отчетности» данная форма учета получила название автоматизированной. В литературе встречается другое название - машино-ориентированная форма бухгалтерского учета. Автоматизированная форма бухгалтерского учета характеризуется следующей схемой (рис. 1.1).

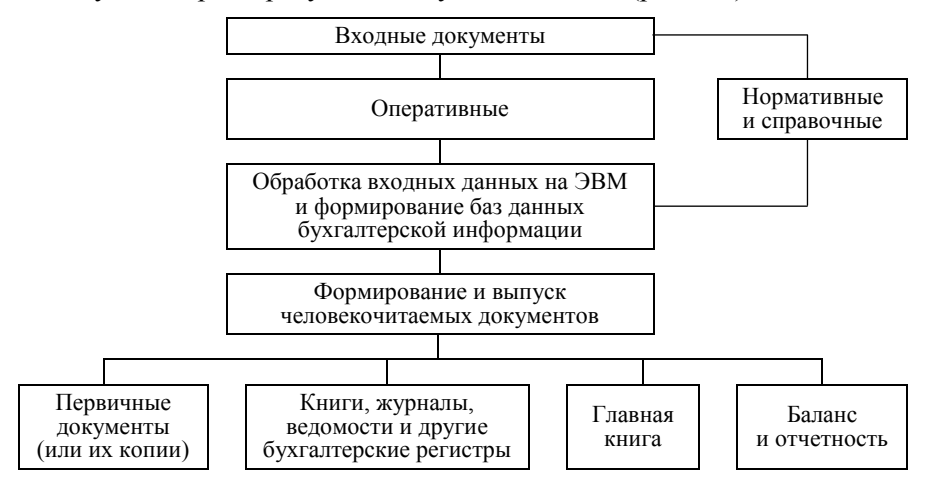

Рис. 1.1. Схема автоматизированной формы бухгалтерского учета

Автоматизированная форма бухгалтерского учета отличается широким применением технических компьютерных средств. При этом осуществляется разделение функциональных обязанностей по выполнению учетных работ между бухгалтером-человеком и компьютером. Функции бухгалтера смещаются в плоскость осмысления учетных данных, направлены на более полное использование их в управлении производством. Компьютерной системе передается рутинная часть работы бухгалтера по формальной обработке экономической информации, что позволяет значительно повысить производительность труда учетного работника.

Машинная обработка экономической информации для целей бухгалтерского учета и экономического анализа основывается на полной формализации всех процедур, связанных с преобразованием экономических данных. При этом учетно-аналитический процесс разбивается на отдельные технологические операции, связанные с обработкой данных, достаточно простые для описания их с помощью машинных алгоритмов. Операция - это законченное технологическое действие, в котором можно выделить начальное состояние предмета обработки (конструктивного объекта) и его результатное состояние после совершения операции, что характеризуется появлением нового конструктивного объекта.

В компьютерной технологии учета бухгалтерская информация после каждой операции определенным образом преобразуется. Преобразования учетной информации производятся на основе четких и строгих алгоритмов обработки данных. Наличие четких правил ведения бухгалтерского учета, существование правил или алгоритмов превращения исходных данных в результатные - это основа принципиальной возможности создания компьютерных систем обработки учетно-аналитической информации. Алгоритм - это точное предписание, которое задает алгоритмический процесс, начинающийся с произвольного исходного данного (из некоторой совокупности возможных для данного алгоритма исходных данных) и направленный на получение полностью определенного этим исходным данным результата. Алгоритмический процесс - это процесс последовательного преобразования конструктивных объектов (слов, чисел, пар слов, пар чисел, предложений и т. п.), происходящий дискретными шагами. Каждый шаг - это смена одного конструктивного объекта другим.

Основные бухгалтерские алгоритмы, лежащие в основе автоматизированной обработки учетноаналитической информации, представлены в табл. 1.2.

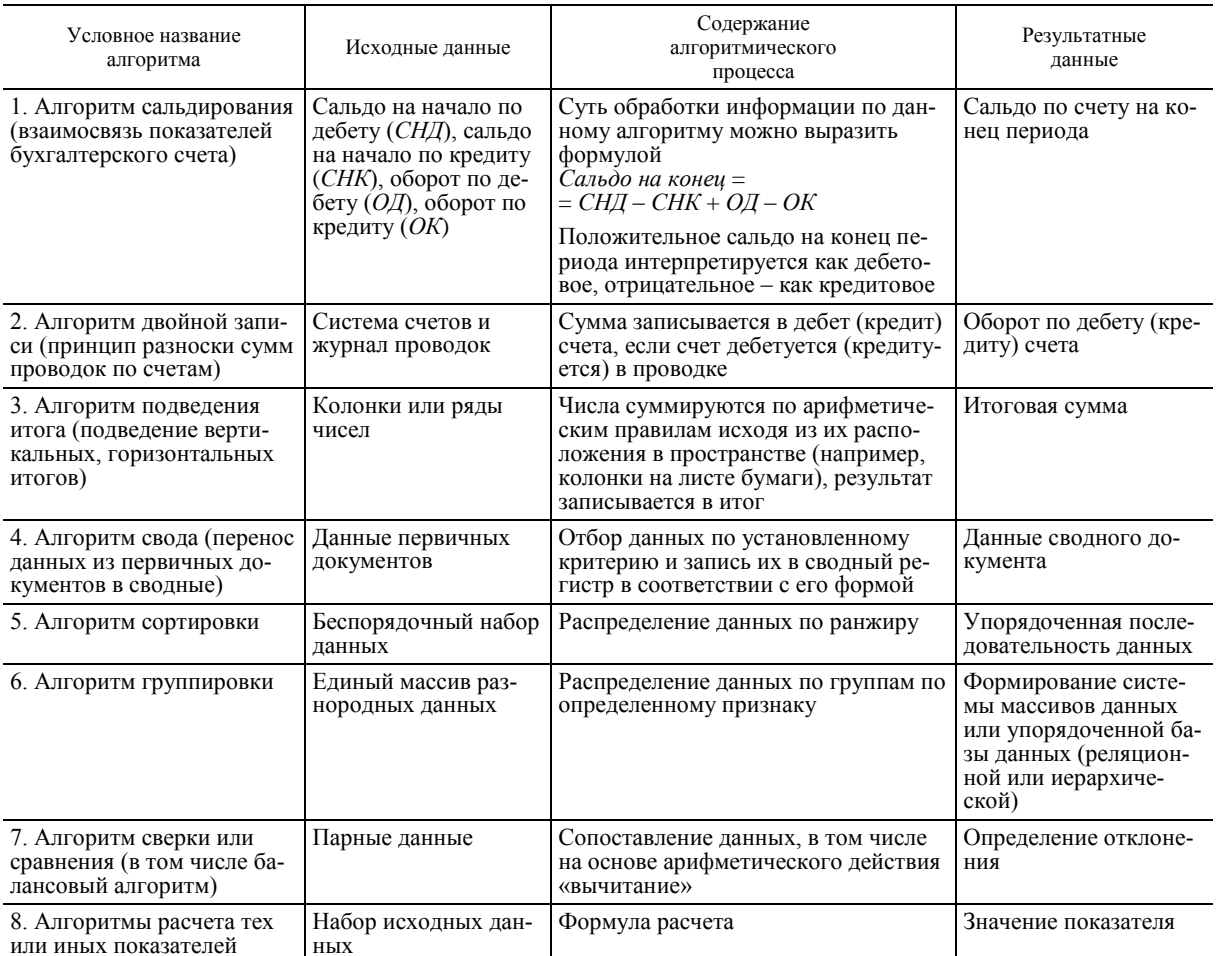

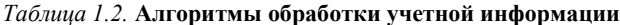

Перечисленные в табл. 1.2 алгоритмы не исчерпывают все многообразие учетных алгоритмов и представляют собой элементарные процедуры, которые лежат в основе более сложных учетных действий. Более сложные действия описываются более сложными алгоритмами, которые излагаются в инструктивных и нормативных документах по бухгалтерскому учету. На основе алгоритмов формируются конкретные последовательности технологических операций по их исполнению, в том числе и с помощью ЭВМ. Как правило, один учетный алгоритм требует целого набора машинных операций для своего исполнения. Совокупности операций, исполнение которых приводит к значительному преобразованию данных, получению каких-то законченных результатов, можно объединять в *функциональные блоки* (*или комплексы*). Анализ технологического процесса обработки учетных данных, с точки зрения его последовательности, а также по стадии преобразования данных, позволяет выделить три основных функциональных блока в компьютерной технологии учета: ввод информации, обработка информации, вывод информации. Каждый блок включает свой комплекс технических операций, обеспечивающих необходимые манипуляции с данными.

К блоку *Ввод информации* можно отнести следующие операции:

- анализ первичной информации, сбор и регистрация первичных данных;
- формализация данных, кодирование первичной информации;

 набор данных на клавиатуре, формирование первичного машинного носителя данных, входных первичных файлов данных;

- ввод данных параллельно с выпиской первичных документов;
- ввод данных с машинного носителя или по компьютерной сети;
- контроль правильности ввода и др.
- К операциям блока *Обработка информации* можно отнести следующие операции:
- передача и прием информации;
- запись на машинный носитель;
- сортировка данных;
- отбор, сравнивание данных;
- копирование;
- объединение массивов и баз данных;
- корректировка данных;
- арифметические расчеты;
- логический контроль;
- ведение базы НСИ;
- формирование выходной базы данных и др.
- К операциям блока *Вывод информации* можно отнести следующие операции:
- вывод данных на экран и формирование видеограмм;
- вывод данных на печать и формирование машинограмм;
- вывод данных на машинный носитель и формирование выходных файлов;
- контроль выводимой информации и др.

Каждую из перечисленных операций можно еще более детализировать с учетом конкретных условий работы.

Если анализировать компьютерную технологию учета с точки зрения ее содержания, то могут быть выделены следующие функциональные комплексы в зависимости от решаемых учетных задач: учет материальных ценностей, учет денежных средств, учет расчетов с персоналом по оплате труда, учет расчетов с поставщиками и покупателями и др.

Следует заметить, что не все процедуры бухгалтерского учета и экономического анализа поддаются представлению в виде машинных технологических операций. Компьютерная техника имеет объективные ограничения по реализации интеллектуальной обработки информации. Компьютер может быть применен только на тех видах работ, которые поддаются формализации, регламентации и алгоритмизации. К таким работам в современной бухгалтерии относятся функции по математической обработке информации, оформлению бухгалтерских регистров, ведению информационных баз и т. п. В данном случае бухгалтер сознательно передает часть своих функций компьютеру и пользуется результатами машинной обработки информации уже в готовом виде. Доверие к компьютерной системе основывается на многократной проверке точности и надежности ее действий. Функции человека и машины в компьютерном бухгалтерском учете теснейшим образом переплетены. Основная тенденция – стремление передать машине как можно больше рутинной технической работы (на большее компьютеры пока не способны).

В условиях автоматизированной формы учета функции по оформлению бухгалтерских регистров, важные при ведении бухгалтерского учета вручную, отодвигаются на второй план. Последовательность составления регистров, как основной прием накопления и обобщения бухгалтерских данных, теряет свою технологическую роль. Компьютерная система при достаточно полной базе данных способна в любой момент времени выдать любой бухгалтерский документ, как первичный, так и сводный, вплоть до баланса.

Другая особенность компьютерного бухгалтерского учета – появление новых операций в технологии учета, не связанных напрямую с бухгалтерским учетом, однако имеющих важное значение в его компьютерной реализации. Бухгалтеру приходится выполнять функции по обслуживанию и управлению компьютерными системами, что требует от него дополнительной профессиональной подготовки. Следует отметить еще одну особенность автоматизированной формы бухгалтерского учета – высокую зависимость организации и производства учетных работ от технического состояния ЭВМ и программного обеспечения компьютера. Вся технология компьютерного бухучета строится вокруг компьютерной базы данных бухгалтерской информации.

# **Тема 2. МЕТОДИКА АВТОМАТИЗАЦИИ УЧЕТНО-АНАЛИТИЧЕСКИХ РАБОТ В ОСНОВНЫХ ОТРАСЛЯХ АГРОПРОМЫШЛЕННОГО КОМПЛЕКСА**

## **2.1. Общий порядок проведения работ по внедрению автоматизированной формы бухгалтерского учета на предприятиях АПК**

На предприятиях АПК Республики Беларусь развитие автоматизированной формы учета находится на начальной стадии. Более 50% предприятий АПК используют ручные технологии ведения бухгалтерского учета. На других предприятиях учет автоматизирован лишь частично. Полная комплексная автоматизация учета практически отсутствует. Автоматизация учета в агропромышленном комплексе предполагает проведение большого объема подготовительных работ по переходу от ручного учета к автоматизированному. При этом работы проводятся в определенной последовательности.

Как показала практика, наиболее важным и сложным этапом внедрения автоматизированной формы учета на предприятиях АПК является проведение работ по *упорядочению учетного процесса* и систематизации труда бухгалтерских работников. На начальном этапе автоматизации необходимо провести полную регламентацию деятельности бухгалтерии предприятия, разработать должностные инструкции для всех сотрудников и определить порядок их действий в той или иной ситуации. Необходимо добиться от персонала точного соблюдения установленного порядка в обработке учетных сведений, устранив ситуации неоднозначного выбора, которые в принципе не поддаются алгоритмизации. На предприятии должна сложиться определенная корпоративная культура и модель поведения в информационной среде, воспроизвести которую можно будет на ЭВМ. Следует также устранить дублирующие функции в должностных обязанностях сотрудников, четко определив границы каждого участка учетных работ.

Важное значение в упорядочении учетного процесса играет организация документооборота на предприятии. Необходимо разработать однозначные схемы движения документов, регламентировав последовательность их появления, использования и передачи в архив. Ситуации, в которых возникают дублирующие документы или необходимость в повторной обработке документов, следует устранить.

При проведении работ по систематизации учетного процесса необходимо также выявить те функции, которые заведомо не могут быть алгоритмизированы. Круг этих функций нецелесообразно подвергать компьютеризации, чтобы не ставить под угрозу весь проект по автоматизации учета. Как правило, аналитические функции бухгалтера компьютеризации не поддаются.

Систематизированный упорядоченный бухгалтерский учет может быть успешно автоматизирован при наличии *плана автоматизации*. Для предприятий АПК лучше всего планировать постепенный (поэтапный) переход на автоматизированную форму учета, придерживаясь при этом методики автоматизации по участкам. Как правило, в первую очередь на предприятиях АПК автоматизируются наиболее трудоемкие участки учетных работ, где обрабатывается большое количество документов, имеются многочисленные математические расчеты, ведутся обширные информационные массивы. К таким участкам учетных работ относятся: учет (складской) материальных ценностей (сырья, материалов, топлива, готовой продукции), учет заработной платы, учет расчетов с поставщиками и покупателями. После автоматизации отдельных, наиболее трудоемких, участков планируется их интеграция в комплексы по заранее установленным принципам. На этом этапе может быть автоматизирован сводный бухгалтерский учет и запланировано внедрение сетевых технологий. В дальнейшем планируется автоматизация менее трудоемких участков учетных работ.

Непосредственному внедрению автоматизированной системы бухгалтерского учета предшествует *обследование объекта автоматизации и проектирование автоматизированной системы*. В качестве объекта автоматизации может рассматриваться предприятие в целом. Такой подход позволит наиболее продуктивно подойти к планированию и проектированию будущей системы. Могут проектироваться и отдельные АРМ бухгалтера, но при этом следует придерживаться единых технических и программных стандартов. Подготовка полной проектной документации может не производиться, так как это слишком дорого для предприятий АПК. Проектная документация может готовиться в виде комплекта лаконичных технических заданий на разработку автоматизированной системы или ее отдельных частей.

В техническом задании указывается следующее:

- цель, назначение и основные функции автоматизированной системы;
- массивы и формы входной информации;
- массивы и формы выходной информации;

 программные инструменты реализации функций автоматизированной системы (указывается наличие возможности применения готового программного обеспечения);

- задание на разработку (доработку) программного обеспечения;
- техническое обеспечение.

Важным элементом комплекта технической документации на внедряемую автоматизированную систему является руководство пользователю, без которого программное обеспечение не должно приобретаться и внедряться для автоматизации бухгалтерского учета.

Приобретение технических и программных средств осуществляется по плану и в соответствии с принятыми проектными решениями. Технические и системные вопросы решаются силами соответствующих специалистов и мало затрагивают бухгалтерский персонал. Бухгалтерский персонал активно задействуется только в том случае, если осуществляется разработка специального программного и технического обеспечения под требования заказчика.

Обучение работе на АРМ бухгалтера – важный этап подготовки к автоматизации. Эксплуатация автоматизированной системы учета требует специальной профессиональной подготовки от бухгалтерских работников. Кроме этого, каждый бухгалтер должен освоить те технические и программные средства, которые устанавливаются на его автоматизированном рабочем месте. Целесообразно на этом этапе подготовить подробные технологические инструкции и регламенты обработки учетной информации.

Опытная эксплуатация автоматизированной системы учета предполагает испытание ее возможностей на реальной учетной информации. Как правило, опытная эксплуатация осуществляется на основе выполнения полного цикла учетных работ за типичный бухгалтерский отчетный период (месяц, квартал, год). Параллельно ведется учет вручную, «по-старому». Первое число месяца определяется как дата внедрения автоматизированной системы. На дату внедрения должны быть подготовлены и введены в ЭВМ все нормативно-справочные данные, а также начальные учетные данные (остатки по счетам, суммы контролируемых экономических показателей и т. п.).

В период опытной эксплуатации (в течение месяца) в автоматизированную систему вводится вся необходимая оперативная информация (данные первичных документов). Параллельно с помощью автоматизированной системы решаются текущие учетные задачи (формируются бухгалтерские документы, отдельные показатели). К концу месяца формируются результирующие массивы бухгалтерской информации, на их основе на ЭВМ выпускаются сводные бухгалтерские регистры за месяц. Документация, сформированная на ЭВМ, сравнивается с комплектом соответствующих документов ручного учета. Если машинная документация не содержит ошибок и достаточно полно заменяет регистры ручного учета, то опытная эксплуатация автоматизированной системы признается успешной. При этом учитываются надежность, полное функциональное соответствие и удобство эксплуатации автоматизированной системы. Важное значение имеют работоспособность и эффективность обслуживающих и сервисных функций.

Наличие ошибок в машинограммах, отсутствие важных функций, ненадежность работы могут служить основанием для признания опытной эксплуатации неудачной. В этом случае проводится доработка или замена технических и программных средств автоматизированной системы и проводится повторная опытная эксплуатация.

Признание опытной эксплуатации автоматизированной системы учета успешной позволяет отказаться от ведения ручного учета и перейти полностью на компьютерный. С этого момента начинается промышленная эксплуатация автоматизированной системы. На этом этапе внедренческие работы считаются завершенными.

#### 2.2. Автоматизация учета денежных средств и кредитов банка

Учет денежных средств присутствует на любом предприятии агропромышленного комплекса. Традиционно в учете денежных средств выделяют две подзадачи: учет кассовых операций и учет банковских операций. Соответственно, в условиях автоматизации формируется автоматизированная система по учету кассовых операций и автоматизированная система по учету банковских операций.

Основной целью использования компьютерной техники на участке учета денежных средств является повышение его качества и оперативности. Организация автоматизированного бухгалтерского учета денежных средств и кредитов банка призвана обеспечить сохранность средств и контроль за их использованием, непрерывное наблюдение за своевременностью и полнотой оприходования денежных средств в кассу и на счета в банке, четкое выполнение расчетов наличными деньгами и путем безналичных платежей, качественное проведение инвентаризаций денежных средств и точное выведение их результатов, контроль за получением, целевым использованием и своевременным погашением ссуд и кредитов банков. Основные проблемы бухгалтерского учета денежных средств связаны с необходимостью оформления большого количества специальных кассовых и банковских документов, организацией контроля их исполнения и прохождения по всем ступеням документооборота. Особые требования предъявляются к точности и оперативности сведений о движении денежных средств. На практике требуется организация ежедневного учета с определением оборотов и остатков по каждой кассе, по каждому банковскому счету. Сложность задачи повышается при необходимости ведения учета в валюте с оценкой по курсу. Помимо решения задач оперативного характера, учет денежных средств и кредитов банка играет важную роль в организации сводного бухгалтерского учета, так как связан со многими другими участками учетных работ. Именно по счетам учета денежных средств (50, 51, 52, 66, 67 и др.) начинают составляться первые сводные регистры в синтетическом учете (на предприятиях АПК – это журналы-ордера № 1, 2, 3, 4-АПК).

Разрешению проблем, возникающих в учете денежных средств и кредитов банка, способствует внедрение компьютерных систем по автоматизации учета кассовых и банковских операций.

*Автоматизированная система по учету кассовых операций* включает следующие функциональные задачи:

 ведение и использование базы нормативно-справочной информации (план счетов, справочник кодов кассовых операций, справочник сотрудников и др.);

выписка и обработка приходных и расходных кассовых ордеров;

 ведение аналитического учета по кассовым операциям, а также контроль целевого использования денежных средств;

ведение кассовой книги и формирование отчетов кассира;

формирование бухгалтерских записей по кассовым операциям;

 выпуск машинограмм синтетического и аналитического учета, заменяющих соответствующие регистры ручного учета;

электронная коммуникация с другими АРМ бухгалтера (экспорт/импорт данных);

служебные и сервисные функции;

формирование данных по экономическому анализу кассовых операций.

*Автоматизированная система по учету банковских операций* включает следующие функциональные задачи:

 ведение и использование базы нормативно-справочной информации (план счетов, справочник банковских счетов, справочник контрагентов, справочник банковских операций и др.);

 выписка и обработка платежных документов установленной формы, оформляющих банковские операции;

ведение аналитического учета по банковским операциям;

обработка данных выписок банка и формирование базы данных по банковским операциям;

формирование бухгалтерских записей по банковским операциям;

 выпуск машинограмм синтетического и аналитического учета, заменяющих соответствующие регистры ручного учета;

электронная коммуникация с другими АРМ бухгалтера (экспорт/ импорт данных);

служебные и сервисные функции;

формирование информационной базы по анализу денежных средств.

## **2.3. Автоматизация учета материальных ресурсов и готовой продукции**

Учет материальных ресурсов и готовой продукции – одна из наиболее трудоемких задач бухгалтерского учета на предприятиях АПК. Эта задача включает обработку первичной документации по движению материальных ценностей, ведение складского учета, а также ведение бухгалтерского аналитического и синтетического учета материальных ценностей.

Для решения перечисленных задач могут создаваться автоматизированные системы, состоящие из нескольких АРМ бухгалтера (отдельно для каждого вида материальных ценностей), однако их функциональное содержание и назначение в целом аналогично.

Автоматизация учета материальных ценностей на предприятиях АПК должна обеспечить получение точной и оперативной информации об уровне запасов соответствующих материальных ресурсов, контроль своевременности и полноты получения сырья, материалов, топлива от поставщиков и своевременности отгрузки готовой продукции покупателям, контроль остатков материальных ценностей по наименованиям, местам их хранения, а также в разрезе материально ответственных лиц, контроль и анализ рациональности использования ценностей. Автоматизация также призвана ускорить проведение инвентаризаций материальных ценностей, облегчить формирование экономических показателей для бухгалтерской, статистической и ведомственной отчетности.

*Автоматизированная система бухгалтерского учета материальных ценностей* имеет следующие основные группы функций:

1. Количественно-суммовой учет материальных ценностей (складской учет), включающий подгруппы:

 ведение электронной картотеки материальных ценностей в разрезе мест хранения и материально ответственных лиц;

контроль остатков материальных ценностей в разрезе наименований и групп;

 выписка и обработка приходных и расходных документов, формирование массивов данных по приходу и расходу материальных ценностей по подразделениям предприятия, центрам ответственности и отчетным периодам;

формирование отчетности материально ответственных лиц (отчетов по складу);

обработка данных инвентаризаций, переоценки материальных ценностей.

2. Суммовой бухгалтерский учет материальных ценностей, включающий подгруппы:

ведение справочников мест хранения и материально ответственных лиц;

бухгалтерский контроль остатков материальных ценностей в разрезе материально ответственных лиц;

 обработка первичных документов, отчетности по складу и формирование бухгалтерских записей по учету приходных и расходных операций;

формирование сводных регистров по счетам учета материальных ценностей.

3. Группировка информации для сводного бухгалтерского учета и отчетности.

4. Экономический анализ эффективности использования материальных ресурсов и реализации готовой продукции.

Компьютеризация количественно-суммового учета материальных ценностей (складского учета) обеспечивает основу функционирования всей системы автоматизированного учета материальных ценностей. В рамках автоматизации складского учета разрабатывается нормативно-справочная информация по учету материальных ценностей (справочники материалов, топлива, сельскохозяйственных продуктов и готовой продукции, справочники подразделений и материально ответственных лиц и др.). Через автоматизированную систему складского учета вводится большая часть документации по приходу и расходу материальных ценностей. Тут же на ее основе организуется формирование складской отчетности и ее бухгалтерская обработка. Таким образом, автоматизированный складской учет является центральным звеном компьютерной системы учета материальных ценностей.

## **2.4. Автоматизация учета основных средств**

Основные средства составляют значительную часть имущества предприятия АПК, необходимую ему для осуществления своих функций. Учет основных средств – это важный участок учетных работ. Развитие автоматизации бухгалтерского учета основных средств обусловлено необходимостью повысить контроль за состоянием и использованием средств предприятия, обеспечить доступность аналитических данных о средствах предприятия для целей эффективного управления ими.

Учет основных средств традиционно характеризуется небольшими объемами оперативной информации, нечастым получением выходных сообщений, высокой регламентированностью первичной и сводной документации. Центральным элементом автоматизированной системы учета основных средств, как правило, служит база данных инвентарных объектов основных средств. На каждый объект основных средств в автоматизированной системе открывается электронная инвентарная карточка, в которой фиксируются все данные по инвентарному объекту с момента ввода его в эксплуатацию до момента ликвидации или продажи. Накопленная таким образом информация служит основой формирования документации по учету, контролю и анализу основных средств.

Современные программные средства позволяют комплексно решать и дополнительные задачи, связанные с учетом основных средств: учет амортизации и амортизационного фонда, учет данных переоценок и инвентаризаций основных средств, учет расчетов по налогу на недвижимость, учет капитальных вложений, анализ использования основных средств.

К основным функциям автоматизированной системы бухгалтерского учета основных средств относятся следующие:

1. Ведение информационной базы по видам и наименованиям основных средств:

пообъектный аналитический учет основных средств;

 ведение информационных массивов нормативно-технического содержания (справочник технических параметров основных средств, справочник норм амортизации и др.).

2. Обработка первичной документации по поступлению, внутреннему перемещению и выбытию основных средств.

3. Обработка результатов ликвидации, продажи основных средств.

4. Формирование регистров учета и контроля основных средств, подготовка данных по основным средствам для сводного бухгалтерского учета.

5. Обработка данных инвентаризаций, переоценки основных средств.

6. Расчет сумм амортизации и учет амортизационного фонда, учет налога на недвижимость.

7. Формирование информационной базы для всестороннего анализа основных средств.

# **2.5. Автоматизация учета животных на выращивании и откорме**

Учет животных на выращивании и откорме – очень специфичный участок учетных работ, характерный только для сельскохозяйственных предприятий. Поэтому автоматизированный учет на данном участке только развивается. Основные цели автоматизации учета животных на выращивании и откорме – это обеспечение постоянного контроля за поступлением и сохранностью животных на выращивании и откорме, своевременное отражение всех изменений, происходящих в составе стада молодняка, точный расчет себестоимости выращивания молодняка и привесов животных на откорме, правильное определение результатов выращивания и откорма животных, полное фиксирование по количеству и сумме всех видов продукции, получаемой от использования животных на выращивании и откорме.

Учет животных на выращивании и откорме ведется на активном счете 11 «Животные на выращивании и откорме». Объектом учета по данному счету является вид животных, который рассматривается в четырех аспектах: как продукция сельскохозяйственного производства; вид материальных ресурсов; разновидность средств труда для производства определенной продукции (например, яиц, молока и т. п.); незавершенное производство.

Автоматизированные системы учета животных на выращивании и откорме, как правило, используют две модели представлений о предметной области: построение системы для учета объектов материальных ценностей (видов животных); учет производственных процессов по затратам на откорм (учет себестоимости привесов) и затратам на выращивание (учет себестоимости выращивания одного животного). В первой модели учетная информация фиксирует изменения, связанные с движением поголовья животных. Вторая модель дополняет первую и позволяет фиксировать изменения на счете 11, связанные с увеличением стоимости животных в результате затрат на их выращивание и откорм. Ядром автоматизированной системы учета животных на выращивании и откорме является база данных материальных объектов – животных, у которых стоимостная характеристика может меняться (как правило, плавающей характеристикой является не только стоимость, но и масса (кондиция) животных при неизменном поголовье).

Основными функциональными задачами автоматизированной системы бухгалтерского учета животных на выращивании и откорме являются следующие:

 ведение информационной базы (аналитического учета) по видам животных и животноводческим подразделениям (фермам, инкубаторам и т. п.);

 ведение и использование базы нормативно-справочной информации (справочники животных и птицы по полу, возрасту, кондиции, целевому назначению; справочник структурных подразделений, план счетов и др.);

 обработка первичной документации по поступлению, внутреннему перемещению и выбытию животных;

обработка первичной документации по учету привесов животных;

 обработка первичной документации по учету продукции, полученной от животных на выращивании и откорме;

обработка данных инвентаризаций, переоценки животных на выращивании и откорме;

формирование регистров учета и контроля животных на выращивании и откорме;

 формирование оборотных ведомостей по движению животных в разрезе видов, подразделений, сводных;

формирование информационных ресурсов по анализу животных на выращивании и откорме.

#### **2.6. Автоматизация учета труда и его оплаты**

Учет расчетов с персоналом по оплате труда является важным и ответственным участком учетных работ. От четкости работы бухгалтерии в организации расчетов с работниками во многом зависит стабильность работы предприятия. Негативно сказываются на морально-психологическом климате трудового коллектива такие явления, как задержка выплаты заработной платы, ошибки в начислениях (удержаниях) по зарплате, отсутствие наглядности и упорядоченности в организации расчетов по зарплате. Отчасти названные проблемы – это следствие высокой трудоемкости и сложности бухгалтерских процедур в расчете заработной платы, которые к тому же должны быть выполнены «любой ценой» к установленному сроку. Ведение обширных картотек сотрудников, многочисленные и сложные расчеты, запутанное трудовое законодательство – повседневная реальность учета зарплаты. По оценкам практических работников, учет зарплаты в отраслях АПК – самый тяжелый участок учетных работ. Автоматизация учета позволяет преодолеть указанные проблемы, облегчает труд бухгалтерских работников, повышает уровень организации расчетов с рабочими и служащими.

Среди непосредственных причин, обуславливающих активное развитие автоматизации бухгалтерского учета зарплаты, можно назвать следующие: трудоемкость ведения информационных баз по рабочим и служащим; сложные и многочисленные расчеты начислений и удержаний по зарплате; большой объем документации по зарплате; необходимость обеспечения информационной базы для решения задач учета налогов и платежей по зарплате, а также задач, связанных с учетом затрат. Автоматизация учета расчетов по заработной плате направлена на повышение его оперативности, надежности и точности. Автоматизированная система бухгалтерского учета заработной платы обеспечивает сбор и обработку всей информации по начислению зарплаты, удержаниям, ее выплате по каждому отдельному сотруднику. При этом происходит формирование необходимой документации по зарплате, решение вопросов синтетического и аналитического учета расчетов с рабочими и служащими. Параллельно с решением задач учета зарплаты в автоматизированной системе решаются задачи учета налогов и платежей по зарплате, а также формируется информация по учету затрат и расходов, связанных с оплатой труда.

В организации автоматизированной обработки учетно-аналитической информации по труду и заработной плате можно выделить ряд особенностей.

1. *Высокая специфичность задач, решаемых в учете зарплаты.* Расчеты по оплате труда требуют от бухгалтера выполнения многих разнородных функций, связанных с кадровым учетом, технологическим оперативным учетом выработки, производством многообразных и редких по характеру математических расчетов. Это влечет за собой технологическую сложность реализации автоматизированных систем по

учету оплаты труда. Такие системы, как правило, отличаются обилием режимов и функций, разветвленной системой нормативно-справочной информации (НСИ) и оперативных баз данных. Типичным для систем автоматизированного расчета зарплаты является наличие библиотек алгоритмов для вычисления тех или иных видов начислений и удержаний. Эти алгоритмы подключаются в зависимости от конкретной ситуации. Для сопровождения и обслуживания таких библиотек требуется специальная система служебных режимов и функций, что еще больше усложняет программное обеспечение по зарплате.

2. Разнообразие входной и выходной информации в учете зарплаты. Сложность решаемых задач обуславливает разнообразие входной и выходной информации в учете зарплаты. Развитые информационные связи внутри системы по автоматизации зарплаты - характерная их особенность. Входная информация для учета зарплаты привлекается из многих источников. В первую очередь следует сказать о нормативных источниках. Законы, инструкции, методические указания, другие нормативные акты, как государственные, так и ведомственные, определяют многие виды начислений и удержаний. Не менее важную роль играет кадровая и административная информация о работниках предприятия (штатное расписание, приказы о приеме на работу, приказы по отпускам, справки о составе семьи). Непосредственное влияние на начисление зарплаты оказывают данные оперативного учета рабочего времени и выработки (табель рабочего времени, наряды, отчеты). Характерным для начисления зарплаты является активное взаимодействие данных внутри системы. Одни данные служат для расчета других, а те в свою очередь влияют на третьи. Например, от показателя «оклад» зависит показатель «премия», от начислений зависят удержания и т. д. Важное значение имеют архивные данные. Например, для расчета отпускных нужны данные по начислениям зарплаты за ряд предыдущих периодов. Непосредственно на определение суммы к выплате могут оказывать влияние сторонние события (например, счет из милиции о наложении административного штрафа на работника предприятия).

Выходная информация по заработной плате связана, прежде всего, с необходимостью оформлять обязательную расчетно-платежную документацию (расчетные и платежные ведомости, расчетные листки, карточки, справки по зарплате и т. п.). Кроме этого, автоматизированная система по заработной плате должна обеспечить вывод разнообразных аналитических и справочных машинограмм для целей контроля и оперативного управления. Также в системах автоматизированного ведения расчетов по зарплате предусматривается возможность вывода технологических машинограмм для целей технического контроля и тестирования многочисленных баз данных и библиотек. Отсутствие таких возможностей осложняет настройку и поиск ошибок в программном обеспечении и базах данных.

3. Высокие требования к точности и надежности систем учета зарплаты. Одним из наиболее важных требований к организации бухгалтерского учета зарплаты является точное соблюдение юридической и нормативной регламентации. Автоматизированные системы учета зарплаты должны обладать достаточной защищенностью от любых нарушений в учете зарплаты, не допускать ошибочных действий самой компьютерной программы и оператора ЭВМ. Сложность, объемность, трудоемкость работ по учету зарплаты не могут служить оправданиями ошибок.

4. Цикличный характер алгоритмов обработки информации в учете зарплаты. Расчеты с рабочими и служащими по зарплате - это ритмичный, повторяющийся с определенной регулярностью процесс. Как правило, на предприятиях АПК устанавливается ежемесячная периодичность в выплате зарплаты. Это предполагает производство одних и тех же работ по ее начислению ежемесячно. Объективная цикличность алгоритмов обработки, присутствующая в учете зарплаты, закладывается и в компьютерные системы по ее расчету. В регламенте работы автоматизированной системы учета зарплаты можно выделить следующие этапы:

• Начало месяца. Это исходная точка работ по начислению зарплаты. Массивы начислений и удержаний по зарплате пусты. Поступление новой входной информации еще не начато. Состояние массивов нормативно-справочной информации (НСИ) не позволяет приступить к расчету зарплаты.

• Последние числа месяца. Собрана и введена вся входная информация, должным образом скорректированы и настроены массивы НСИ на расчет зарплаты в данном месяце. Некоторые данные по начислению зарплаты получили предварительные значения. Автоматизированная система подготовлена к расчету зарплаты и определению сумм к выплате за прошедший месяц.

• Последний день месяца. День расчета заработной платы. Система вводится в режим расчета текущей заработной платы. Активизируется весь комплекс накопленной информации. Отдельные виды начислений и удержаний по каждому работнику получают конкретные значения, соответствующие прошедшему месяцу, определяются суммы к выплате. Формируется база данных по заработной плате. База данных готова к выпуску машинограмм, отражающих начисление зарплаты в прошедшем месяце. Выпускаются машинограммы, оформляющие расчеты с рабочими и служащими по оплате труда (платежные ведомости, расчетные листки), а также машинограммы аналитического и синтетического учета зарплаты.

• Первые дни следующего месяца. Производится сохранение в архиве данных по прошедшему начислению зарплаты. Отражаются результаты выдачи начисленной зарплаты. База данных начислений и удержаний очищается от устаревшей информации. Система приводится в исходное состояние для начисления зарплаты в новом расчетном периоде.

Перечисленные выше особенности и проблемы учета зарплаты обуславливают различные пути и способы их решения. На практике сложилось два подхода к созданию автоматизированных систем по учету труда и зарплаты: создание простых АРМ бухгалтера по зарплате, создание комплексных АРМ бухгалтера по зарплате.

Простой АРМ бухгалтера по зарплате - это, как правило, система по ведению базы данных сотрудников и распечатке расчетно-платежных, бухгалтерских и аналитических документов за установленный расчетный период на основе уже готовых данных по зарплате. Основной массив информации в такой системе представляет собой таблицу, где каждому сотруднику отведена одна строка (табл. 2.1). Одна часть реквизитов таблицы содержит данные о сотруднике, другая - представляет собой ячейки для ввода сумм по начислению зарплаты, удержаниям, сумме к выплате и т. п.

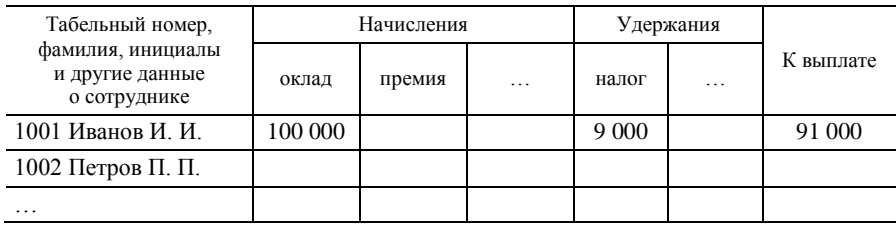

Таблица 2.1. База данных сотрудников

Данных такой таблицы вполне достаточно для выпуска всех основных машинограмм учета заработной платы. Реализовать ведение и обслуживание подобного массива можно самыми простыми программными средствами.

Простые АРМ бухгалтера по зарплате отличаются отсутствием сложной системы настройки на алгоритмы расчета начислений и удержаний на основе исходных данных (табеля рабочего времени, данных о выработке сдельщиков и т. п.). В эти АРМ практически все суммы начислений и удержаний по каждому работнику вводятся в готовом виде. Это, к сожалению, не исключает больших объемов ручной работы при вычислении отдельных сумм, но все же экономит усилия, связанные с настройкой и переналадкой АРМ в случае каких-либо (даже мелких) изменений в системе расчета зарплаты. Основное преимущество простого АРМ - надежность, доступность и простота в работе, отсутствие необходимости в высококвалифицированном персонале для обслуживания АРМ.

Комплексный АРМ по зарплате избавляет практически полностью от рутинного труда по расчету зарплаты и ее оформлению. Комплексный АРМ по зарплате содержит систему алгоритмов автоматизированного расчета сумм начислений и удержаний по каждому работнику на основе исходных оперативных и справочных данных по зарплате. Кроме этого, в полноценном комплексном АРМ по зарплате присутствуют режимы расчета разного рода пособий, отпускных, больничных, пенсий, отражается выплата аванса, производятся расчеты налогов и платежей по зарплате, ведется многомесячный (многолетний) архив.

Комплексный АРМ по зарплате в функциональном отношении превосходит простой АРМ, но требует значительных усилий по настройке и обслуживанию алгоритмов расчетов начислений и удержаний, ведения многочисленных баз данных нормативно-справочной информации, оперативной и архивной информации. Простота в использовании оборачивается сложностями в обслуживании. Поэтому эксплуатация комплексного АРМ по зарплате требует высококвалифицированных кадров. Общее представление о функциональном содержании АРМ по зарплате дает схема, представленная на рис. 2.1.

Анализ схемы показывает, что центральным элементом АРМ бухгалтера по зарплате является информационный массив о работниках предприятия. Как правило, данный массив организуется в форме электронной картотеки работников предприятия. В картотеке по каждому работнику хранится вся информация, начиная с табельного номера и заканчивая паспортными данными. Далее по всем отчетным периодам присутствуют данные по начислениям, удержаниям, выплаченным суммам. Часть показателей карточки работника является постоянной информацией, остальные изменяются по периодам. От периода в первую очередь зависит содержимое показателей начислений и удержаний. Каждый вид начисления и удержания представлен в электронной карточке работника отдельной ячейкой. В каждый конкретный период содержимое ячейки имеет строго определенное значение.

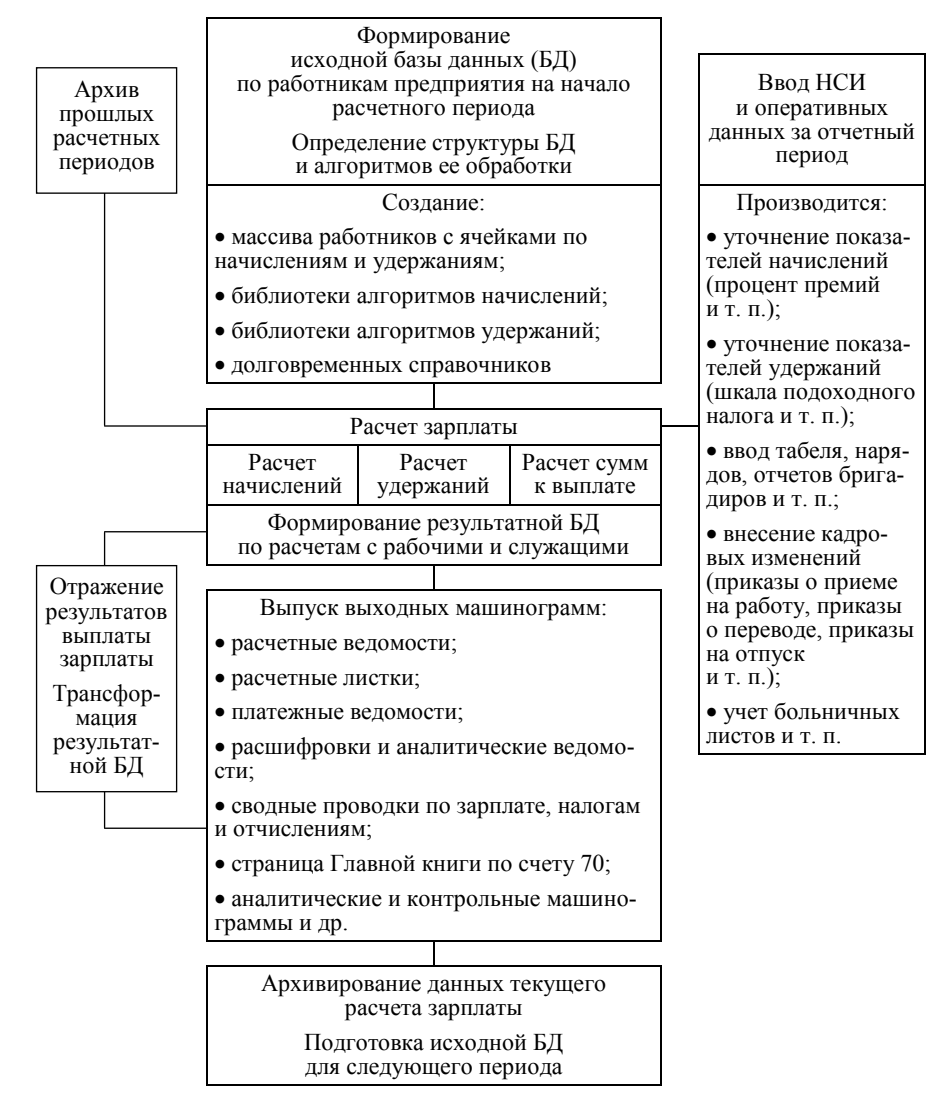

*Рис. 2.1.* **Принципиальная схема АРМ бухгалтера по заработной плате**

Совокупность значений ячеек начислений и удержаний полностью характеризует начисление зарплаты по конкретному работнику в определенный отчетный период. Заполнение ячеек начислений и удержаний – основная функция бухгалтерских компьютерных систем по зарплате. В простом АРМ это делается в ручном режиме. В комплексном – автоматически, на основе обработки оперативных и справочных данных, предварительно введенных и настроенных на данный отчетный период. Каждый вид начисления и удержания может иметь сложнейший алгоритм расчета в зависимости от состояния соседних ячеек, входной информации, содержания НСИ, конкретного расчетного периода. Кроме этого, могут меняться сами алгоритмы расчета. Таким образом, расчет зарплаты в каждом отдельном периоде – это уникальное явление, которое производится только для этого периода. В связи с этим, полученные данные, как правило, сохраняются в специальном электронном архиве, так как некоторые виды расчетов требуют участия именно архивных данных за предыдущие месяцы или годы.

Технология выпуска машинограмм по учету зарплаты, технология контроля самих расчетов с рабочими и служащими по оплате труда в простых АРМ и комплексных принципиальных отличий не имеет. Основное отличие между АРМ заключается в технологии заполнения ячеек начислений и удержаний.

Автоматизированная система учета расчетов с персоналом по оплате труда всегда выделяется в отдельный АРМ бухгалтера. Наиболее оптимальным является использование специализированного программного обеспечения на данном участке учетных работ. Каждое предприятие имеет, как правило, множество своих специфичных особенностей в организации оплаты труда. Наилучшим образом учесть эти особенности можно на основе внедрения специального программного обеспечения, которое часто становится продуктом индивидуального авторского программирования. В то же время, для разработки несложного АРМ бухгалтера по зарплате может быть использовано тиражируемое (типовое) программное обеспечение. Для реализации простого АРМ по зарплате достаточно иметь программу, способную вести картотеку работников предприятия и формировать на ее основе бухгалтерскую документацию. Внедрение более сложного комплексного АРМ по зарплате требует использования программного обеспечения с широкими возможностями по перенастройке и перепрограммированию.

#### **2.7. Автоматизация учета расчетных операций**

Учет расчетных операций – сложный и объемный участок учетных работ. В нем выделяют учет расчетов с поставщиками, покупателями, а также учет расчетов с разными дебиторами и кредиторами.

Основной целью автоматизации учета расчетов является обеспечение полной ясности в оценке состояния дебиторской и кредиторской задолженности, а также оперативное наблюдение за ее динамикой. Автоматизированная система учета расчетов призвана решать следующие задачи:

 ведение информационной базы по дебиторской и кредиторской задолженности плательщиков и получателей, а также по договорам и отгрузкам по первичным документам и срокам оплаты;

 оформление первичной документации по расчетам, в том числе на основе использования внешних массивов входной информации по складу и по банку;

 бухгалтерская обработка документации по расчетам и формирование сводных регистров синтетического и аналитического учета;

контроль своевременной оплаты кредиторской задолженности и взыскания дебиторской;

увязка информационных потоков, связанных с возникновением долгов и их оплатой.

Основным участком учета расчетов является учет расчетов с поставщиками и покупателями. Поэтому модель организации расчетов с поставщиками и покупателями, как правило, берется за основу при разработке автоматизированной системы учета расчетов.

Принципиальная модель организации расчетов предприятия АПК, применяемая при разработке автоматизированной системы учета расчетов, показана на рис. 2.2.

Анализ модели показывает, что учет расчетов с поставщиками и покупателями, дебиторами и кредиторами тесно связан с другими участками учетных работ (учетом сырья и материалов, учетом готовой продукции, учетом затрат на услуги, учетом налогов и платежей, учетом банковских операций), поэтому необходимо обеспечить бесперебойность информационных связей с этими участками учетных работ, возможность получения от них и предоставления им встречной информации. Немаловажное значение имеет учет расчетов для управления предприятием, его автоматизация позволяет своевременно снабжать руководство предприятия информацией, требующей немедленного реагирования (данные о состоянии выполнения договоров, о своевременности расчетов, информация о рисках и угрозах штрафов).

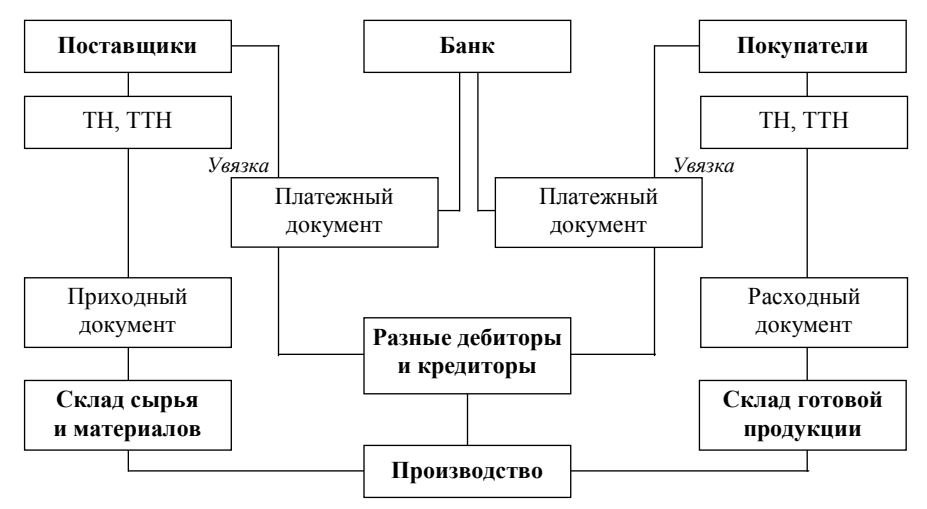

*Рис. 2.2.* **Информационная модель расчетных операций предприятия АПК**

Внедрение компьютерной техники – самая надежная база для становления на предприятии управленческого учета расчетов. Автоматизация учета расчетов требует выделения его в отдельный функциональный блок (или в отдельную автоматизированную систему). В состав этой системы обычно входит несколько АРМ бухгалтера, связанных с учетом расчетов различных контрагентов. Могут обособляться АРМ по учету расчетов с поставщиками (АРМ «Поставщики»), АРМ по учету расчетов с покупателями (АРМ «Покупатели»), АРМ по учету расчетов с разными дебиторами и кредиторами (АРМ «Дебиторы/ Кредиторы»). Это обусловлено спецификой технологии обработки информации по расчетам с различными типами контрагентов.

Учет расчетов с поставщиками отражает процессы ресурсного обеспечения производства. Он основан на обработке документов по поступлению сырья, материалов, других товарно-материальных ценностей, а также включает формирование и обработку документов по оплате задолженности поставщикам.

В учете расчетов с покупателями оформляются документы на отгрузку и реализацию готовой продукции, на ее оплату, контролируется своевременное прохождение платежей от покупателей по выпискам банка.

Учет расчетов с дебиторами и кредиторами связан с оплатой услуг, налогов и других обязательных платежей, арендой, а также с поступлениями (выбытиями) средств по разовым операциям. Многообразие

расчетных взаимоотношений с дебиторами и кредиторами обычно не позволяет добиться их глубокой автоматизации, поэтому технология автоматизированной обработки информации на данном участке максимально упрощается и унифицируется. Но при необходимости учет расчетов с дебиторами и кредиторами также может быть разбит на несколько обособленных специализированных подсистем: отдельно – автоматизация расчетов по претензиям, отдельно – расчеты по налогам, отдельно – по услугам, аренде и т. д.

Главная задача при организации автоматизированной системы учета расчетов – обеспечение достаточно глубокого аналитического учета дебиторской и кредиторской задолженности по контрагентам, с разбивкой по договорам, по товарным и платежным документам, а при необходимости – с разбивкой по видам долгов. При этом должна обеспечиваться возможность быстрого получения сводок по состоянию расчетов для целей оперативного управления расчетами, а также для обеспечения бухгалтерского контроля дебиторской и кредиторской задолженности. Параллельно необходимо организовать бухгалтерскую обработку первичных документов по учету расчетов и формированию корреспонденции по бухгалтерским счетам учета расчетов с поставщиками (60), покупателями (45, 62), разными дебиторами и кредиторами (76, 68, 69, 79) с целью составления необходимой бухгалтерской документации и обеспечения синтетического учета расчетов. Кроме того, автоматизированный бухгалтерский учет расчетов должен обеспечить информационную базу для экономического анализа дебиторской и кредиторской задолженности.

## **2.8. Автоматизация учета издержек производства, обращения и финансовых результатов**

Бухгалтерская обработка данных по издержкам, расходам и доходам имеет важное значение в организации финансового и управленческого учета на предприятии. Данный участок учетных работ занимает центральное место в учете на предприятиях агропромышленного комплекса и связан со многими другими.

# *2.8.1. Автоматизация бухгалтерского учета издержек (затрат)*

Автоматизация бухгалтерского учета издержек производства и обращения связана с организацией компьютерной обработки информации по счетам, отражающим затраты и расходы. В учете на предприятиях АПК используются следующие счета:

- 1. Счет 20 «Основное производство»:
- субсчет 20.2 «Сельскохозяйственное производство»;
- субсчет второго порядка 20.2.1 «Растениеводство»;
- субсчет второго порядка 20.2.2 «Животноводство»;
- субсчет второго порядка 20.2.3 «Промышленное производство».
- 2. Счет 25 «Общепроизводственные расходы».
- 3. Счет 26 «Общехозяйственные расходы».
- 4. Счет 23 «Вспомогательные производства».
- 5. Счет 29 «Обслуживающие производства и хозяйства».
- 6. Счет 28 «Брак в производстве».
- 7. Счет 97 «Расходы будущих периодов».
- 8. Счет 40 «Выпуск продукции (работ, услуг)».
- 9. Счет 44 «Расходы на реализацию».
- 10. Счет 44.1 «Коммерческие расходы».
- 11. Счет 44.2 «Издержки обращения» и др.

Источником информации для учета затрат служит отчетность руководителей производственных подразделений (производственные отчеты), производственная документация (акты, расчеты, накопительные журналы и ведомости, сводки и справки), нормативная документация (нормы, калькуляции, сметы), данные, сформировавшиеся на других участках учета (по зарплате, оплате услуг, начислению налогов и платежей и т. п.).

Экономические показатели затрат по статьям, видам продукции, центрам ответственности (подразделениям) составляют основу информационной базы автоматизированной системы учета издержек и затрат.

Автоматизированная система учета затрат решает задачи, которые можно объединить в три блока:

- аналитический учет затрат;
- синтетический учет по счетам издержек и затрат;
- калькулирование себестоимости продукции.

Для решения задач аналитического учета в автоматизированной системе организуется детализация затрат с использованием ряда справочников:

по статьям затрат и экономическим элементам затрат;

- по видам продукции;
- по центрам ответственности.

Автоматизированное решение задач синтетического учета базируется на алгоритмах автоматического формирования бухгалтерских записей по затратным операциям в ходе обработки соответствующей первичной документации. Также в рамках сводного синтетического учета решаются задачи автоматического распределения сумм затрат по счетам учета затрат и списания их на себестоимость продукции и финансовые результаты деятельности организации АПК.

Для решения задач калькулирования себестоимости продукции организуется аналитический учет по видам продукции (работ, услуг). Данная аналитика определяется спецификой номенклатуры производства предприятия, т. е. перечнем видов готовой продукции (работ, услуг). На основе данного перечня формируется конкретный справочник видов готовой продукции, который используется в учете затрат.

Учет по видам продукции и по калькуляционным статьям часто дополняется контролем затрат на основе существующих норм. Автоматизированная система должна обеспечить сбор сведений для решения задач анализа эффективности процесса производства и контроля за расходованием средств и ресурсов, поиска резервов. Для этого может быть организован аналитический учет по нормам и отклонениям от норм расхода ресурсов. Для компьютеризации нормативного учета в автоматизированной системе учета затрат формируется информационная база норм (ИБН). На ее основе создаются справочники нормативных калькуляций на тот или иной вид продукции, технологический процесс. Следует заметить, что действительно полномасштабный нормативный учет затрат можно организовать только на основе использования компьютерной техники по причине чрезвычайной трудоемкости нормативного учета.

Аналитический учет в разрезе центров ответственности (по местам возникновения расходов, материально ответственным лицам, структурным подразделениям предприятия) организуется на основе справочников подразделений предприятия и справочников материально ответственных лиц. Данный учет, как правило, органически связан с учетом по видам готовой продукции, по калькуляционным статьям, а также с нормативным учетом.

Решение задач синтетического учета в компьютерном учете затрат организуется параллельно с решением проблем аналитического учета. Компьютерный синтетический учет обеспечивает обработку корреспонденции счетов по учету затрат, автоматическую разноску сумм в системе синтетических счетов и субсчетов, формирование информационной базы для выпуска машинограмм сводного синтетического учета.

#### *2.8.2. Автоматизация бухгалтерского учета выручки, доходов, финансовых результатов*

Автоматизация бухгалтерского учета финансовых результатов предполагает организацию четкой и надежной системы наблюдения за всеми доходами и расходами предприятия, их контроль и анализ. При этом организуется компьютерный учет и оперативная обработка бухгалтерских записей по следующим счетам:

- 90 «Реализация» с субсчетами;
- 91 «Операционные доходы и расходы» с субсчетами;
- 92 «Внереализационные доходы и расходы» с субсчетами;
- 97 «Расходы будущих периодов»;
- 98 «Доходы будущих периодов» с субсчетами;
- 99 «Прибыли и убытки».

Система синтетических счетов учета валовых доходов и расходов от операционной деятельности и внереализационных операций позволяет в рамках автоматизации синтетического учета обеспечить должный контроль финансовых результатов.

При необходимости по указанным счетам (субсчетам) организуется аналитический учет. Например, по счету 90.1 «Выручка от реализации» может быть организован аналитический учет отдельно по реализации продукции растениеводства и отдельно по реализации продукции животноводства. Аналогично организуется аналитический учет по счету 90.2 «Себестоимость реализации». Аналитический учет по видам деятельности может быть дополнен аналитикой по подразделениям предприятия. Для целей составления отчетности и предоставления сведений собственникам предприятия организуется аналитический учет по счету 99 «Прибыли и убытки» в разрезе источников прибыли или убытков, по статьям доходов (кредит счета 99) и статьям расходов (дебет счета 99). Номенклатура данных статей на каждом предприятии разрабатывается самостоятельно.

Система аналитического учета определяет структуру справочной и оперативной информационной базы автоматизированной системы по учету финансовых результатов.

Информационное обеспечение автоматизированного учета финансовых результатов основывается на документах, отражающих доходы и расходы предприятия, относимые по существующей методике учета на счета 90, 91, 92, 97, 98, 99 (товарные документы по реализации активов, платежные документы, расчеты, акты, справки и т. п.). Как правило, эти документы уже прошли обработку на участках первичного учета и в условиях комплексной автоматизации бухгалтерии интегрированы в учет финансовых результатов автоматически.

Особенностью учета финансовых результатов является то, что это один из завершающих этапов учетного процесса. Поэтому в комплексной автоматизированной системе учета данные по выручке, доходам и расходам, прибылям и убыткам, как правило, формируются параллельно с решением задач учета издержек, реализации, расчетов, внереализационных операций. Таким образом, информационные ресурсы по

автоматизированному учету финансовых результатов могут быть получены автоматически с других участков учета.

Компьютерный учет финансовых результатов опирается на систему справочников (видов деятельности, подразделений, статей доходов и расходов и т. п.), систему алгоритмов обработки данных и формирования машинограмм аналитического и синтетического учета. Информационная база компьютерного учета финансовых результатов в свою очередь является основой формирования финансовой отчетности, используется для экономического анализа и оценки финансовой устойчивости предприятия.

# **2.9. Автоматизация учета фондов, резервов, целевых поступлений и отвлеченных средств**

Для осуществления своих хозяйственных задач и достижения поставленных целей предприятия АПК располагают основными и оборотными фондами, создают резервы, используют источники целевого финансирования, а также изымают из своего оборота определенные средства для решения специальных задач. Учет соответствующих операций – обязательная задача полнофункциональной компьютерной бухгалтерии.

Комплексные (полнофункциональные) автоматизированные системы бухгалтерского учета решают задачи синтетического и аналитического учета по следующим бухгалтерским счетам:

• 80 «Уставный фонд»;

• 81 «Собственные акции (доли)»;

• 82 «Резервный фонд»;

• 83 «Добавочный фонд»;

 84 «Нераспределенная прибыль (непокрытый убыток)» (на данном счете открываются аналитические счета по спецфондам);

• 86 «Целевое финансирование»;

96 «Резервы предстоящих расходов и платежей».

Компьютерная обработка данных по указанным счетам обеспечивает автоматизированный учет фондов, резервов, целевого финансирования организации.

Целевое финансирование связано с поступлением средств от вышестоящих организаций, из централизованных источников (например, для финансирования развития науки и техники, возмещений из бюджета чернобыльских пособий т. п.).

*Отвлеченные средства* – это средства, принадлежащие организациям и предприятиям, но не участвующие в хозяйственном обороте этих организаций и предприятий длительное время. К отвлеченным средствам относятся ссуды и займы выданные (счет 58 «Финансовые вложения»), авансы выданные (счет 60 «Расчеты с поставщиками и подрядчиками» аналитический счет «Авансы выданные») и др. Автоматизированная обработка данных по этим счетам, как правило, производится в АРМ первичного учета денежных средств и расчетов.

К основным функциям автоматизированной системы учета фондов, резервов, целевого финансирования и отвлеченных средств относятся следующие:

оформление расчетов и бухгалтерских справок по формированию фондов и резервов;

 правильное и точное отражение всех изменений, происходящих на счетах фондов, резервов, целевого финансирования и отвлеченных средств, оформление соответствующих сводных регистров;

 контроль за правильностью образования и расходования фондов, резервов, целевого финансирования и отвлеченных средств;

 контроль за каждым видом отвлеченных средств, своевременностью расчетов с должниками по предоставленным средствам.

Перечисленные функции говорят о том, что учет фондов, резервов, целевого финансирования и отвлеченных средств, несомненно, является важным участком учетных работ. Вместе с тем, на практике он часто остается без должного внимания бухгалтерских работников, так как не отличается массовостью операций или особой срочностью представления информации. В схемах документооборота и графиках выполнения учетных работ учет фондов, резервов, целевого финансирования и отвлеченных средств оказывается на последних пунктах. В виду высокой загруженности бухгалтеров до этих работ, зачастую, просто «не доходят руки». В результате возникают негативные явления в учете – остаются незаполненными регистры по учету фондов, резервов, целевого финансирования и отвлеченных средств (журнал-ордер № 12-АПК и аналитическая ведомость ф. № 70-АПК (по счетам фондов и целевого финансирования), ведомость аналитического учета ф. № 38-АПК (счет 60 по авансам выданным), ведомость аналитического учета ф. № 25-АПК (счет 58), журнал-ордер № 10-АПК (по счету 96) и др.)).

Автоматизация учета позволяет экономить время бухгалтерских работников для качественной организации учета фондов, резервов, целевого финансирования и отвлеченных средств, не допуская таким образом запущенности в учете.

Особенность учета фондов, резервов, целевого финансирования и отвлеченных средств в том, что это не слишком трудоемкий и объемный участок учетных работ. Однако он отличается большим разнообразием учитываемых объектов и широкими информационными связями с другими участками учетных работ.

Поэтому задачи автоматизированного учета фондов, резервов, целевого финансирования и отвлеченных средств целесообразно совместить с автоматизацией других более крупных и трудоемких участков учета. Такой подход наиболее рационален в условиях комплексной автоматизации бухгалтерского учета.

Как правило, работы по автоматизации учета фондов, резервов, целевого финансирования и отвлеченных средств проводятся на завершающих стадиях формирования комплексных автоматизированных систем бухгалтерского учета. К этому моменту уже функционируют автоматизированные системы по учету кассовых и банковских операций, учету расчетов, учету доходов, расходов и финансовых результатов и др. Информация, накапливаемая в этих автоматизированных системах, содержит данные по счетам учета фондов, резервов, целевого финансирования и отвлеченных средств. Задача автоматизированной системы по учету фондов, резервов, целевого финансирования и отвлеченных средств заключается в извлечении необходимой информации из других систем и упорядочение ее для целей учета, контроля и анализа фондов, резервов, целевого финансирования и отвлеченных средств. Во многом эффективность работы этой системы зависит от качества собранной информации. Качественный учет не может быть эффективным без подробной аналитики по видам фондов, направлениям целевого финансирования и отвлечения средств. Операции по движению фондов, резервов, целевого финансирования и отвлеченных средств должны идентифицироваться и кодироваться во всех необходимых разрезах, чтобы обеспечить выпуск подробных и полных машинограмм (группировок и выборок в нужных информационных разрезах). Поэтому одной из важных функций автоматизированной системы по учету фондов, резервов, целевого финансирования и отвлеченных средств является ведение базы данных нормативно-справочной информации по видам фондов, резервов, целевого финансирования и отвлеченных средств, а также справочников по направлениям их создания и использования.

Качественное информационное обеспечение автоматизированной системы учета фондов, резервов, целевого финансирования и отвлеченных средств во многом обусловлено корректным использованием справочников в других автоматизированных системах, где формируются первичные данные. С одной стороны, автоматизированные системы первичного учета должны быть технически в состоянии использовать соответствующие справочники (наличие коммуникационной связи, алгоритмов обработки информации справочников). С другой стороны, существует организационная проблема – оператор АРМ первичного учета плохо ориентируется в нуждах учета фондов, резервов, целевого финансирования и отвлеченных средств и может просто игнорировать необходимость корректного ввода дополнительных данных по аналитике фондов, резервов, целевого финансирования и отвлеченных средств. Подобные проблемы должны выявляться и решаться на этапе проектирования и внедрения комплексных систем автоматизированного учета.

Автоматизированная система по учету фондов, резервов, целевого финансирования и отвлеченных средств включает решение следующих основных функциональных задач:

 организация подробного аналитического учета в разрезе источников формирования фондов, резервов, целевого финансирования и отвлеченных средств или в разрезе направлений их использования и расходования;

 организация синтетического учета в разрезе корреспондирующих счетов с выходом на регистры сводного бухгалтерского учета установленной формы;

 оперативный контроль и анализ движения фондов, резервов, целевого финансирования и отвлеченных средств.

#### **2.10. Автоматизация сводного бухгалтерского учета**

Сводный бухгалтерский учет и отчетность являются завершающими этапами учетных работ. Их автоматизация обеспечивает объединение всей бухгалтерской информации в единой базе данных, что дает возможность получения итоговых сведений о работе предприятия во всех необходимых разрезах (об экономическом и имущественном положении предприятия, его финансовых результатах, объеме деятельности и др.). Автоматизация сводного бухгалтерского учета и отчетности позволяет в максимальной степени приблизить учетную информацию к непосредственному использованию в управлении производством.

В условиях ручного учета многие бухгалтерские данные так и остаются не востребованными, даже если они есть, подсчитаны и записаны в бухгалтерские книги, журналы и отчеты. Это обусловлено субъективными факторами (проблемный почерк бухгалтерских работников, неумение руководителейменеджеров пользоваться бухгалтерскими регистрами, недоверие к учетным данным) и объективными (неудобство бухгалтерской документации в использовании для нужд управления, сложность преобразования учетных данных из одной формы в другую, сложности компоновки данных в удобном виде, большие затраты времени на поиск данных и т. п.). Перечисленные проблемы во многом разрешаются, если сводные бухгалтерские и отчетные показатели формализованы компьютерной системой в электронную базу данных. Доступ к этим данным прост для всех заинтересованных пользователей, причем в том виде, какой для них наиболее удобен. Электронный сервис в работе с бухгалтерскими данными – важное преимущество компьютерного учета перед ручным. Наличие на предприятии автоматизированной системы сбора, обработки и представления учетных сведений позволяет бухгалтерии получать сводные данные в виде бухгалтерских регистров и отчетов, руководству предприятия – в виде справок, выборок, таблиц, графиков, ситуационных моделей, налоговой инспекции - в виде налоговых отчетов установленной формы и т. д.

Однако компьютерная система сводного бухгалтерского учета и отчетности надлежащим образом выполняет свои функции только, если опирается на тщательным образом систематизированную и упорядоченную методологию учета. Кроме этого, сама практика учета на предприятии должна быть четкой и дисциплинированной, устойчивой к разного рода «возмущениям». Само собой разумеется, что компьютерная система сводного учета и отчетности должна быть хорошо продумана, рационально спроектирована, а также должна грамотно эксплуатироваться. Важное значение для такой системы имеют такие свойства, как способность развиваться, перенастраиваться на изменения в законодательстве, гибко реагировать на запросы пользователя.

В значительной степени на эффективности компьютерного сводного учета сказывается тот подход к информатизации бизнес-процессов, который выбран на предприятии («кусочная» хаотичная автоматизация или комплексный интегрированный подход). Автоматизированная система сводного бухгалтерского учета и отчетности должна создаваться в интересах всего предприятия в целом. Если автоматизация сводного бухгалтерского учета и отчетности осуществляется только для решения узкого спектра задач (выпуск Главной книги и формирование основных форм финансовой отчетности), то она малоэффективна. Основной задачей компьютерного сводного бухгалтерского учета должно быть создание информационного банка данных о всей хозяйственной деятельности предприятия и организация широкого доступа к этой информации для всех заинтересованных пользователей. При этом реализуются следующие функции автоматизированной системы:

• ведение информационной базы учетных показателей (сальдо и обороты по счетам) в разрезе синтетических счетов предприятия, а при необходимости и в аналитических разрезах;

• обобщение бухгалтерских записей по всей системе счетов бухгалтерского учета в разрезе соответствующих отчетных периодов;

• обобщение учетных данных в разрезе показателей периодической и налоговой бухгалтерской отчетности;

• организация выпуска сводной учетной информации в различных формах: в виде бухгалтерских регистров, статистических, налоговых, финансовых отчетов, в виде аналитических справок и произвольных отчетов и др.;

• организация системы экономических показателей для проведения анализа хозяйственной деятельности.

Функции по ведению сводного бухгалтерского учета и составлению отчетности, как правило, организационно обосабливаются на рабочем месте главного бухгалтера (или его заместителя). Поэтому автоматизированная система по сводному учету и отчетности разрабатывается как АРМ главного бухгалтера.

В основе автоматизированной системы сводного бухгалтерского учета лежит ведение электронной Главной книги предприятия. Такая система предусматривает моделирование плана счетов, действующего на предприятии, и журнала регистрации хозяйственных операций (проводок), которые связываются алгоритмами, основанными на принципе двойной записи. При этом компьютерная программа обеспечивает автоматическую обработку проводок, разноску сумм по счетам и выведение сальдового баланса на любой момент времени.

В условиях комплексной автоматизации бухгалтерского учета АРМ главного бухгалтера опирается на функции по автоматическому сбору учетной информации с участков первичного учета, функции по обслуживанию единой сводной информационной базы бухгалтерского учета (массивов нормативносправочной и оперативной информации), функции автоматического формирования сводных машинограмм. При этом технические рутинные аспекты перечисленных функций, как правило, обеспечиваются за рамками АРМ главного бухгалтера.

Автоматизированная система по составлению отчетности (АРМ «Отчетность») теснейшим образом связана с электронной Главной книгой, а также с информационной базой всего компьютерного бухгалтерского учета. В условиях комплексной автоматизации функции по составлению отчетности выполняются компьютерной системой автоматически. Как правило, APM «Отчетность» представляет собой систему по распечатке регламентированных форм бухгалтерской, статистической, налоговой и другой отчетности на основе данных, собранных и подготовленных другими бухгалтерскими АРМ.

Характерной особенностью APM главного бухгалтера и APM «Отчетность» является то, что они во многом используют данные, которые уже прошли обработку на других участках учета. Разумное использование этой особенности на базе комплексной автоматизации учета позволяет значительно повысить эффективность функционирования автоматизированной системы учета в целом. В условиях комплексной автоматизации учета источником информации для сводного бухгалтерского учета и отчетности служат электронные базы данных автоматизированных систем первичного учета. Одной из важных задач каждой автоматизированной системы первичного учета в современных программных комплексах является подготовка информации для сводного бухгалтерского учета, отчетности и анализа хозяйственной деятельности. Например, в АРМ главного бухгалтера стекаются электронные массивы проводок, которые главный бухгалтер не вводит, а только проверяет. Таким образом, электронная Главная книга формируется в автоматическом режиме. Аналогичным образом заполняются массивы электронных показателей для отчетности и анализа.

Место и роль автоматизированных систем сводного учета и отчетности (а также анализа хозяйственной деятельности) в общей компьютерной технологии учета, создаваемой на базе комплекса АРМ, можно проиллю стрировать схемой, приведенной на рис. 2.3.

Данная схема отражает современное представление о комплексной автоматизации учета, как о системе взаимосвязанных автоматизированных рабочих мест бухгалтера, интегрированных на основе единства информационной базы и разделения функций по ее обслуживанию и использованию. АРМ главного бухгалтера в этой системе занимает центральное место.

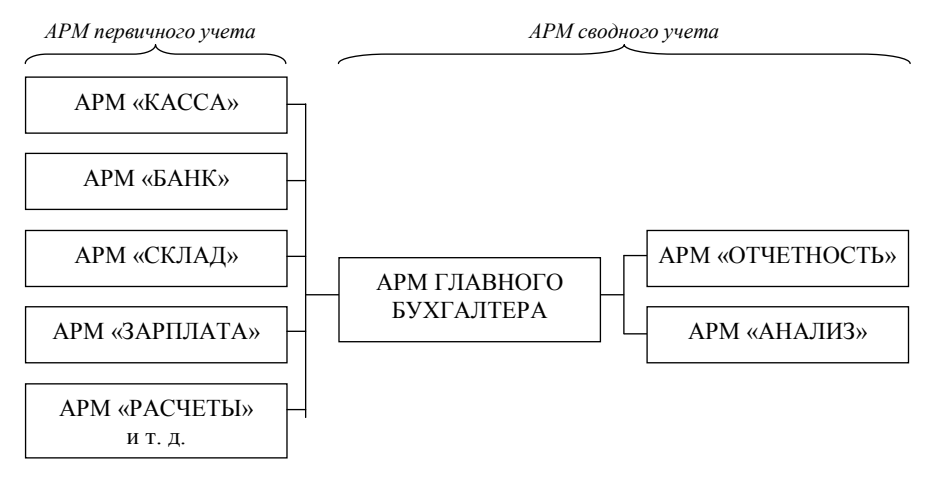

Рис. 2.3. Комплексная автоматизированная система бухгалтерского учета

Основные принципы формирования и функционирования комплексной автоматизированной системы бухгалтерского учета следующие:

1. Однократность ввода нормативно-справочной и оперативной информации.

2. Разграничение функций первичного учета и сводного, а также четкое разграничение полномочий каждого АРМ. Проблемы обработки первичных данных и ведения аналитического учета не должны экспортироваться из АРМ первичного учета в сводный. Сводный учет не должен в обход первичного вмешиваться в структуру первичных данных (корректировать документы, изменять кодировку счетов и т. п.).

3. Единство подходов в организации обработки и хранения информации во всех АРМ системы, обеспечение непротиворечивости, целостности данных и обратимости алгоритмов, которое выражается в следующем:

• на всех участках учетных работ должен применяться единый план счетов, соблюдаться единая кодировка информации в справочниках и оперативных данных;

• встречные данные должны быть непротиворечивыми и контролироваться автоматически;

• должна обеспечиваться возможность расшифровки любого результата и подтверждаемость его повторным просчетом;

• должна обеспечиваться комплексность корректировок, изменений и исправлений во всех взамосвязанных системах.

4. Свод бухгалтерской информации по всей системе АРМ. Формирование единого банка данных бухгалтерской информации.

# Тема 3. ОРГАНИЗАЦИЯ И ТЕХНОЛОГИЯ АВТОМАТИЗИРОВАННОЙ ОБРАБОТКИ УЧЕТНО-АНАЛИТИЧЕСКОЙ ИНФОРМАЦИИ НА ПРЕДПРИЯТИЯХ АПК С ИСПОЛЬЗОВАНИЕМ СИСТЕМЫ «АНЖЕЛИКА»

## 3.1. Общая характеристика программного комплекса «Анжелика»

Комплекс бухгалтерских программ «Анжелика» является продуктом минской фирмы Golden Software. Первые программные модули комплекса появились на рынке программного обеспечения в 1994 г. В дальнейшем программный продукт развивался на основе включения в него новых программ, которые интегрировались между собой на основе обмена справочными и оперативными данными.

Управление комплексом основано на графическом Windows-интерфейсе. Также реализована возможность передачи информации в MS Word и MS Excel. При необходимости система позволяет вести учет одновременно по нескольким предприятиям на основе разделения информационных баз. При этом возможно получение сводных данных по корпорации в целом. Комплекс может функционировать в локальном и в сетевом вариантах.

В настоящее время комплекс включает в себя следующие основные компоненты: модуль «Анжелика (платежные документы)», программы «Анжелика-Бухгалтер», «Секрет Анжелики», «Средства Анжелики», «Зарплата Анжелики», «Меню Анжелики», «Аренда Анжелики» (рис. 3.1).

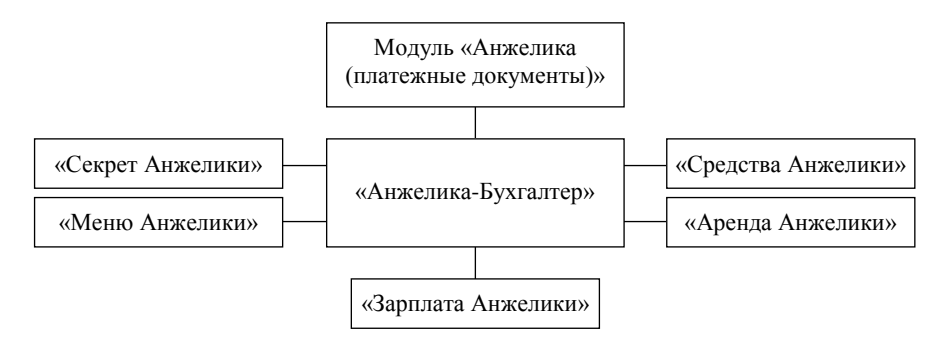

*Рис. 3.1.* **Структура комплекса «Анжелика»**

Назначение основных элементов комплекса «Анжелика» следующее:

 Программа «Анжелика-Бухгалтер» обеспечивает свод учетной информации по всей системе счетов предприятия, формирование Главной книги и других сводных регистров.

 Программа «Анжелика (платежные документы)» позволяет автоматизировать первичный учет расчетно-финансовых операций.

Программа «Секрет Анжелики» обеспечивает автоматизацию учета материальных ценностей.

Программа «Средства Анжелики» автоматизирует учет основных средств.

Программа «Зарплата Анжелики» позволяет автоматизировать учет труда и заработной платы.

 Программа «Меню Анжелики» обеспечивает автоматизацию учета на предприятиях общественного питания (выполняет функции по ведению калькуляционных карточек, составлению и печати меню, учету заказов, составлению обратной калькуляции).

Программа «Аренда Анжелики» автоматизирует учет основных средств в долгосрочной аренде.

К продуктам системы «Анжелика» относятся также программы:

 «Декларация Анжелики» предназначена для заполнения налоговой декларации о совокупном годовом доходе.

«Договор Анжелики» предназначена для создания и печати договоров.

«Совет Анжелики» – база знаний по бухгалтерскому учету.

 «Анжелика-Директор» предназначена для сбора, систематизации и анализа оперативной управленческой информации.

Программный комплекс «Анжелика» реализует функции сводного бухгалтерского учета и решение основных задач первичного учета (учет денежных средств и расчетов, учет материальных ценностей, учет основных средств, учет зарплаты). Построение программного продукта не ориентировано на какую-то определенную отрасль (за исключением программы «Меню Анжелики»), многие функции основаны на реализации универсальных бухгалтерских алгоритмов и типовых форм бухгалтерских документов. Комплекс содержит также функции по его настройке на специфику предприятия. Все это позволяет отнести комплекс «Анжелика» к универсальным программным продуктам.

Каждый модуль (программа) в системе «Анжелика» может работать автономно либо в комплексе с другими программными продуктами. Связь между модулями осуществляется на основе обмена справочной информацией, документами и бухгалтерскими проводками. Установка и запуск программных модулей может быть осуществлена пользователем самостоятельно, при этом следует точно зафиксировать месторасположение информационных баз (каталогов) на винчестере компьютера. Интеграция отдельных модулей системы производится по данным на основе указания «путей» к отдельным информационным массивам.

Программный комплекс «Анжелика» (новое название «Гобсек») в настоящее время активно развивается разработчиком на основе внедрения клиент-серверной технологии работы, а также технологий Internet/Intranet. Предполагается реализовать также элементы искусственного интеллекта и эффективную работу с большими массивами информации.

## **3.2. «Анжелика-Бухгалтер» – ядро системы «Анжелика»**

Центральным элементом системы «Анжелика» является программа «Анжелика-Бухгалтер». Программа обеспечивает ведение аналитического и синтетического учета по основным участкам учета (по кассе, банку, складу, основным средствам, зарплате, расчетам), свод учетной информации и формирование сводных бухгалтерских регистров по всей системе счетов.

К достоинствам программы можно отнести то, что ее возможности наглядно отражаются сразу после ее запуска с помощью специального интерфейса «Центр управления» (рис. 3.2).

Программа «Анжелика-Бухгалтер» основана на реализации принципа двойной записи. В программе ведется справочник синтетических счетов (субсчетов) предприятия и обрабатываются бухгалтерские записи, которые записываются в журнал хозяйственных операций (ЖХО). Журнал хозяйственных операций – основной массив оперативных данных в программе «Анжелика-Бухгалтер».

В программе реализована возможность организации простого аналитического учета (в том числе количественного) на основе использования нескольких справочников («Сотрудники», «Клиенты», «Товары», «Основные средства», «Производственные подразделения» и др.). По одному синтетическому счету может вестись до четырех разрезов аналитики по разным справочникам.

База данных нормативно-справочной информации и данные бухгалтерских записей, накопленные в ЖХО, позволяют оформлять все основные регистры бухгалтерского учета (Главную книгу, журналыордера и ведомости, оборотные ведомости), а также ряд нестандартных отчетов, которые пользователь может настроить самостоятельно. В программе имеется возможность настроить и создать формы финансовой и налоговой отчетности.

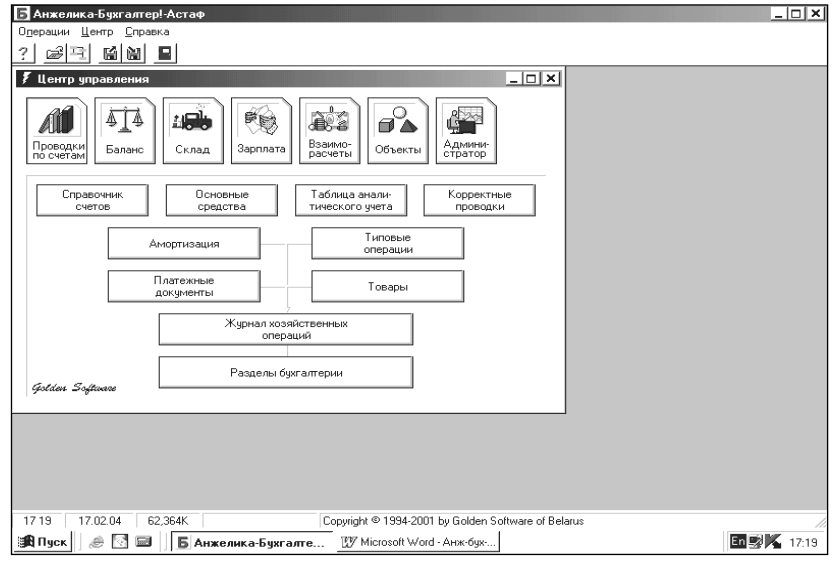

*Рис. 3.2.* **Общий вид программы «Анжелика-Бухгалтер»**

В программе «Анжелика-Бухгалтер» в качестве дополнительных реализованы следующие возможности:

- ведение книги покупок и продаж;
- учет выполнения коммерческих проектов (учет объектов);
- ведение журнала взаимозачетов без формирования проводок;
- ведение учета основных средств и нематериальных активов по упрощенной схеме;
- ведение лицевых счетов сотрудников и упрощенный расчет заработной платы;
- упрощенный количественно-суммовой учет материальных ценностей.

Эти дополнительные возможности используются в том случае, если программа функционирует локально и не связана с программами первичного учета.

На предприятиях АПК рекомендуется внедрять вместе с программой «Анжелика-Бухгалтер» и другие программы комплекса («Секрет Анжелики», «Зарплата Анжелики», «Средства Анжелики»). В этом случае достигается более высокий уровень автоматизации.

Основой программы «Анжелика-Бухгалтер» являются функции по ведению системы бухгалтерских счетов (справочника счетов) и журнала проводок (журнала хозяйственных операций). На этой основе решается задача ведения сводного синтетического учета и формирования Главной книги предприятия.

Справочник счетов представляет собой таблицу, где каждый счет записывается отдельной строкой. Счет характеризуется следующими реквизитами:

*Расшифровка* – это название счета.

 *Форма для печати* (*сальдо*) задает вид сальдо по счету для вывода в машинограммах и может быть трех типов: «Простое сальдо» (свернутое), «Расширенное сальдо» и «Расширенное по аналитике» (развернутое сальдо). По счетам с аналитикой целесообразно указывать третий тип сальдо.

*Вид счета* – это признак активности (пассивности) счета.

 *Раздел* используется для группировки счетов в разделы и их сортировки в журнале хозяйственных операций.

Кроме этого, счету может быть назначен валютный учет («Валютный счет»), признак невключения в Главную книгу, признак забалансового счета.

С использованием кодов бухгалтерских счетов производится регистрация хозяйственных операций в виде проводок в журнале хозяйственных операций. Одна хозяйственная операция может быть описана несколькими проводками. В этом случае даты проводок и реквизит «Номер документа» будут одинаковыми.

Журнал хозяйственных операций – основной массив оперативной информации в программе «Анжелика-Бухгалтер». Наполнение этого массива обеспечивает необходимую информационную базу для формирования машинограмм сводного бухгалтерского учета. Информационные взаимосвязи журнала хозяйственных операций представлены на рис. 3.3.

В программе реализованы разные механизмы формирования бухгалтерских записей в журнале хозяйственных операций (рис. 3.3):

прямой ручной ввод проводок в ЖХО;

 автоматическое формирование проводок с помощью механизма обработки типовых операций, в том числе через режимы разделов «Склад» и «Зарплата»;

 импорт проводок из внешних баз данных, формируемых в других программах комплекса «Анжелика».

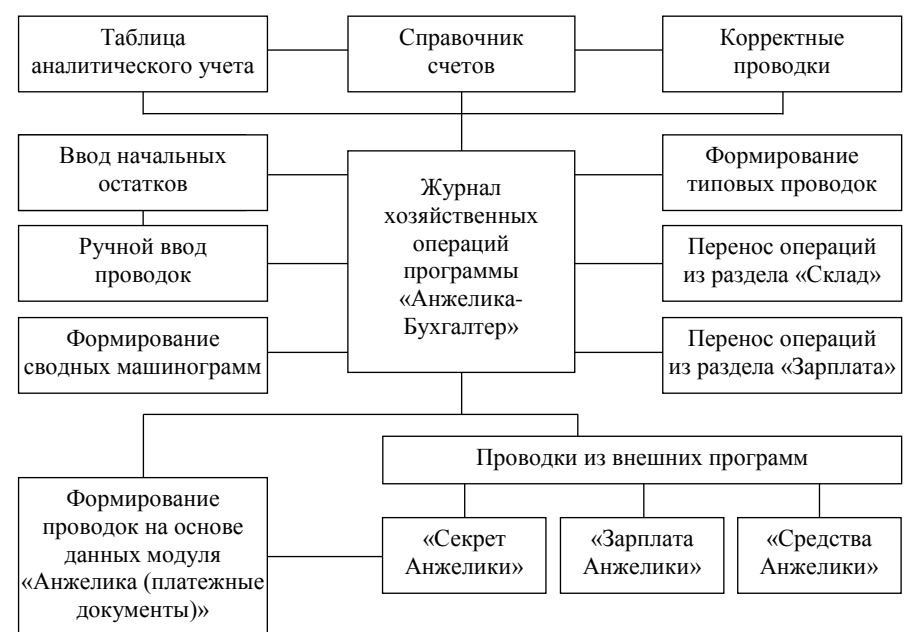

*Рис. 3.3.* **Схема информационных взаимосвязей журнала хозяйственных операций программы «Анжелика-Бухгалтер»**

Кроме решения задач сводного синтетического учета, программа может решать отдельные задачи аналитического учета. Для этого разрабатывается система справочников аналитического учета. Система аналитики учитывается при обработке документов и проводок, что позволяет сформировать базу данных, отражающую обороты и остатки по счетам в аналитическом разрезе. На этой основе формируются машинограммы аналитического учета.

Программа «Анжелика-Бухгалтер» обладает развитой системой тестирования и обслуживания информационной базы. Программа обеспечивает резервное копирование данных, реиндексацию массивов при сбоях, запись созданных в программе документов в форматах MS Office.

Все программы комплекса «Анжелика» (в том числе и программа «Анжелика-Бухгалтер») используют Windows-интерфейс. Программы запускаются в Windows-окнах, аналогичным образом функционируют и отдельные режимы в программах. Каждая программа имеет главное окно (см. рис. 3.2).

На панели инструментов (верхней строчкой) указываются название используемого приложения комплекса и название фирмы-пользователя (название информационной базы). Ниже расположена строка главного меню. Еще ниже расположены наиболее часто используемые пиктограммы. Строка меню и строка пиктограмм являются контекстно-зависимыми, т. е. их состав может изменяться в зависимости от ситуации. Могут появляться новые пункты меню или новые пиктограммы (кнопки), соответствующие новым возможностям. Пункты меню и пиктограммы активизируются щелчком мыши.

Для получения справочной информации можно использовать пункт меню *Справка* или щелчком мыши по интересующему объекту при нажатой клавише *Ctrl*.

Решение учетных задач с помощью программы «Анжелика-Бухгалтер» основано на функциях работы с таблицами и окнами ввода-просмотра информации. При работе с таблицами с помощью мыши (щелчком по правой кнопке мыши вызывается специальное контекстное меню) и клавиатуры могут быть произведены следующие действия:

- перемещение по таблице;
- перетаскивание столбцов таблицы;
- изменение ширины столбца таблицы;
- изменение выравнивания данных в таблице;
- изменение цветов таблицы;
- импорт таблицы в текстовый файл.

#### **3.3. Порядок работы с программой «Анжелика-Бухгалтер»**

## *Пуск программы*

Программа запускается через пиктограмму *Пуск*, где в меню *Программы* подменю *Goldden Software* выбирается пункт «Анжелика-Бухгалтер» (пиктограмма *Б*). Программа также может быть запущена с диска С: (C:\goldsoft\ANJELICA\) через файл *prime.exe* (файл обозначается в файловой системе пиктограммой в виде большой красной буквы *Б*).

## *Организация информационной базы, ввод реквизитов предприятия-пользователя и начальных установок*

Работа с программой «Анжелика-Бухгалтер» (*Б*) начинается с формирования информационной базы, которая, как правило, размещается по адресу: C:\goldsoft\ANJELICA\DB1.

Для организации информационной базы по соответствующему предприятию необходимо сразу после пуска программы «Анжелика-Бухгалтер» (*Б*) выполнить режим *Операции Выбор организации Добавить* и указать название информационной базы (соответствует названию предприятия) и путь (путь следует запомнить) к информационной базе (например, C:\goldsoft\ANJELICA\DB1). При этом произойдет подключение программы к информационной базе и будет предоставлена возможность заполнить справочник *Реквизиты фирмы*. Доступ к реквизитам фирмы открывается также в режиме *Центр Администратор Реквизиты организации*.

Корректная работа с программой обеспечивается правильным выбором информационной базы в режиме *Операции Выбор организации Выбрать*.

На начальном этапе работы с программой «Анжелика-Бухгалтер» (*Б*) следует выполнить режим *Операции Установки*.

При заполнении параметров в режиме *Установки* следует иметь в виду, что параметр *Дата начала ведения учета* играет важное значение для корректной работы программы. Эта дата определяет отчетный период (месяц и год). Также на корректность работы программы влияют следующие режимы:

 $\blacktriangleright$  Центр  $\rightarrow$  Операции по счетам  $\rightarrow$  Закрыть период.

- *Центр Операции по счетам Снять закрытие периода*.
- $\blacktriangleright$  Центр $\rightarrow$  Операции по счетам  $\rightarrow$  Закрытие года.

Правильная установка «открытого периода» обеспечивает корректную работу в соответствующем отчетном месяце (году).

Для обеспечения обслуживания информационной базы программы «Анжелика-Бухгалтер» (и модуля «Анжелика») следует использовать режим *Центр Администратор Реиндексация баз данных* (*Сохранение данных*, *Восстановление данных*).

При настройке программы следует иметь в виду, что информационная база программы «Анжелика-Бухгалтер» тесно интегрируется с информационной базой модуля «Анжелика (платежные документы)». Практически они совпадают.

Другие программы комплекса разворачивают свои информационные базы независимо от программы «Анжелика-Бухгалтер». Для их интеграции в общую систему в программе «Анжелика-Бухгалтер» выполняется режим *Операции Регистрация внешней системы*.

#### *Настройка нормативно-справочной информации*

После организации информационной базы в программе «Анжелика-Бухгалтер», ввода реквизитов организации-пользователя и начальных установок производится ее настройка. Для этого выполняется следующее:

- настройка плана счетов;
- организация аналитического учета;
- организация количественного учета;
- формирование типовых операций;
- формирование справочника корректных проводок.

Настройка плана счетов производится в режиме главного меню *Центр Операции по счетам* (*Проводки по счетам*) *Справочник счетов*. После запуска этой функции на экране открывается таблица плана счетов. Стандартно в программу «Анжелика-Бухгалтер» заложен типовой план счетов, таблица которого может быть отредактирована в соответствии с требованиями пользователя.

При работе с таблицей *Справочник счетов* используются следующие основные функции:

- ввод новой строки в справочник (пиктограмма «+» или клавиша *Insert*);
- удаление строки (пиктограмма «–» или клавиша *Delete*);
- редактирование (изменение) строки (пиктограмма *авторучка*).

В справочнике счетов код счета может содержать до шести знаков. Код субсчета отличается наличием точки в структуре кода. Программа не контролирует корректность ввода кодов счетов и субсчетов. Не проверяется также корректность удаления и корректировки кодов счетов.

Для организации аналитического учета в программе «Анжелика-Бухгалтер» используются справочники двух типов: целевого назначения (*Сотрудники*, *Клиенты*, *Товары*, *Основные средства*) и произвольного назначения (*Объекты*, *Направления реализации*, *Производственные подразделения*, *Виды средств*, *Виды валют*, *Виды операций*, *Виды платежей*, *Группы техники*, *Дочерние подразделения*, *Виды продукции*).

Справочники целевого назначения назначаются определенным счетам и участвуют в алгоритмах обработки документов и проводок по этим счетам:

- Справочник *Сотрудники* назначается по счетам 70, 71, 73.
- Справочник *Клиенты* назначается по счетам 60, 62, 76.
- Справочник *Товары* назначается по счетам 10, 41, 43.
- Справочник *Основные средства* назначается по счетам 01, 02.

Справочники произвольного назначения могут назначаться любым счетам. Тогда при вводе бухгалтерских записей информация по этим счетам будет соответствующим образом структурироваться.

Доступ к заполнению справочников аналитического учета открывается из режима *Центр*. Справочники *Сотрудники* и *Клиенты* открываются в подрежиме *Администратор*. При комплексной автоматизации расчетов с контрагентами (клиентами) справочник *Клиенты* целесообразно заполнить в программе «Секрет Анжелики», а затем импортировать в программу «Анжелика-Бухгалтер». Справочник *Товары* открывается в подрежиме *Операции по складу*. Справочник *Основные средства* открывается в подрежиме *Операции по счетам*. Большинство справочников произвольного назначения вводятся в подрежиме *Администратор Прочие справочники*.

После заполнения справочники аналитического учета должны быть назначены соответствующим синтетическим счетам (субсчетам). Для этого выполняется режим *Центр Операции по счетам Таблицы аналитического учета*.

Пуск режима *Таблицы аналитического учета* выводит на экран таблицу, в которую записывается отдельной строкой каждый счет (субсчет), по которому будет вестись аналитика. Чтобы отменить ведение аналитического учета по счету, его следует удалить из таблицы (пиктограмма «–» или клавиша *Delete*).

Ввод нового счета в таблицу (пиктограмма «+» или клавиша *Insert*) вызывает на экран схему уровней аналитического учета (до четырех). Для назначения аналитики на том или ином уровне следует выбрать соответствующий справочник аналитического учета из выпадающего списка.

Схема назначений справочников аналитического учета может быть изменена. При этом программа не контролирует корректность вносимых изменений. В случае удаления счета из *Таблицы аналитического учета* уже введенные данные по аналитике такого счета корректно обрабатываться не будут.

Количественный учет в программе «Анжелика-Бухгалтер» организуется по счетам 10, 41, 43 при необходимости (если не используется программа «Секрет Анжелики»). Организация количественного учета начинается с формирования справочника *Единицы измерения* (*Центр Администратор Единицы измерения*). Затем единицы измерения «привязываются» к соответствующим справочникам аналитического учета в режиме *Единицы измерения по аналитике* (*Центр Администратор Единицы измерения по аналитике*). Следует заметить, что одному справочнику аналитического учета может быть назначено до пяти видов единиц измерения (штуки, килограммы и т. д.). Присвоение разреза аналитики с установленной натуральной единицей измерения какому-либо счету позволяет в дальнейшем вводить по данному счету количественные показатели в соответствующей единице измерения. Возможности количественного учета реализуются в программе «Анжелика-Бухгалтер» в разделе *Склад*.

Одним из важных этапов настройки программы «Анжелика-Бухгалтер» является формирование типовых операций. Типовые операции реализуют в программе алгоритмы полуавтоматического ввода бухгалтерских данных. Типовая операция имеет название, описание корреспонденции счетов и алгоритм расчета суммы по указанной проводке исходя из данных, введенных пользователем. Пуск режима ввода типовой операции позволяет автоматически сформировать проводку в журнале хозяйственных операций (достаточно лишь правильно выбрать типовую операцию). Справочник типовых операций формируется в режиме *Центр Операции по счетам Типовые операции Справочник операций*.

Формирование справочника *Корректные проводки* позволяет контролировать правильность бухгалтерских записей при их вводе в журнал хозяйственных операций. Правильной считается корреспонденция счетов, которая внесена в справочник (не внесенная корреспонденция требует дополнительного подтверждения). Справочник формируется в режиме *Центр Операции по счетам Справочник корректных проводок*. Проверка корректности заполнения журнала хозяйственных операций производится в режиме *Центр Операции по счетам Поиск некорректных проводок*.

#### *Ввод вступительного сальдо по бухгалтерским счетам на день внедрения программы*

Данный этап позволяет организовать корректную точку отсчета при переходе к автоматизированному учету. Организация начального (суммового) сальдо по бухгалтерским счетам производится в программе «Анжелика-Бухгалтер» (*Б*) путем ввода комплекта вспомогательных проводок в журнал хозяйственных операций (режим *Центр Операции по счетам Журнал хозяйственных операций*) за период, предшествующий дню внедрения программы (при этом рекомендуется использовать счет 00). Проводки вводятся

таким образом, чтобы по принципу двойной записи на нужных счетах образовались нужные остатки. При работе с *Журналом хозяйственных операций* используются следующие пиктограммы:

• «+» – ввод новой проводки;

• «-» - удаление проводки;

*авторучка* – редактирование (изменение) проводки.

Перед вводом проводок по организации начального сальдо следует выполнить ряд технических операций в программе «Анжелика-Бухгалтер»:

 $\bullet$  разблокировать период ввода проводок (режим *Центр*  $\rightarrow$  *Операции по счетам*  $\rightarrow$  *Снять закрытие периода*);

 установить дату начала рабочего периода, соответствующую периоду ввода проводок (режим *Операции Установки Дата начала ведения учета*).

После этого вводятся проводки по организации начального сальдо в режиме *Центр Операции по счетам Журнал хозяйственных операций*.

Правильность ввода начального сальдо по всей системе счетов проверяется по оборотному балансу, который формируется в режиме *Центр Баланс*. Если остатки внесены верно, то итоговые значения столбцов *Остаток дебетовый* и *Остаток кредитовый* будут совпадать.

После ввода начального сальдо и его проверки рекомендуется закрыть период ввода сальдо и перейти к новому отчетному периоду для работы с текущими хозяйственными операциями. Для этого снова используются следующие режимы:

*Центр Операции по счетам Закрыть период Снять закрытие периода*.

*Операции Установки Дата начала ведения учета*.

#### *Решение учетных задач*

Общая технология решения оперативных учетных задач следующая:

 проверка правильности установки периодов, их разблокировка (режим *Установка Снять закрытие периода*);

- ввод оперативной информации и заполнение *Журнала хозяйственных операций*;
- проверка введенных данных;
- выпуск результирующих машинограмм.

Основной способ обработки оперативных данных в программе «Анжелика-Бухгалтер» – прямой ввод проводок в журнал хозяйственных операций (*Центр Операции по счетам Журнал хозяйственных операций*). Форма журнала хозяйственных операций приведена на рис. 3.4.

Журнал хозяйственных операций

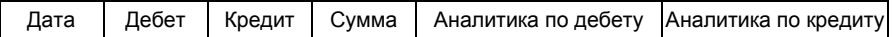

*Рис. 3.4.* **Форма журнала хозяйственных операций в программе «Анжелика-Бухгалтер»**

Кроме прямого ввода проводок в журнал хозяйственных операций, данные в программу «Анжелика-Бухгалтер» могут поступать из типовых проводок, специальных модулей и других программ системы «Анжелика». Обслуживание других вариантов ввода проводок осуществляется в режиме *Центр Операции по счетам Типовые операции*, где имеются следующие подрежимы:

*Амортизация* – обработка типовой операции «Амортизация».

 *Проводки по платежным документам* – обработка проводок, сформированных в модуле «Анжелика (платежные документы)» по кассовым операциям.

*Прочие типовые операции* – обработка прочих типовых операций.

*Товары* – обработка проводок, сформированных в разделе *Склад*.

 *Банк* – обработка проводок, сформированных в модуле «Анжелика (платежные документы)» по банковским операциям.

 *Проводки из внешних программ* – обработка проводок, сформированных в программах «Секрет Анжелики», «Средства Анжелики», «Зарплата Анжелики» и импортированных в программу «Анжелика-Бухгалтер».

*Проводки по курсовым разницам* – обработка типовой операции «Проводки по курсовым разницам».

При загрузке данных (проводок) из внешних модулей и программ в программе «Анжелика-Бухгалтер» формируется так называемый *Буферный журнал хозяйственных операций*. Он играет роль «черновика», где производится проверка импортируемых данных. После этой проверки в момент закрытия буферного журнала пользователь соглашается (*Да*) или не соглашается (*Нет*) с помещением данных в чистовой *Журнал хозяйственных операций* в программе «Анжелика-Бухгалтер». После ввода оперативные данные проверяются. При этом может использоваться режим *Центр Операции по счетам Поиск некорректных проводок*.

После ввода и проверки всех оперативных данных за отчетный период можно переходить к формированию результирующих машинограмм. Машинограммы в программе «Анжелика-Бухгалтер» выпускаются в режиме *Центр Баланс*. К основным типам машинограмм, которые могут выпускаться в программе «Анжелика-Бухгалтер», относятся следующие: *Карта счета*, *Оборотная ведомость*, *Сводные проводки*, *Кассовая книга*, *Главная книга*, *Журнал-ордер*, *Шахматка*, *Счета по датам*, *Расчеты*, *Обороты по объекту аналитического учета*, *Карта объекта аналитического учета*, *Оборотная ведомость по КАУ*.

Имеется возможность, кроме типовых машинограмм, сформировать собственные (модифицированные) виды машинограмм. Для этого используются режимы *Отчеты по счетам*, *Настройка журналов-ордеров*, *Отчеты по периодам*.

Для формирования документов на «экран» и на «печать» используются пиктограммы *принтер* и *рассчитать* (*молния*). Перед выводом машинограмм на печать следует проверить настройки принтера. Для этого используется режим *Операции Конфигурация принтера*.

Сформированные машинограммы используются в бухгалтерском учете и управлении производством.

# **Тема 4. ОРГАНИЗАЦИЯ И ТЕХНОЛОГИЯ АВТОМАТИЗИРОВАННОЙ ОБРАБОТКИ УЧЕТНО-АНАЛИТИЧЕСКОЙ ИНФОРМАЦИИ НА ПРЕДПРИЯТИЯХ АПК С ИСПОЛЬЗОВАНИЕМ ПРОГРАММЫ «1С:БУХГАЛТЕРИЯ»**

## **4.1. Общая характеристика функциональных возможностей программы «1С:Бухгалтерия» с конфигурацией для сельскохозяйственных предприятий**

Комплекс программ «1С:Бухгалтерия» представляет собой серию программных продуктов бухгалтерского назначения, разрабатываемых московской фирмой АОЗТ «1С». В Республике Беларусь минским предприятием «ЮКОЛА», являющимся партнером фирмы «1С», на платформе «1С:Бухгалтерия» разработана версия программы с конфигурацией для сельскохозяйственных предприятий. Полное название этого продукта – «1С:Предприятие 7.7. Бухгалтерский учет. Сельское хозяйство».

Программная платформа «1С:Бухгалтерия» в системном плане – сложный программный продукт, который постоянно развивается и модифицируется. Возможности модификации и перенастройки предоставляются встроенным в программу внутренним языком программирования (в ранних версиях программы он назывался «макроязык») и подсистемой внутреннего конфигурирования (подсистема «Конфигуратор»). С помощью «Конфигуратора» создаются комплекты настроек для основного программного ядра «1С:Бухгалтерии». Эти комплекты настроек размещаются в информационной базе программы и определяют конкретный порядок исполнения ее алгоритмов. Базовая версия программы (так называемая «типовая конфигурация»), поставляемая фирмой «1С» вместе с программным кодом, может быть полностью трансформирована с использованием подсистемы «Конфигуратор».

*Конфигуратор* – специальная программная оболочка для перенастройки и переналадки программного продукта «1С:Бухгалтерия». С помощью «Конфигуратора» изготовляются конфигурации, которые представляют собой комплекты настроек для «1С:Бухгалтерии», ориентированные на ту или иную методику учета. Основным элементом конфигурации являются объекты метаданных. *Объекты метаданных* – это целостные программные модули, которые реализуют конструктивные элементы программы. Большая часть объектов метаданных воспроизводит понятия бухгалтерии и учетной информатики (*Документы*, *Журналы документов*, *Отчеты*, *Обработки*, *Планы счетов*, *Виды субконто*, *Операции*, *Проводки* и др.).

В «Конфигураторе» имеются инструменты манипулирования объектами метаданных как целостными конструкциями. Результатом этой манипуляции является конкретный АРМ бухгалтера, обладающий определенными функциональными возможностями. Эти возможности определяют те функции, которые потенциально будут доступны в пользовательской подсистеме. Пользовательская подсистема называется «1С:Предприятие» (т. е. так же, как и весь программный продукт в целом). «1С:Предприятие» – прикладная пользовательская часть программы, т. е. это конкретный АРМ, с которым работает бухгалтер.

Кроме подсистем «Конфигуратор» и «1С:Предприятие», программа включает в себя еще две подсистемы: «Отладчик» и «Монитор». Подсистема «Отладчик» – это вспомогательный элемент подсистемы «Конфигуратор». С его помощью производится тестирование программного кода после внесения в него тех или иных изменений. Подсистема «Монитор» предназначена для наблюдения за работой программы в компьютерной сети (если используется сетевая версия программы).

В целом программа «1С:Бухгалтерия» (версия «1С:Предприятие 7.7. Бухгалтерский учет. Сельское хозяйство») построена на реализации базовых алгоритмов бухгалтерского учета, основная часть которых связана с принципом двойной записи. «1С:Бухгалтерия» моделирует систему счетов (план счетов) и способ регистрации хозяйственных операций в журнале проводок. Система счетов моделируется в подсистеме «Конфигуратор» через объект метаданных под названием *Планы счетов*. *Журнал проводок* – основной режим обработки информации в подсистеме «1С:Предприятие». С помощью этих элементов в программе формируется информационная база, которая полностью реализует автоматизированное решение задач по ведению *Главной книги* предприятия и выпуску основных форм бухгалтерских регистров (*Стандартных* 

*отчетов*). Кроме обработки бухгалтерской информации на основе прямого ввода проводок в *Журнал проводок*, в программе «1С:Предприятие 7.7. Бухгалтерский учет. Сельское хозяйство» реализованы методики обработки информации по некоторым участкам учета методом «от документа». Для этого в программе имеются режимы *Сельское хозяйство*, *Документы* и *Журналы*. Эти режимы содержат функции, где предоставляется возможность заполнить первичные документы на экране компьютера и затем сформировать по ним проводки, которые вставляются в *Журнал проводок* автоматически.

Конфигурация *Бухгалтерский учет. Сельское хозяйство* содержит расширенные возможности по обработке специфичной первичной документации предприятий АПК, а также по формированию соответствующих машинограмм. Особенности в сельскохозяйственной конфигурации (в отличие от типовой) группируются по следующим направлениям: учет животных, учет материалов, учет продукции, закрытие затратных счетов.

В рамках *Учета животных* реализованы документы, позволяющие отражать в бухгалтерии операции, связанные с покупкой и продажей животных, поступлением молодняка и привеса, выбытием животных и перемещением между фермами, перемещением из одной категории в другую. Учет животных ведется в трех измерениях: в денежном выражении, весе и головах (на основе использования справочника *Валюты*); при продаже обрабатывается фактический и зачетный вес.

*Учет материалов* реализован посредством документов, которые позволяют оформлять поступление сельскохозяйственных материалов (корма, семена и т. п.), перемещать материалы в основное производство и принимать из производства, переводить из категории материала в товар и наоборот, списывать материалы, отгружать на сторону, отпускать в счет заработной платы работникам предприятия.

*Учет продукции* содержит такие документы, как «Накладная (квитанция) на отгрузку» и «Отпуск продукции в счет заработной платы», в которых учитывается специфика сельскохозяйственного производства.

*Закрытие затратных счетов* (23, 24, 25, 26) осуществляется отдельными документами по каждому виду деятельности, причем механизм закрытия счетов предусматривает настройку на методики, принятые в сельском хозяйстве (исключение отдельных статей затрат, учет вида сельхозпроизводства и т. п.). Пользователь сам выбирает, какой из видов деятельности участвует в закрытии того или иного затратного счета и пропорционально каким статьям затрат следует распределять суммы для закрытия.

Конфигурация *Бухгалтерский учет. Сельское хозяйство* является дополнением к типовой конфигурации «Бухгалтерский учет. Типовая настройка для Республики Беларусь», разработанной компанией «ЮКОЛА». Конфигурация может работать со стандартной и профессиональной версиями «1С:Бухгалтерии 7.7», а также с сетевой версией и версиями для SQL, содержащими компоненту «Бухгалтерский учет».

Программа «1С:Предприятие 7.7. Бухгалтерский учет. Сельское хозяйство» поддерживает возможность ведения аналитического учета (субконто) глубиной до пяти разрезов, а также простого количественного и валютного учета.

Использование функционально ориентированной конфигурации повышает практическую ценность программы, облегчает ее использование на предприятиях АПК. Недостатком специализированной конфигурации является то, что многие режимы программы требуют особого обслуживания и дополнительной настройки. Малейшие изменения в методике учета, корректировки в системе счетов или в других справочниках могут нарушить нормальную работу конфигурации. В связи с этим рекомендуется при использовании специальных конфигураций (таких, как конфигурация для сельскохозяйственных предприятий) заключать с фирмами-разработчиками договоры на сопровождение программного продукта.

## **4.2. Основные принципы работы программы «1С:Предприятие 7.7. Бухгалтерский учет. Сельское хозяйство»**

Программа «1С:Предприятие 7.7. Бухгалтерский учет. Сельское хозяйство» функционирует на ЭВМ типа *Pentium* (или подобных) под управлением операционной системы Windows. ЭВМ должна быть оснащена накопителем на жестких магнитных дисках (винчестером) и печатающим устройством (принтером). Рабочая версия программы устанавливается на компьютер с дистрибутивных дискет (или компакт-диска) в рабочий каталог (папку) винчестера. Отдельно на винчестер компьютера в определенный рабочий каталог записываются файлы информационной базы, с которыми программа будет работать. Часть этих файлов будет хранить введенные данные, другая часть файлов отвечает за хранение настроек программы, т. е. обеспечивает определенную конфигурацию программы.

Доступ к программе автоматически формируется из пиктограммы *Пуск*, меню *Windows Программы 1С:Предприятие 7.7*. В подменю *1С:Предприятие 7.7* открывается доступ к одной из подсистем программы, пункты *Конфигуратор*, *1С:Предприятие*, *Отладчик*, *Монитор*. Вход в ту или иную подсистему программы выводит на экран окно *Запуск* (рис. 4.1).

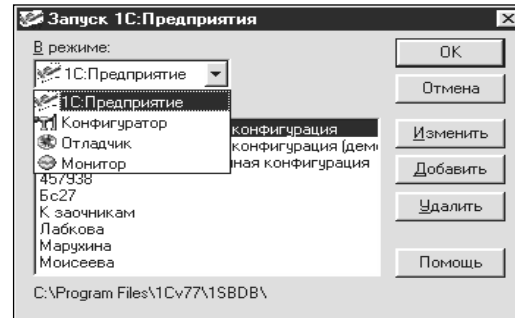

#### *Рис. 4.1.* **Окно** *Запуск*

В окне *Запуск* обязательно требуется указать название конкретной информационной базы, с которой пользователь желает работать в данный момент. Программа может быть физически подключена к нескольким информационным базам в нескольких рабочих каталогах, поэтому следует точно выбрать нужную (или добавить свою, новую).

Внедрение программы на предприятиях АПК требует организации специальной информационной базы с конфигурацией для сельскохозяйственных предприятий (функция *Добавить*).

Успешный запуск программы выводит на дисплей так называемый титульный экран, в верхней части которого находится строчка главного меню программы. Главное меню у разных подсистем программы разное, хотя и имеет похожие режимы (рисунки 4.2–4.5).

| <b>В Конфигуратор</b> – Бухгалтерский учет, адаптация |            |              |              |                   |        |      |        |
|-------------------------------------------------------|------------|--------------|--------------|-------------------|--------|------|--------|
| Файл                                                  | <Действия> | Конфигурация | Конструкторы | Администрирование | Сервис | Окна | Помошь |

*Рис. 4.2.* **Главное меню подсистемы «Конфигуратор»**

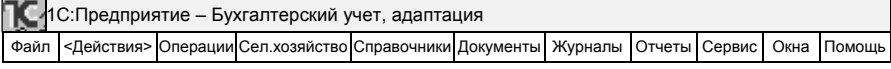

*Рис. 4.3***. Главное меню подсистемы «1С:Предприятие»**

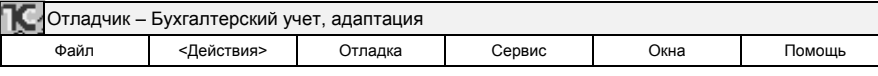

*Рис. 4.4.* **Главное меню подсистемы «Отладчик»**

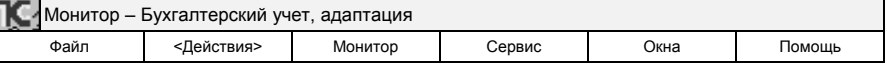

*Рис. 4.5*. **Главное меню подсистемы «Монитор»**

Главное меню любой подсистемы содержит основные режимы работы и предназначен для управления программой. Управление программой «1С:Бухгалтерия» осуществляется манипулятором «мышь» и использует графический интерфейс Windows. Некоторые функции могут запускаться с помощью клавиатуры. Например, наиболее популярные функции работы с таблицами в программе «1С:Бухгалтерия» запускаются следующим образом:

 клавиша *Insert* запускает режим создания новой строки в таблице (функция *Новая строка*, *Новая проводка* и т. п.);

 клавиша *Delete* запускает режим удаления (или пометки на удаление) строки в таблице (функция *Удалить* или *Пометить на удаление*);

клавиша *Enter* запускает режим редактирования реквизитов строки в таблице (функция *Изменить*).

Те же функции могут быть запущены через пиктограммы или в режиме главного меню *Действия*. Целесообразно сочетать клавиатурное управление программой и управление манипулятором «мышь». Это особенно эффективно при возникновении сбоев.

Функционирование сетевой версии программы требует запускать ее в особом режиме. Перед началом работы необходимо активизировать режим *Сервер защиты*. Наблюдение за работой программы в сети ведется с помощью подсистемы «Монитор». Разграничение прав доступа производится в подсистеме «Конфигуратор» (режим *Администрирование*). В этом же режиме производится страховое сохранение (восстановление) базы данных программы.

Надежная работа программы «1С:Бухгалтерия» требует корректного завершения ее работы. Выход из любого режима, а также из программы в целом, производится путем активизации пиктограммы [ $\times$ ] в правом верхнем углу Windows-окна. Для выхода из режима может использоваться клавиша *Esc* (в отдельных случаях), а также команда, запускаемая комбинацией клавиш *Ctrl+F4*. Выход из любого места программы и из программы в целом обеспечивает команда *Alt+F4*. Аналогичную роль играет функция *Выход*, которая имеется в режиме *Файл* главного меню программы.

## **4.3. Особенности настройки и эксплуатации программы «1С:Бухгалтерия» с конфигурацией для сельскохозяйственных предприятий**

Внедрению программы предшествует подготовительный этап, предусматривающий обследование объекта автоматизации, приобретение техники, обучение персонала, закупку самой программы и др. После установки программы на компьютер производится ее настройка на определенную дату (на день внедрения программы).

Наиболее значительные изменения в программу вносятся через подсистему «Конфигуратор». Тут также производится настройка системы синтетических счетов (объект метаданных *Планы счетов*) и аналитических счетов (объект метаданных *Виды субконто*). На практике при внедрении программы «1С:Предприятие 7.7. Бухгалтерский учет. Сельское хозяйство» на предприятиях АПК, как правило, настройки в подсистеме «Конфигуратор» не производятся, так как конфигурация уже настроена для эксплуатации в отраслях АПК.

В частности, конфигурация «Бухгалтерский учет. Сельское хозяйство» фирмы «ЮКОЛА» имеет свои особенности в настройке плана счетов и системы аналитики. Рассмотрим их подробнее.

Добавлен субсчет 01.3 «Продуктивный и рабочий скот». Этот субсчет предназначен для обобщения информации о наличии и движении продуктивного и рабочего скота, находящегося на предприятии. Аналитический учет по счету рекомендуется вести с использованием субконто *Основные средства* иерархическим методом с выделением *групп ОС* по отдельным категориям животных. Виды животных вводятся как элементы справочника *Основные средства*. На счете организован количественный и валютный учет в валюте *Головы*. Количественный показатель отражает живой вес животных, валютная сумма – количество голов. Подобная настройка счета позволяет в суммовом выражении хранить денежную стоимость скота (в рублях), в количественном – вес, в валютной сумме – количество голов, измеряемое в условной валюте *Головы*.

К счету 02 «Амортизация основных средств» добавлен субсчет 02.3 «Износ по рабочему скоту». Он предназначен для обобщения информации об амортизации, накопленной за время эксплуатации продуктивного и рабочего скота. Аналитический учет организуется аналогично счету 01.3.

Введен субсчет 10.12 «Корма». Он предназначен для учета биологических материалов, используемых в сельскохозяйственном производстве (корма, семена). На счете ведется количественный учет в разрезе видов материалов, мест хранения и сотрудников (материально ответственных лиц).

На счете 11 «Животные на выращивании и откорме» организован количественный и валютный учет, как и на счете 01.3 (количественный показатель отражает живую массу животных, валютная сумма – количество голов). Таким образом, учет животных на выращивании и откорме ведется в денежном выражении, головах и живой массе, аналитический учет по счету организуется на основе специального справочника *Группы скота* и типового справочника *Подразделения*.

По счету 20 «Основное производство» аналитический учет ведется с использованием справочника *Виды деятельности*, где имеется параметр *Вид деятельности для целей налогового учета*, что обеспечивает закрытие счета по определенной методике налогового учета затрат (*В пределах норм*, *Сверх норм и лимитов*). Имеется также возможность ведения аналитического учета по подразделениям и статьям затрат. Предусмотрена возможность ведения количественного учета для отражения весовых характеристик продукции. По счетам 23 «Вспомогательное производство» и 25 «Общепроизводственные расходы» также имеется возможность ведения аналитического учета по видам деятельности с учетом требований налогового учета.

Добавлен счет 24 «Содержание и эксплуатация МТП». Он предназначен для обобщения информации о расходах по обслуживанию машино-тракторного парка (МТП) сельскохозяйственной организации. На счете ведется количественный учет по видам деятельности и статьям затрат.

Добавлен счет 74 «Расчеты с сотрудниками по продукции и материалам». Он предназначен для ведения учета расчетов по оплате труда с сотрудниками организации собственной продукцией или материалами. Аналитический учет ведется по каждому работнику (субконто *Сотрудники*).

Для субсчета 90.1 «Выручка от реализации» добавлен признак количественного учета, с помощью чего по кредиту данного счета отражается зачетный вес реализованной продукции. По дебету субсчета 90.2 «Себестоимость реализации» учитывается себестоимость реализованной продукции, выручка по которой учтена на субсчете 90.1. Для данного субсчета также добавлен признак количественного учета, что позволяет отражать фактический вес реализованной продукции.

В план счетов введены дополнительные технологические счета:

 ЗЧ «Запасные части» предназначен для ведения количественного и суммового забалансового учета по запчастям, используемых для установки на основные средства (технику). Аналитический учет ведется в разрезе основных средств (субконто *Основные средства*) и запчастей (субконто *Материалы*).

 КД «Кормодни» предназначен для фиксации информации о кормоднях по категориям скота (субконто *Группы скота*), подразделениям (субконто *Подразделения*) и видам деятельности (субконто *Виды деятельности*).

 КЕД «Кормоединицы» служит для отражения информации о кормоединицах. На счете ведется количественный учет. Аналитический учет может быть организован по видам деятельности, подразделениям и статьям затрат.

Настройки, связанные с ориентацией программы на конкретного пользователя и конкретный период эксплуатации, производятся в подсистеме «1С:Предприятие». Перед началом этих настроек рекомендуется рационально установить рабочую дату (на период, предшествующий дню внедрения программы). Рабочая дата устанавливается в режиме *Сервис Параметры Общие*. Другие режимы, связанные с периодами и датами, также должны быть настроены соответствующим образом:

 В режиме *Операции Управление бухгалтерскими итогами* следует правильно *Установить расчет* на текущий квартал и год. Установка расчета определяет правильность всех математических расчетов в программе за текущий период. При необходимости дополнительно настраивается определенная дата актуальности итогов (подрежим *Управление оперативными итогами*).

 В режиме *Сервис Параметры Журналы* следует правильно установить *Начало интервала* и *Конец интервала*. Данные параметры определяют фильтрацию оперативной информации при выводе ее на экран. Появляются только те данные (проводки, документы и т. п.), которые по признаку *дата* находятся внутри интервала.

 В режиме *Сервис Параметры Бухгалтерские итоги* следует правильно установить *Период* (квартал, месяц, день или произвольный интервал), за который будут формироваться машинограммы.

Важным этапом настройки программы является ввод базовых констант, характеризующих организацию-пользователя, а также особенности ведения учета в ней. При этом используются следующие режимы:

*Сервис Сведения об организации*.

*Сервис Установка начальных значений*.

 $\bullet$  *Операции*  $\rightarrow$  Константы.

Большинство констант сельхозконфигурации аналогичны константам типовой, однако имеются и некоторые особенности.

Константа *День выплаты зарплаты* определяет в ведомости начисления зарплаты порядок заполнения графы *Сальдо на начало*, выводится значение на дату, следующую после дня выплаты зарплаты.

Константа *Статья затрат для оплаты труда* определяет статью, которая автоматически используется как статья затрат для оплаты труда. Выбирается из справочника *Статьи затрат*. Используется в документе *Начисление ЗП*.

Константа *Метод определения выручки* определяет метод определения выручки («по отгрузке» или «по оплате») и устанавливает соответствующий алгоритм обработки документа *Накладная на отгрузку товаров, продукции*. Проводка по взаимозачету по забалансовому счету «ЗАЧ» формируется, если метод определения выручки – «по оплате».

Константа *Базовая величина* определяет соответствующий параметр, использующийся для расчета подоходного налога в документе *Начисление зарплаты* и в отчете по расчету подоходного налога.

Константа *Назначение кассовой операции* определяет элемент справочника *Целевое назначение*, который будет проставляться в документах как назначение кассовой операции для выплаты зарплаты. В частности, в отчете *Кассовая книга за период* графа «В том числе на оплату труда» заполняется по кассовым операциям с этим целевым назначением.

Константа *Основной вид деятельности* определяет вид деятельности «по умолчанию» по справочнику *Виды деятельности*, подставляется автоматически в первичных документах и аналитическом учете.

Константа *Процент премии на затраты* является периодической и используется документом *Начисление ЗП*.

Константа *Дата запрета редактирования* определяет порядок доступа к базе данных документов. Документы с датой, более ранней, чем установленная в константе *Дата запрета редактирования*, будут открываться только в режиме просмотра.

Константа *Префикс настройки* является технологической, ее значение должно быть равно 01.

Константа *Валюта-Головы* определяет элемент справочника *Валюты*, используемый для фиксации данных о поголовье животных.

Константа *Привес* определяет элемент справочника *Виды движения животных*, который используется при формировании отчета *Ведомость учета движения животных* при подсчете среднесуточного привеса.

Константа *Группа статей затрат «Корма»* определяет, какая группа в справочнике *Статьи затрат* содержит статьи, связанные с расходом кормов. По этим статьям будет вестись учет расхода в кормоединицах. Константа используется при формировании отчета *Ведомость учета затрат* при подсчете кормоединиц. Данные расхода кормов в кормоединицах формируются при списании материалов (кормов) в производство по документу *Передача материалов в производство* при включеном флажке *Корма* и указании коэффициента пересчета в кормоединицы в справочнике *Материалы* по соответствующему виду кормов. При этом формируются вспомогательные проводки по забалансовому счету «КЕД» в кормоединицах. При формировании отчета *Ведомость учета затрат* проверяется. Если статья затрат находится в соответствующей группе (*Корма*), то производится подсчет кормоединиц.
На этапе настройки программы производится начальное заполнение справочников аналитического учета и другой нормативно-справочной информации.

Функции, связанные с заполнением справочников аналитического учета в сельхозконфигурации, находятся в режиме *Справочники* и в режиме *Сельское хозяйство*. В режиме *Справочники* заполняется большинство справочных таблиц, аналогичных справочникам типовой конфигурации (*Номенклатура*, *Материалы*, *Сотрудники* и др.). В режиме *Сельское хозяйство* заполняются специфичные для сельского хозяйства справочники:

*Виды реализации* (в подрежиме *Учет продукции*).

*Виды движения животных* (в подрежиме *Учет животных на выращивании и откорме*).

*Группы скота* (в подрежиме *Учет животных на выращивании и откорме*).

Справочники, доступ к которым не открыт из режимов *Справочники* и *Сельское хозяйство*, заполняются через режим *Операции Справочники* (например, справочники *Фонд потребления*, *Фонд накопления*).

На начальном этапе внедрения программы следует обратить внимание на особенности настройки нижеприведенных справочников.

В справочнике *Валюты* следует завести элемент *Головы* (курс – 1, кратность – 1).

В справочнике *Виды движения животных* необходимо завести элемент *Привес* (*Прирост живой массы*) для фиксации данных о привесе животных при неизменном их количестве в головах. Справочник *Виды движения животных* предназначен для отражения различных типов изменений в стаде животных в том или ином подразделении (поступление, выбытие и т. д.). Одним из типов изменений является увеличение массы животных (привес). В документах, которые предназначены для отражения движения животных, на основе этого справочника заполняется поле *Содержание операции*. Данный справочник служит основой формирования машинограммы *Ведомость движения животных*.

В справочнике *Статьи затрат* следует завести группу *Корма*, в которую заносятся в качестве элементов справочника виды кормов для организации учета расхода кормов в кормоединицах.

При заполнении справочника *Материалы* в отдельную группу выделяются корма. Элементы этой группы имеют активный флажок *Корма*. По кормам следует заполнить *Дополнительные реквизиты*, где указываются коэффициенты пересчета в кормоединицы.

При заполнении справочника *Виды деятельности* осуществляется детализация видов деятельности для целей корректного распределения затрат по видам продукции. Рекомендуется организовать в справочнике многоуровневую структуру (4 уровня). На верхнем уровне указываются укрупненные виды деятельности (основное производство, вспомогательное производство). Далее выделяются отрасли (животноводство, растениеводство, промышленное производство и т. д.). Нижний уровень справочника организуется по видам продукции, себестоимость которой необходимо формировать на счете 20. Например, для растениеводства – это культуры растений (лен, гречиха и т. д.), для животноводства – молодняк, молоко (дойное стадо), для вспомогательного производства – автопарк (услуги автопарка), механические мастерские и т. д. От заполнения реквизитов данного справочника зависит функционирование алгоритмов автоматического закрытия затратных счетов. При этом определяется, какие виды деятельности будут участвовать в закрытии затратных счетов. Эта информация также используется при формировании отчетов по затратам.

Наличие флажка *Автоматически списывать затраты* активизирует функции *Закрытие месяца* и *Незавершенное производство*.

Параметр *Вид деятельности для целей налогового учета* определяет автоматическое разделение затрат для целей налогообложения и имеет следующие значения:

 *В пределах норм* отмечает вид деятельности, затраты по которой будут приниматься при налогообложении;

 *Сверх норм и лимитов* отмечает вид деятельности, затраты по которой не будут приниматься при налогообложении.

По каждому виду деятельности разрабатывается система учета затрат. Для этого используется подчиненный справочник *Дополнительные реквизиты* (пиктограмма *Доп. реквизиты*). Состав дополнительных реквизитов следующий:

 реквизит *Счет затрат* – основной бухгалтерский счет, на котором аккумулируются затраты по данному виду деятельности (20, 23, 24 и т. д.);

 флажки *Счет 23*, *Счет 24*, *Счет 25*, *Счет 26* указывают счета затрат, которые будут закрываться на данный вид деятельности пропорционально определенной статье затрат основного счета;

 если установлен флажок *Счет 23*, то становится видимым поле *Статья для распределения затрат счета 23*. В этом поле следует указать статью, пропорционально которой следует производить распределение затрат счета 23 на данный вид деятельности (например, *Зарплата основных производственных рабочих*);

 если установлен флажок *Счет 24*, то становится видимым поле *Статья для распределения затрат счета 24*. В этом поле следует указать статью, пропорционально которой следует производить распределение затрат счета 24 на данный вид деятельности (например, *Расход горюче-смазочных материалов*);

 если установлен один из флажков *Счет 25* или *Счет 26*, то становится видимым поле *Статья, не учитываемая при распределении затрат счетов 25 и 26*. В этом поле следует указать статью затрат, затраты по которой вычитаются из базы для распределения (базой считается вся сумма прямых затрат) при распределении общехозяйственных и общепроизводственных затрат (например, для вида деятельности, относящейся к *Растениеводству*, как правило, вычитается статья затрат *Семена*; для вида деятельности, относящейся к *Животноводству* – статья затрат *Корма*).

 флажок *Показывать в отчете по затратам* – признак того, что данный вид деятельности (элемент или группа) включается в отчет по затратам в разрезе видов деятельности.

Как правило, для основных видов деятельности расставляются все флажки (*Счет 23*, *Счет 24*, *Счет 25*, *Счет 26*), которые означают, что на этот вид деятельности распределяются затраты соответствующего счета (23, 24, 25, 26). Эти реквизиты являются историческими, поэтому при корректировке указанных реквизитов следует обращать внимание на дату, с которой они начинают действовать.

При заполнении справочника *Основные средства* в отдельную группу выделяется рабочий и продуктивный скот (животные). Под эту группу в справочнике *Группы ОС* следует завести отдельный элемент – *Рабочий и продуктивный скот*. Также под эту группу следует заполнить справочник *Группы скота*, где перечисляются виды животных. В справочнике *Основные средства* для элементов группы *Рабочий и продуктивный скот* следует заполнить *Дополнительные реквизиты* (пиктограмма *Доп. реквизиты*), указав соответствующую группу скота и группу основных средств.

 Справочник *Группы скота* заполняется для разделения скота по группам (например, *Коровы*, *Жеребцы*, *Быки*). Справочник может иметь иерархическую структуру (например, при детализации по возрасту животных). Справочник содержит информацию о наименовании группы животных, единице измерения (единица измерения животных, в которой ведется учет в живом весе), плановой цене привеса, цене привеса, цене живой массы и ставке НДС, которая используется для расчета НДС при реализации животных данной группы. Информация о группе скота используется при формировании отчета «Учет поголовья животных», который дает сведения по группам животных, числящихся как на 11 счете, так и на счете 01.3.

 В сельхозконфигурацию введены (в отличие от типовой) справочники *Фонд накопления* и *Фонд потребления* для ведения аналитического учета по счетам 84.4 «Фонд накопления» и 84.3 «Фонд потребления».

Все остальные справочники соответствуют типовой конфигурации и могут заполняться непосредственно в процессе работы с программой.

Важным этапом внедрения программы является организация начального сальдо по счетам на день внедрения программы. Для этого необходимо ввести комплект вспомогательных проводок в *Журнал проводок* (режим *Операции*) таким образом, чтобы по всем счетам сложилось нужное сальдо в силу принципа двойной записи. Проводки вводятся датами, предшествующими дню внедрения программы. В этих проводках рекомендуется использовать вспомогательный счет с кодом «00», который формируется программой автоматически.

При вводе остатков по счету 11 «Животные на выращивании и откорме» через журнал проводок в графу *Валютная сумма* (по валюте *Головы*) вводится количество животных в головах.

По счетам 01.3 «Продуктивный и рабочий скот» и 02.3 «Износ по рабочему скоту» начальное сальдо вводится отдельно в режиме *Сельское хозяйство Учет продуктивного и рабочего скота Ввод остатков по ОС* (*продуктивный и рабочий скот*).

После настройки программы, заполнения справочников и организации начального сальдо можно переходить к обработке оперативных учетных данных за установленный отчетный период. Переход к работе в конкретном отчетном периоде требует правильной установки дат и периодов.

Оперативные учетные данные в программе «1С:Предприятие 7.7. Бухгалтерский учет. Сельское хозяйство» обрабатываются в режимах *Сельское хозяйство*, *Документы*, *Журналы*. При необходимости используется режим *Операции Журнал проводок*, когда нет возможности учетную информацию обработать методом «от документа».

Специфичная сельскохозяйственная документация в программе «1С:Предприятие 7.7. Бухгалтерский учет. Сельское хозяйство» обрабатывается в режиме *Сельское хозяйство*, который содержит следующие подрежимы: *Учет продукции*, *Учет материалов*, *Учет животных на выращивании и откорме*, *Учет продуктивного и рабочего скота*, *Закрытие затратных счетов*.

Доступ к полному списку функций, обрабатывающих документы, открывается из режима *Операции Журнал документов*. В этом режиме имеется возможность сформировать полный реестр уже введенных документов (*Журнал документов Полный*) и таким образом просмотреть всю их базу. В режиме *Сельское хозяйство* также имеются журналы для работы с базами данных сельхоздокументации.

Формирование и обработка документа в программе «1С:Бухгалтерия» производится на экране компьютера и напоминает заполнение его в ручном учете. Заполнение практически каждого документа завершается предоставлением возможности вывода его на печать (пиктограмма *Печать*) и сохранения в базе данных (пиктограмма *ОK*). Пуск режима печати документа выводит его сначала на экран. Получить копию документа на принтер можно, запустив режим *Файл Печать*. Заполненный на экране документ сохраняется и записывается в базу данных только после специального подтверждения, при этом также выводится сообщение о записи проводок, если это заложено в алгоритм обработки документа. Запись документа в базу данных документов сопровождается, как правило, автоматическим формированием проводок по документу в журнале проводок. Проводки, относящиеся к одному документу, в журнале проводок хранятся единым блоком. Корректировка проводок возможна только через корректировку параметров документа. Документ может быть вызван для корректировки прямо из режима *Журнал проводок*. Также доступ к документам открывается из соответствующих журналов в режиме *Журналы* или в режиме *Сельское хозяйство*. Возможно существование в базе данных документов, по которым не сформированы проводки. От некоторых документов проводки могут быть отключены и таким образом уничтожены в журнале проводок. Для этого используется режим *Действия Сделать документ не проведенным*. Повторное открытие и запись документа снова «проведут» документ и возвратят проводки в журнал проводок.

Введенные оперативные данные подвергаются тщательной проверке. Ошибки исправляются путем корректировки неверных реквизитов или путем полного уничтожения проводок, документов, операций и повторного их ввода без ошибок. Все документы и операции вместе с входящими в них проводками, как правило, легко открываются для корректировки клавишей *Enter*. Некоторые документы могут быть закрыты для корректировки. В этом случае следует предварительно выполнить режим *Действия Сделать документ не проведенным*. Полное уничтожение неверной информации осуществляется с помощью клавиши *Delete*. Нажатие этой клавиши запускает функцию *Удалить* или *Пометить на удаление*. Помеченные на удаление объекты полностью удаляются из базы данных после выполнения режима *Операции Удаление помеченных объектов*. Вышеописанные манипуляции сразу с несколькими документами за определенный период можно производить в режиме *Сервис Обработка документов*.

После того, как информационная база программы будет полностью соответствовать учетным данным за отчетный период, можно переходить к выпуску машинограмм. Выходные машинограммы выпускаются в режиме *Сельское хозяйство* и в режиме *Отчеты*. В режиме *Сельское хозяйство* в соответствующих подрежимах выпускаются машинограммы, специфичные для сельского хозяйства: *Ведомость учета реализации по сельхозпродукции*, *Отчет по использованию запасных частей*, *Ведомость учета движения животных*, *Учет поголовья животных*, *Ведомость учета затрат*, *Отчет по основным средствам в разрезе групп* (*скота*), *Ведомость учета движения основных средств*, *Отчет Книга покупок* (*с/х*).

В режиме *Отчеты* выпускаются типовые машинограммы по всей системе счетов и по всем участкам учета. Тут имеется возможность выпуска некоторых специальных машинограмм: по кассе, основным средствам и нематериальным активам, зарплате, переоценке валюты, а также по НДС. В подрежиме *Регламентированные* имеется возможность создать формы финансовой, налоговой и другой отчетности.

Тот или иной тип машинограммы выпускается в соответствующем подрежиме. При этом может потребоваться указать некоторые дополнительные параметры: основной счет, принципы сортировки или отбора данных и т. п. Машинограммы формируются сначала на экране компьютера. С помощью режима *Файл Печать* можно направить машинограмму на принтер. При выводе машинограммы на принтер с узкой кареткой могут оказаться полезными подрежимы: *Просмотр* и *Параметры страницы*, с помощью которых можно подобрать рациональное размещение машинограммы на листе определенного формата.

Распечатанные машинограммы анализируются и используются в бухгалтерском учете.

### **4.4. Особенности автоматизированной обработки информации по отдельным участкам учета в программе «1С:Бухгалтерия» с конфигурацией для сельскохозяйственных предприятий**

#### *4.4.1. Автоматизация учета материальных ресурсов*

Учет основных материальных ресурсов на предприятиях АПК ведут на активном балансовом счете 10 «Материалы». Для автоматизации учета материалов в программе «1С:Предприятие. Бухгалтерский учет. Сельское хозяйство» организуется справочник *Материалы*. Этот справочник назначается в качестве основного разреза аналитики счету 10 «Материалы».

При заполнении справочника *Материалы* в отдельную группу выделяются корма. Элементы этой группы имеют активный флажок *Корма*. По кормам следует заполнить *Дополнительные реквизиты*, где указываются коэффициенты пересчета в кормоединицы. Дополнительные реквизиты по кормам используются в документе *Списание кормов*. Если в этом документе упоминаются корма с заполненными коэффициентами перевода в кормоединицы, то при его обработке активизируется алгоритм формирования дополнительных проводок по забалансовому счету *Кормоединицы* («КЕД»).

При настройке счета 10 «Материалы» ему также назначается ведение количественного учета. Это позволяет фиксировать данные в натурально-стоимостном выражении и решать задачи оперативноскладского учета материальных ресурсов. В качестве дополнительных разрезов аналитики по счету 10 назначаются виды субконто *Места хранения* и *Сотрудники*.

Для обработки специфичной сельхоздокументации по движению материальных ресурсов в программе реализованы специальные функции, с помощью которых могут оформляться и обрабатываться первичные

документы по движению материальных ресурсов в сельском хозяйстве: *Поступление материалов* (*от поставщиков*), *Поступление материалов с производства*, *Перемещение материалов*, *Перемещение товаров* (*продукции*) *в материалы*, *Перемещение материалов в товары*, *Отгрузка материалов в счет ЗП*, *Отгрузка материалов на сторону*, *Списание материалов* (*в том числе запчастей*), *Передача материалов в производство*, *Списание кормов*. Доступ к перечисленным функциям открывается в режиме *Сельское хозяйство Учет материалов*.

Аналогичные по содержанию (но не учитывающие специфику сельского хозяйства) документы могут оформляться через типовые функции в режиме *Документы* или режиме *Журналы*.

Основные типы операций, связанных с движением материальных ресурсов, и порядок их обработки приведены ниже:

 Поступление материальных ресурсов от поставщиков обрабатывается с использованием функции *Поступление материалов* (*от поставщиков*).

 Поступление материальных ресурсов из сельскохозяйственного производства для дальнейшего использования в качестве материального ресурса (например, поступление сена из растениеводства) обрабатывается с использованием функции *Поступление материалов с производства*. При оформлении первичного документа указываются счет и основная статья затрат, за счет которых формируется учетная стоимость поступающего материала.

 Поступление материальных ресурсов в результате переоформления готовой продукции в материалы обрабатывается с использованием функции *Перемещение товаров в материалы*.

 Операции внутреннего перемещения материальных ресурсов обрабатываются с использованием функции *Перемещение материалов*, которая находится в режиме *Сельское хозяйство Учет материалов*.

 Использование материальных ресурсов в сельхозпроизводстве обрабатывается с использованием функции *Передача материалов в производство*, которая находится в режиме *Сельское хозяйство Учет материалов* или в режиме *Документы* (*Журналы*) *Учет ТМЦ Учет материалов*.

 Использование запасных частей для ремонта сельхозтехники (с включением их стоимости в стоимость ремонтируемого основного средства) обрабатывается с использованием функции *Списание материалов*, которая находится в режиме *Сельское хозяйство Учет материалов*.

 Дополнительные расходы, связанные с поступлением материальных ресурсов, обрабатываются в режиме *Журналы Счета, акты полученные Акт выполненных работ, услуг*.

На основе режима *Сельское хозяйство Учет материалов Журнал Учет материалов* обеспечивается ведение электронного реестра документов по движению материалов.

После обработки всех первичных документов по движению материальных ресурсов и формирования полного комплекта бухгалтерских записей по материальным счетам переходят к выпуску сводных машинограмм. Сводные машинограммы выпускаются в режиме *Отчеты* и режиме *Сельское хозяйство*. Программа позволяет формировать специфичную машинограмму по движению запасных частей в сельхозпроизводстве. Для этого используется режим *Сельское хозяйство Учет материалов Отчет по использованию запасных частей*. Могут выпускаться также типовые машинограммы синтетического и аналитического учета материальных ресурсов (режим *Отчеты*). Для целей оперативного и аналитического учета формируются *Оборотно-сальдовая ведомость по счету*, *Журнал-ордер счета по субконто*, *Карточка субконто*, *Анализ субконто*. Для целей бухгалтерского синтетического учета формируются *Главная книга*, *Журнал-ордер* и *Ведомость по счету*, *Карточка счета*, *Анализ счета*, *Обороты счета*.

Выпущенные машинограммы используются в учете и управлении производством.

#### *4.4.2. Автоматизация учета сельскохозяйственной продукции, ее производства и реализации*

При организации автоматизированного учета продукции сельскохозяйственных предприятий с использованием программы «1С:Бухгалтерия» принимаются во внимание следующие особенности сельхозпроизводства:

 Продукция животноводства, относящаяся к категории *Молодняк животных*, учитывается на счете 11 «Животные на выращивании и откорме».

 Для сельского хозяйства характерен длительный цикл производства, в связи с чем счет 20 «Основное производство» может не закрываться в конце месяца.

 Для рационализации компьютерного учета сельхозпроизводства наряду со счетом 43 «Готовая продукция» может применяться счет 40 «Выпуск продукции, работ, услуг».

Для автоматизации учета операций по движению готовой продукции и молодняка животных проводится общая настройка программы «1С:Бухгалтерия». При этом заполняются справочники *Виды деятельности*, *Номенклатура*, *Места хранения*, *Подразделения*, *Группы скота*, *Виды движения животных*. Для целей учета процессов производства и реализации продукции заполняются справочники *Виды реализации* и *Контрагенты*. На день внедрения программы вводится начальное сальдо по всем счетам учета продукции (в том числе по количеству и головам). После этого переходят к обработке операций по движению продукции и животных за текущий отчетный период.

Основные типы операций по движению продукции в сельском хозяйстве следующие:

 Поступление готовой продукции из производства обрабатывается с использованием режима *Журналы Учет ТМЦ Товары, реализация, готовая продукция Передача готовой продукции на склад* или аналогичного режима *Документы Учет товаров, реализации Передача готовой продукции на склад*. При обработке документа указывается бухгалтерский счет, с которого берется сумма для формирования стоимости продукции. Указанный счет проставляется в проводке по кредиту в корреспонденции со счетом 43 «Готовая продукция». Учитывая особенности сельскохозяйственного производства, в качестве такого счета рекомендуется использовать счет 40 «Выпуск продукции, работ, услуг». По кредиту этого счета будет отражаться плановая себестоимость (или учетная стоимость) продукции. В дебет счета 40 «Выпуск продукции, работ, услуг» будет списываться фактическая себестоимость сельхозпроизводства со счета 20 «Основное производство» в конце месяца. При этом может быть точно оценена величина незавершенного производства и корректно произведено закрытие затратных счетов.

 Отгрузка продукции (товаров) с оформлением товарной накладной и учетом реализации через счет 90 обрабатывается с использованием режима *Журналы Учет ТМЦ Товары, реализация, готовая продукция Накладная на отгрузку* или аналогичного режима *Документы Учет товаров, реализации Накладная на отгрузку*.

 Реализация отгруженной продукции с отражением через счет 45 обрабатывается с использованием режима *Журналы Учет ТМЦ Товары, реализация, готовая продукция Реализация отгруженной продукции* или аналогичного режима *Документы Учет товаров, реализации Реализация отгруженной продукции*.

 Специфичные документы по отгрузке сельхозпродукции с выделением показателя «зачетный вес», а также документы по отпуску сельхозпродукции в счет зарплаты оформляются в режиме *Сельское хозяйство Учет продукции Квитанция на отгрузку* (*Отгрузка продукции в счет заработной платы*).

Основные типы операций по движению молодняка животных и порядок их обработки следующие:

 Поступление молодняка (не привеса) обрабатывается в режиме *Сельское хозяйство Учет животных на выращивании и откорме Поступление молодняка*. При этом оформляется документ на оприходование «голов» поступившего молодняка от сельскохозяйственного производства. В документе указываются вид деятельности (*Производство молодняка*), основная статья затрат (*Корма*), содержание операции (*Приплод*). В табличной части заполняются реквизиты *Головы* и *Количество* (т. е. масса молодняка).

 Поступление молодняка (привеса) также обрабатывается в режиме *Сельское хозяйство Учет животных на выращивании и откорме Поступление молодняка*, но при оформлении документа в реквизит *Содержание операции* проставляется значение *Привес*. В табличной части не заполняется реквизит *Головы*, а заполняется реквизит *Количество* (что означает привес молодняка).

 Перемещение животных (внутреннее) обрабатывается в режиме *Сельское хозяйство Учет животных на выращивании и откорме Перемещение животных*.

 Поступление животных от поставщиков обрабатывается в режиме *Сельское хозяйство Учет животных на выращивании и откорме Поступление животных*. При этом оформляется типовой документ (накладная) по оприходованию молодняка, закупленного у поставщиков, с указанием количества голов и массы животных.

 Продажа животных обрабатывается в режиме *Сельское хозяйство Учет животных на выращивании и откорме Продажа животных*. При этом оформляется типовой документ (накладная) по оформлению продажи молодняка животных покупателю (учет реализации отражается через счет 90).

 Выбытие животных (прочее) обрабатывается в режиме *Сельское хозяйство Учет животных на выращивании и откорме Выбытие животных*. При этом оформляется документ на прочее выбытие животных по различным причинам. При заполнении документа следует указать счет списания затрат от выбытия животных.

Если в программе отсутствуют возможности для обработки хозяйственной операции методом «от документа», то по этим операциям вручную оформляются бухгалтерские записи в журнале проводок (режим *Операции Журнал проводок*). В частности, в рассматриваемой сельхозконфигурации программы «1С:Бухгалтерия» подобным образом оформляется списание затрат со счета 20 «Основное производство» на выпуск продукции (счет 40 «Выпуск продукции, работ, услуг»).

Режим Сельское хозяйство  $\rightarrow$  Учет животных на выращивании и откорме  $\rightarrow$  Журнал  $\rightarrow$  Учет жи*вотных на счете 11* реализует ведение электронного реестра документов по движению животных.

После обработки всех первичных документов по движению сельхозпродукции и формирования полного комплекта бухгалтерских записей по счетам переходят к выпуску сводных машинограмм. Сводные машинограммы выпускаются в режиме *Отчеты* и режиме *Сельское хозяйство*. В режиме *Сельское хозяйство Учет продукции* может быть выпущена *Ведомость учета реализации* по квитанциям на отгрузку готовой продукции. В режиме *Сельское хозяйство Учет животных на выращивании и откорме* дополнительно могут быть выпущены машинограммы *Ведомость движения животных*, *Учет поголовья животных*, *Ведомость учета затрат* (*в кормоединицах*).

Выпущенные машинограммы используются в учете и управлении производством.

### *4.4.3. Автоматизация учета расчетов с поставщиками и покупателями, дебиторами и кредиторами*

Для автоматизации учета операций по расчетам проводится общая настройка программы «1С:Бухгалтерия». При этом заполняется справочник *Контрагенты* и связанные с ним справочники *Договора* (*Основание*) и *Расчетные счета*. Также заполняются вспомогательные справочники (*Виды деятельности*, *Виды реализации* и др.). На день внедрения программы вводится начальное сальдо по всем счетам учета расчетов. После этого переходят к обработке операций по движению дебиторской и кредиторской задолженности за отчетный период.

Методика автоматизированного учета расчетов строится таким образом, чтобы максимально опираться на данные, обработанные на других (встречных) участках учета.

Так, учет расчетов с поставщиками ведется на основе обработки документов, связанных с поставкой материальных ценностей (режим *Сельское хозяйство Учет материалов*). Учет расчетов с покупателями ведется на основе документов, связанных с отгрузкой продукции (режимы *Сельское хозяйство Учет продукции* и *Журналы Учет ТМЦ Товары, реализация, готовая продукция*). Оплата счетов поставщиков и покупателей отражается на основе обработки выписок банка (режим *Журналы Банк*).

Для обработки других операций с контрагентами используются различные функции режимов *Журналы* и *Документы*. В частности, услуги по доставке материальных ценностей (транспортные расходы) обрабатываются через функции *Дополнительные расходы на приобретение*, *Акт выполненных работ*. Если обработать информацию по расчетам методом «от документа» не представляется возможным, то данные вносятся напрямую в журнал проводок.

Для учета НДС по поставке и отгрузке материальных ценностей контрагентам используются следующие режимы:

*Журналы Документация по НДС Записи в книгу покупок*.

 $\blacktriangleright$  *Журналы* → Документация по НДС → Записи в книгу продаж.

По документам, оформленным в режиме *Сельское хозяйство*, ведется отдельная книга покупок в режиме *Сельское хозяйство Книга покупок Журнал Записи в книгу покупок*.

После обработки всех первичных документов по расчетам и формирования полного комплекта бухгалтерских записей по расчетам переходят к выпуску сводных машинограмм. Сводные машинограммы по счетам учета расчетов выпускаются в режиме *Отчеты* и *Сельское хозяйство*.

Выпущенные машинограммы используются в учете и управлении производством.

#### *4.4.4. Автоматизация учета основных средств и нематериальных активов*

Организация автоматизированного учета основных средств и нематериальных активов в сельхозконфигурации программы «1С:Бухгалтерия» производится аналогично типовой конфигурации. На этапе внедрения программы формируются справочники *Основные средства* и *НМА*. Кроме этого, для нормальной работы алгоритмов по обработке документации, связанной с движением основных средств и нематериальных активов, организуются справочники *Контрагенты*, *Виды деятельности*, *Статьи затрат*, *Подразделения*. В справочнике *Основные средства* имеется возможность провести дополнительную группировку основных средств, используя параметр *Группа ОС*. Элементы этого реквизита хранятся в справочнике *Группы основных средств*. На основе указанного параметра формируется машинограмма *Отчет по ОС в разрезе групп*. По основным средствам, являющимся продуктивным или рабочим скотом, проставляется *Дополнительный реквизит* на основе справочника *Группы скота*. Если предполагается ведение учета драгоценных металлов в составе основных средств, то заполняется справочник *Драгоценные металлы*.

Для обработки документации по движению основных средств и нематериальных активов используются функции, которые собраны в режимах *Документы* или *Журналы* (*Учет ТМЦ*) подрежимах *Учет ОС* и *Учет НМА*. Содержание подрежима *Учет ОС* следующее: *Поступление ОС*; *Ввод в эксплуатацию ОС* (закрывает счет 08 «Вложения во внеоборотные активы»); *Перемещение ОС*; *Перемещение ОС по МОЛ*; *Передача ОС* (за плату или безвозмездно); *Списание ОС*; *Выбытие ОС*; *Переоценка ОС*. Содержание подрежима *Учет НМА* следующее: *Поступление НМА*; *Ввод в эксплуатацию НМА*; *Списание НМА*.

Для учета дополнительных расходов по приобретению основных средств и нематериальных активов в режиме *Документы Прочие Дополнительные расходы на приобретение* оформляется *Справка о дополнительных расходах на приобретение*.

Для расчета амортизации в режиме *Журналы* (*Документы*) *Регламентные документы* выполняются функции *Начисление амортизации ОС*, *Начисление амортизации НМА*.

Для обработки документации по движению рабочего и продуктивного скота (который тоже относится к основным средствам) используется режим *Сельское хозяйство Учет продуктивного и рабочего скота*, где имеются следующие функции:

- Ввод остатков по ОС (продуктивный и рабочий скот).
- Поступление ОС (продуктивный и рабочий скот).
- Ввод в эксплуатацию (продуктивный и рабочий скот).

Передача ОС (продуктивный и рабочий скот).

- Перемещение ОС по МОЛ (продуктивный и рабочий скот).
- Списание ОС (продуктивный и рабочий скот).
- Выбытие ОС (продуктивный и рабочий скот).

Начисление амортизации ОС (продуктивный и рабочий скот).

В программе реализовано ведение электронных реестров документов по движению основных средств и нематериальных активов в соответствующих режимах:

- $\bullet$  *Журналы* → *Учет ТМЦ* → *Учет ОС*.
- $\blacktriangleright$  *Журналы* → *Учет ТМЦ* → *Учет НМА*.

*Сельское хозяйство Учет продуктивного и рабочего скота Учет животных на 01 счете*.

Формирование сводных машинограмм по учету основных средств и нематериальных активов производится в режиме *Отчеты*. В режиме *Отчеты*, кроме типовых, могут быть выпущены специфичные машинограммы в подрежиме *Специализированные* – *Отчет по ОС* и *Отчет по НМА*. Эти машинограммы выполняют роль оборотных ведомостей по счетам 01 и 04.

Данные по движению рабочего и продуктивного скота отражаются в режиме *Сельское хозяйство Учет продуктивного и рабочего скота* в машинограммах *Отчет по ОС в разрезе групп* и *Ведомость движения основных средств*.

Выпущенные машинограммы используются в учете и управлении производством.

#### *4.4.5. Автоматизация учета расчетов по оплате труда*

Программа «1С:Бухгалтерия» с конфигурацией для сельскохозяйственных предприятий может использоваться для организации автоматизированного учета заработной платы. Для этого в программе имеются следующие возможности.

Ведется синтетический учет расчетов с персоналом по оплате труда на основе моделирования в базе данных программы (в плане счетов) необходимых для этого синтетических счетов: 70 «Расчеты с персоналом по оплате труда», 69 «Расчеты по социальному страхованию», 68.41 «Расчеты по подоходному налогу», 76.11 «Расчеты по имущественному и личному страхованию» и др. В программе обеспечивается аналитический учет расчетов по заработной плате (по счету 70) на основе справочника *Сотрудники*, который увязывается со справочником *Подразделения*.

В программе обеспечивается обработка оперативной документации по зарплате. Для этого используются функции, которые собраны в режимах *Документы Зарплата* или *Журналы Учет заработной платы*: *Начисление зарплаты*, *Выплата зарплаты*, *Проездные*, *Расчет больничного*, *Расчет отпускных*, *Пособия*, *Табель*, *Приказ о приеме на работу*, *Приказ о кадровых изменениях*, *Приказ об изменении окладов*, *Приказ об увольнении*. Приказы также могут быть оформлены через интерфейс справочника *Сотрудники Новый приказ*. Особый документ оформляется в режиме *Сельское хозяйство Учет продукции Отгрузка продукции в счет заработной платы*. Документы по выплате заработной платы могут оформляться в режиме *Журналы* (*Документы*) *Касса* через функции *Выплата ЗП* и *Расходный кассовый ордер* (без формирования проводок).

В программе обеспечивается ведение электронного реестра документов по заработной плате в режиме *Журналы Учет заработной платы Заработная плата* и реестра по приказам в режиме *Журналы Учет заработной платы Кадры*.

Обеспечено оформление сводной расчетно-платежной документации. В режиме формирования документа *Начисление заработной платы* используются функции *Ведомость* и *Печать расчетных листков* для формирования соответствующих машинограмм. При выполнении функции *Выплата зарплаты* (пиктограмма *Печать*) можно сформировать платежную ведомость по выплате заработной платы.

В режиме *Отчеты* могут быть сформированы сводные машинограммы по учету заработной платы в виде типовых отчетов или специализированных документов. Специализированные машинограммы выпускаются в режиме *Отчеты Специализированные* (*Данные расчета заработной платы*; *Начисленные налоги с ФОТ*; *Пособия*). Через интерфейс справочника *Сотрудники* выпускаются отчеты по кадровой информации (функции *По всем* и *По сотруднику*).

Методика организации автоматизированного учета расчетов с персоналом по заработной плате включает настройку программного средства, формирование необходимых справочников, ввод начального сальдо.

Для нормальной работы алгоритмов по начислению зарплаты корректным образом заполняются справочники *Сотрудники*, *Контрагенты* (вводится страховщик по обязательному страхованию), *Налоги и отчисления* (проставляется контрагент – страховщик по обязательному страхованию), *Шкала подоходного налога* (режим *Справочники Налоги*), *Статьи затрат*, *Внереализационные доходы и расходы*.

В справочнике *Константы* заполняются следующие реквизиты, связанные с начислением зарплаты:

- День выплаты зарплаты.
- Статья затрат для оплаты труда.
- Среднее количество календарных дней отпуска.
- Количество знаков для расчета зарплаты.
- Количество знаков округления при выплате зарплаты.
- Базовая величина заработной платы.
- Расходы БП (будущих периодов) отпускные.
- Премия из прибыли внереализационный расход.
- Расход БП соцстрах.
- Средняя ЗП для ограничения БЛ (больничного листа).
- $\bullet$  Расходы БП обязательное страхование.
- Процент премии на затраты.

Затем производится отражение данных хозяйственных операций по заработной плате. Методика автоматизированного учета заработной платы в программе «1С:Бухгалтерия» с конфигурацией для сельскохозяйственных предприятий представлена на рис. 4.6.

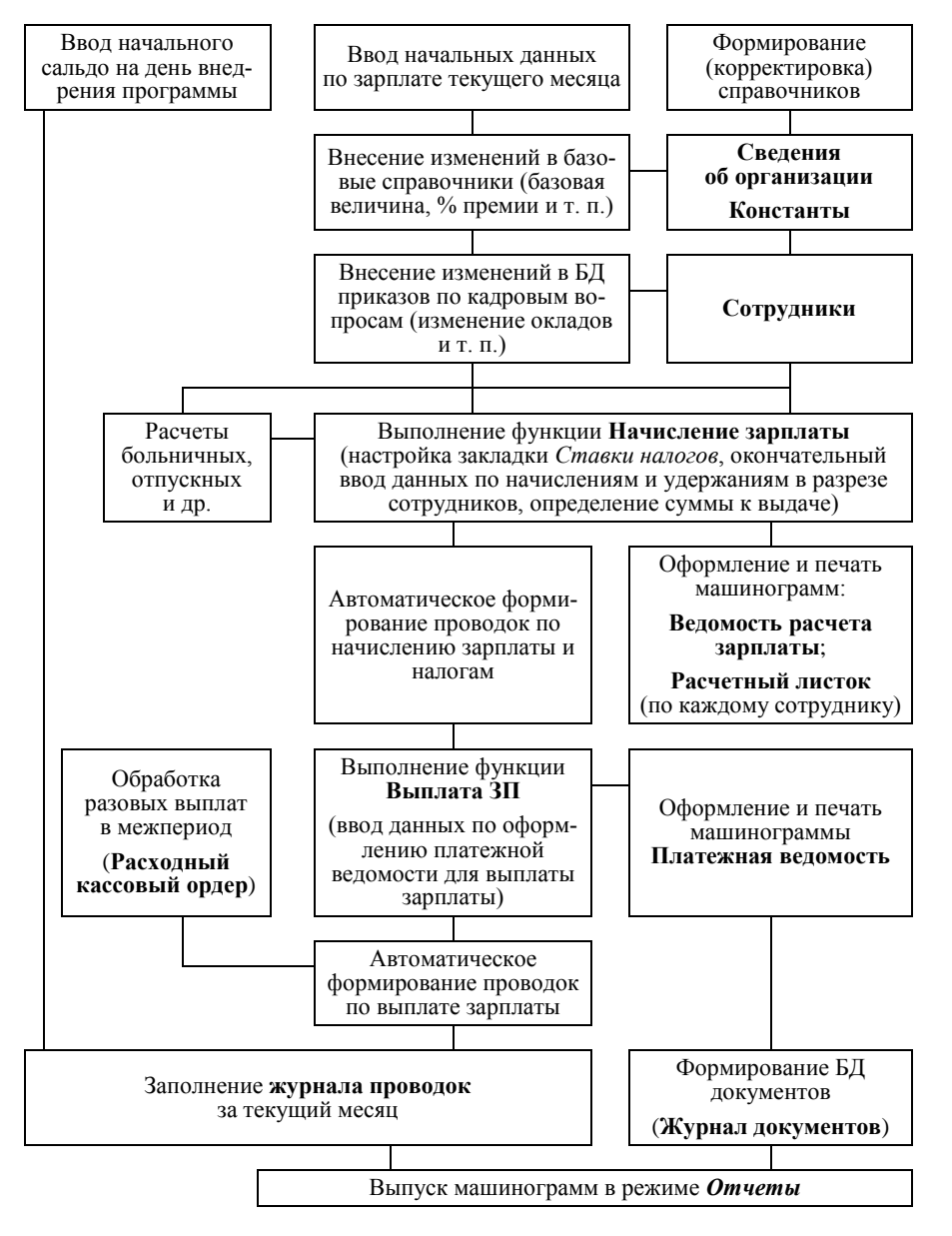

*Рис. 4.6.* **Методика автоматизированного учета заработной платы с использованием программы «1С:Бухгалтерия»**

# *4.4.6. Автоматизация учета издержек производства, выручки и финансовых результатов*

Организация автоматизированного учета издержек, выручки и финансовых результатов во многом зависит от принятой на предприятии методики отражения затрат и доходов на бухгалтерских счетах. «1С:Бухгалтерия» может в определенной степени настраиваться на различные алгоритмы отражения затрат, доходов и финансовых результатов на счетах бухгалтерского учета. Формы многих документов содержат реквизиты, которые позволяют прямо указать счет отнесения затрат или выручки. В то же время имеется методика учета, которая заложена в конфигурацию программы «по умолчанию». Чем дальше

пользователь уклоняется от методики «по умолчанию», тем большее количество функций ему придется делать вручную.

В сельхозконфигурации программы «1С:Бухгалтерия» заложена «по умолчанию» следующая методика учета затрат, доходов и финансовых результатов:

1. Производственные затраты делятся на прямые и косвенные (распределяемые). Прямые затраты сразу списываются на счет 20 «Основное производство» на конкретный вид деятельности (продукцию). Косвенные затраты накапливаются на счетах 23 «Вспомогательные производства», 24 «Содержание и эксплуатация МТП», 25 «Общепроизводственные расходы», 26 «Общехозяйственные расходы». Распределение косвенных затрат производится в конце месяца на основе считывания настроек по видам деятельности в справочнике *Виды деятельности* (*Доп. реквизиты*).

2. Учет затрат на счетах 20, 23, 24, 25, 26 ведется по единой системе статей затрат (справочник *Статьи затрат*). Списание затрат с распределяемых счетов на счет 20 производится по соответствующим статьям затрат. Счет 26 может закрываться прямо на счет 90.2 «Себестоимость реализации». Порядок закрытия определяется признаком «Вид затрат для налогов», который проставляется по каждой статье в справочнике *Статьи затрат*. Затраты с признаком «Сверх норм и лимитов» не распределяются по видам деятельности, а закрываются на условный аналитический счет «Расходы непринимаемые, сверх норм». Аналогичное правило действует и при закрытии счета 20 на счет 90.2 при отражении себестоимости реализуемых услуг.

3. Учет выручки ведется по моменту отгрузки продукции. При оформлении документов (*Квитанция на отгрузку*, *Накладная на отгрузку*) составляются бухгалтерские записи по кредиту счета 90.1 «Выручка от реализации», на основе которых формируются валовые доходы предприятия. При этом по дебету счета 90.2 и 90.3 отражается стоимость отгруженной продукции и НДС. Если предприятие занимается реализацией услуг, то оформляется документ *Акт выполненных работ* (*реализация*), по которому составляются только две проводки:

по дебету счета 51 (или 62) и кредиту счета 90.1 на выручку;

по дебету счета 90.3 и кредиту 68 на НДС.

Себестоимость реализованных услуг списывается на счет 90.2 в момент закрытия счета 20.

4. Учет по счету 20 и по счету 90 ведется в одинаковых аналитических разрезах на основе справочника *Виды деятельности*. Это позволяет автоматизировать процесс закрытия счета 20 на счет 90, т. е. для предприятий по производству услуг вся процедура выведения финансовых результатов автоматизирована.

5. Списание затрат, собранных на счете 20 на себестоимость выпущенной сельхозпродукции, рекомендуется производить с использованием счета 40 «Выпуск продукции, работ, услуг», так как процедура закрытия счета 20 на себестоимость продукции не автоматизирована. Каждая статья затрат по каждому виду деятельности при этом закрывается вручную отдельной проводкой. Вместо счета 40 может быть использован счет 43 «Готовая продукция», однако его аналитика не совпадает с аналитикой по счету 20, что затрудняет закрытие счетов вручную.

6. Закрытие счета 90 на счет 99 производится автоматически в конце месяца по традиционной методике. Данная процедура автоматизирована на основе использования функций *Сельское хозяйство Закрытие затратных счетов* и *Журналы Регламентные документы Закрытие месяца*.

7. Учет операционных и внереализационных доходов и расходов ведется с использованием счетов 91 и 92 традиционным способом.

С учетом вышеизложенного для организации учета издержек, выручки и финансовых результатов в программе «1С:Бухгалтерия» могут быть использованы нижеприведенные возможности.

Обеспечено ведение синтетического учета и обработка проводок по следующим счетам: 20 «Основное производство», 23 «Вспомогательные производства», 24 «Содержание и эксплуатация МТП», 25 «Общепроизводственные расходы», 26 «Общехозяйственные расходы», 44 «Расходы на реализацию», 90 «Реализация», 91 «Операционные доходы и расходы», 92 «Внереализационные доходы и расходы», 99 «Прибыли и убытки».

Обеспечен аналитический учет расходов по видам деятельности и статьям затрат на основе справочников *Виды деятельности* и *Статьи затрат*. Аналогичным образом по видам деятельности организуется аналитический учет по счету 90 «Реализация». Кроме перечисленных выше справочников, ведутся справочники *Операционные доходы и расходы*, *Внереализационные доходы и расходы*. Также для полной и корректной обработки документов заполняются и используются справочники *Контрагенты*, *Виды реализации* и др.

Первичная документация по издержкам и выручке обрабатывается в комплексе с обработкой данных по другим участкам учета на основе использования режимов *Сельское хозяйство Учет материалов*; *Сельское хозяйство Учет продукции*; *Журналы Учет ТМЦ*; *Журналы Учет заработной платы* и др. Специальным режимом для обработки данных по издержкам, доходам и финансовым результатам является функция *Сельское хозяйство Закрытие затратных счетов*. Она включает подрежимы *Закрытие 23 счета*; *Закрытие 24 счета*; *Закрытие 25 счета*; *Закрытие 26 счета*; *Закрытие месяца* (*определение прибыли/убытка*). Дополнительно к перечисленным может использоваться функция *Журналы Регламентные документы Закрытие месяца*.

Имеется возможность просмотра информационной базы документов по затратам, выручке и финансовым результатам через соответствующие журналы или в общем журнале документов (режим *Журналы Общий журнал*).

После обработки всех первичных документов, формирования соответствующих бухгалтерских записей переходят к выпуску сводных машинограмм. Сводные машинограммы по счетам учета доходов, расходов и финансовых результатов выпускаются в режиме *Отчеты*.

Следует заметить, что полная обработка данных по расходам и доходам, выведению финансовых результатов за весь отчетный период, является завершающим этапом во всей процедуре учета хозяйственных средств. Поэтому сводный учет расходов, доходов и финансовых результатов, как правило, организуется на автоматизированном рабочем месте главного бухгалтера.

### *4.4.7. Методика организации сводного автоматизированного бухгалтерского учета*

Компьютерный сводный бухгалтерский учет, как правило, организуется на автоматизированном рабочем месте главного бухгалтера.

В основе автоматизированной системы сводного бухгалтерского учета на базе программы «1С:Бухгалтерия» лежит ведение электронной Главной книги предприятия. При этом предусматривается моделирование плана счетов, действующего на предприятии, и журнала регистрации хозяйственных операций (проводок), которые связываются алгоритмами, основанными на принципе двойной записи. Программа «1С:Бухгалтерия» обеспечивает автоматическую обработку проводок, разноску сумм по счетам и выведение сальдового баланса на любой момент времени. В условиях комплексной автоматизации учета на базе сетевых технологий проводки для электронной Главной книги формируются автоматически в АРМ первичного учета и автоматически обобщаются в единой базе данных. Задача главного бухгалтера – проверить накопленные бухгалтерские данные, внести необходимые корректировки и дополнения и отпечатать машинограммы сводного бухгалтерского учета, в первую очередь – страницы Главной книги предприятия.

Основными инструментами главного бухгалтера в организации сводного учета на базе программы «1С:Бухгалтерия» являются функции доступа к полным базам данных бухгалтерских записей (функция *Журнал проводок*) и документов (функция *Общий журнал*). Может использоваться также функция *Журнал операций*, которая сочетает возможности двух вышеназванных. Для просмотра документов, введенных с учетом сельскохозяйственной специфики, используются функции просмотра журналов в режиме *Сельское хозяйство*. Используя перечисленные функции, главный бухгалтер просматривает все проводки и все документы, вносит необходимые исправления, добавления, корректировки.

После этого выпускаются следующие машинограммы сводного бухгалтерского учета в режиме *Отчеты*: *Анализ счета* (заменяет страницы Главной книги), *Обороты счета* (*Главная книга*); *Оборотносальдовая ведомость*; *Сводные проводки*; *Журналы-ордера и ведомости*. Используя режим *Отчеты Регламентированные*, главный бухгалтер имеет возможность создать формы финансовой и налоговой отчетности при условии их правильной настройки. Функции по составлению отчетности теснейшим образом связаны с электронной Главной книгой, а также с информационной базой всего компьютерного бухгалтерского учета. В условиях автоматизации процедура составления отчетности выполняется компьютерной системой автоматически, достаточно лишь правильно установить параметры формирования отчетных машинограмм (период и т. п.).

# **Тема 5. ОСОБЕННОСТИ АВТОМАТИЗИРОВАННОЙ ОБРАБОТКИ УЧЕТНО-АНАЛИТИЧЕСКОЙ ИНФОРМАЦИИ С ИСПОЛЬЗОВАНИЕМ СИСТЕМЫ «ВЕТРАЗЬ»**

### **5.1. Общая характеристика системы «Ветразь»**

Система «Ветразь» – разработка минского предприятия НТО «ЛюксСофт». Система включает комплекс программных средств экономического назначения (рис. 5.1).

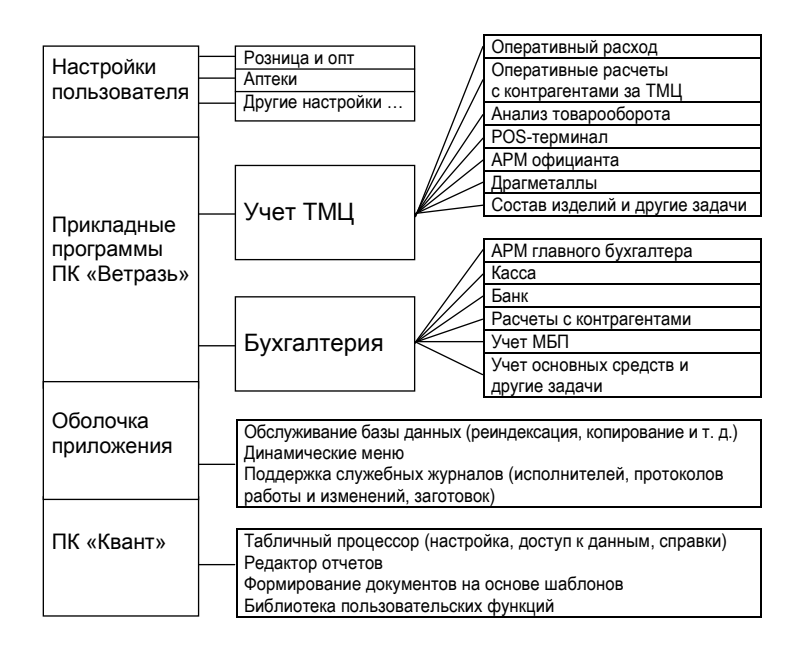

*Рис. 5.1.* **Система программных продуктов НТО «ЛюксСофт»**

Наиболее перспективной разработкой НТО «ЛюксСофт» являются программа «Квант» и пакет прикладных программ «Ветразь». В технической документации данный программный продукт называется «Программный комплекс "Ветразь"–"Квант"». Достоинства данного программного продукта определяются оригинальной маркетинговой и технической политикой, принятой разработчиком. НТО «Люкс-Софт» отказалось от соревнования на рынке готовых программных продуктов бухгалтерского назначения. Основная сфера деятельности предприятия – системная и техническая интеграция.

Концепция автоматизации предприятий НТО «ЛюксСофт» опирается на следующие принципы:

1. Разработка открытых решений.

2. Передача заказчику программного продукта вместе с исходными кодами, что позволяет специалистам заказчика полностью контролировать программный продукт и развивать его по своему усмотрению, что особенно ценно для предприятий АПК.

3. Организация открытого системного сервиса для программного обеспечения из серии «Ветразь».

4. Предоставление инструментов интеграции продуктов «Ветразь» с программным обеспечением других фирм («1С» и др.).

Следует заметить, что большинство положений концепции НТО «ЛюксСофт» соответствуют требованиям, предъявляемым к современному программному обеспечению. Это позволяет предприятию развивать свою деятельность, несмотря на использование устаревших технологических решений (ОС MS DOS), отличающихся, между тем, высокой надежностью.

Руководствуясь своей концепцией, НТО «ЛюксСофт» разработало программные продукты трех классов:

1. Инструментальные средства проектирования открытых информационных систем в среде FoxPro (DOS/Windows). Основной инструмент – комплекс программ «Квант» и программы-оболочки для обслуживания баз данных АРМ (Оболочки приложения), созданные на базе программы «Квант».

2. Прикладное программное обеспечение для автоматизации учета финансовых и материальных ресурсов, а также автоматизации некоторых технологических процессов предприятий (в частности, для торговых предприятий разработан «электронный торговый зал»). Основной инструмент – пакет программ «Ветразь».

3. Инструментальные средства интеграции с информационной базой программы «1С:Бухгалтерия» (программа «Квант для 1С»).

Особенности технической политики фирмы «ЛюксСофт» позволили создать конкурентоспособное программное обеспечение для решения задач бухгалтерского учета, востребованное потребителем, в том числе в отраслях АПК.

НТО «ЛюксСофт» предлагает заказчику стандартный тиражируемый программный комплекс «Ветразь» как основу для организации автоматизированной системы учета заказчика. Одновременно предоставляются программные средства для адаптации тиражируемого пакета к требованиям пользователя с помощью универсальных инструментов системы «Квант».

Программный комплекс «Ветразь» разработан на базе стандартного СУБД FoxPro. Поставка программ комплекса с раскрытым программным кодом и описанием структуры базы данных позволяет (используя СУБД FoxPro) модернизировать и видоизменять исходный программный продукт, а также создавать свои

собственные программные приложения. Эта возможность весьма полезна для развития довольно «бедного» программного обеспечения для предприятий АПК.

НТО «ЛюксСофт» способно работать с заказчиком, использующим и другое программное обеспечение (например, программу «1С:Бухгалтерия»). Отдельные функции системы «Квант» позволяют раскрывать базы данных других программных средств и адаптировать их для использования в ПК «Ветразь». На этой основе у пользователя появляется возможность без значительных затрат модернизировать действующую автоматизированную систему учета, даже если она уже не сопровождается первым разработчиком. Таких систем довольно много на предприятиях АПК.

Перечисленные особенности позволяют позиционировать программный комплекс «Ветразь» как программно настраиваемое тиражируемое программное обеспечение. Достоинства подобного программного обеспечения связаны с тем, что IT-специалисты заказчика полностью контролируют программный продукт и при необходимости могут его модернизировать без привлечения фирмы-разработчика. В условиях нестабильного отечественного учетного законодательства подобная открытость программного обеспечения, способность его к развитию является важным положительным свойством программного продукта.

Исходный пакет «Ветразь» реализует комплексный бухгалтерский учет с выходом на Главную книгу и финансовую отчетность (в рамках АРМ главного бухгалтера). Кроме решения задач сводного учета, обеспечивается автоматизация первичного учета по основным участкам: Касса; Банк; Расчеты с контрагентами (поставщиками, покупателями, дебиторами, кредиторами); Складской учет материалов, товаров, продукции; Отгрузка и реализация товаров, продукции; Инвентарь в эксплуатации; Основные средства и учет драгметаллов; Заработная плата; Учет затрат и расчет плановой и фактической себестоимости; Маркировка (штрих-кодами) и учет готовой продукции с использованием электронных складских терминалов (например, PSION WorkAbout); Электронный торговый зал (программное обеспечение для интеллектуальных кассовых аппаратов).

Имеются в системе «Ветразь» функции по формированию данных для проведения анализа хозяйственной деятельности и создания АРМ аналитика.

## **5.2. Основные элементы программного комплекса «Ветразь» и их взаимодействие**

В системном плане базовый пакет «Ветразь» представляет собой прикладную программу, применяемую в нескольких типовых модификациях: «Ветразь – Бухгалтерия – центральная», «Ветразь – Бухгалтерия – локальная» («Ветразь – Оперативный учет», «Ветразь – ТМЦ», «Ветразь – ТМЦ – Оперативный расход», «Ветразь – Основные средства» и дополненную системами «Квант» и «Оболочка приложения» («Квант-2») для работы в сети. Системы «Квант» и «Оболочка приложения» служат для настройки и обслуживания прикладной программы «Ветразь».

Программа «Ветразь – Бухгалтерия – центральная» выполняет роль центрального модуля автоматизированной системы учета (организуется, как правило, в форме АРМ главного бухгалтера). При использовании сетевой технологии программа «Ветразь – Бухгалтерия – центральная» размещается на центральном сервере системы.

В этом модуле ведется основная система счетов и основной журнал проводок. В этот модуль при сетевой работе передаются учетные данные, сформированные в АРМ первичного учета («Ветразь – Бухгалтерия – локальная», «Ветразь – ТМЦ», «Ветразь – ТМЦ – Оперативный расход» и др.). Передача осуществляется или напрямую из локального журнала проводок (журнал «Проводки пользователя») в основной журнал проводок (журнал «Проводки текущего периода») или через буфер обмена (электронное хранилище данных). Из буфера обмена проводки должны быть «взяты» центральным модулем. Только после этого они появятся в основном журнале проводок текущего периода. Как только все проводки отчетного периода найдут отражение в основном журнале проводок в центральном модуле «Ветразь», формируются машинограммы сводного учета и отчетность.

Программа «Ветразь – Бухгалтерия – локальная» («Ветразь – Оперативный учет») предназначена для организации АРМ первичного учета (по банковским, кассовым и другим операциям). В этом модуле ведется локальный справочник счетов, организуется обработка соответствующих первичных документов и формирование массива проводок за отчетный период по установленному участку учета. Проводки формируются в журнале «Проводки пользователя» (функция «Проводки текущего периода» при этом не используется). В конце отчетного периода массив проводок передается в центральный модуль для целей сводного бухгалтерского учета. В локальном модуле формируются только машинограммы первичного учета.

Программа «Ветразь – ТМЦ» предназначена для организации первичного (в том числе складского) учета товаров, материалов, продукции. На базе этого модуля организуется первичный учет движения товаров, материалов, продукции и формирование соответствующих документов и проводок, которые затем передаются в центральный модуль для целей сводного бухгалтерского учета. В модуле формируются машинограммы по движению товаров, материалов, продукции.

Программа «Ветразь – ТМЦ – Оперативный расход» дополняет модуль «Ветразь – ТМЦ» расширенными функциями по обслуживанию операций реализации товаров. Модуль используется на торговых предприятиях и в отделах сбыта производственных предприятий.

Программа «Ветразь – Основные средства» предназначена для организации первичного учета основных средств. В этом модуле ведется картотека основных средств, обрабатываются операции по их движению и формируются соответствующие проводки, которые затем передаются в центральный модуль для целей сводного бухгалтерского учета.

# **5.3. Основные принципы работы программного комплекса «Ветразь»**

Программы пакета «Ветразь» функционируют на ЭВМ разных типов и могут работать как в среде операционной системы MS DOS, так и Windows. Обязательным требованием для функционирования системы «Ветразь» является наличие на компьютере СУБД FoxPro. Исполняемый код программы и исходная база данных устанавливаются на ЭВМ в рабочий каталог с дистрибутивных дискет с помощью программы установки или простым копированием.

Пуск программы организуется, как правило, через bat-файл. Например, для запуска программы «Ветразь – ТМЦ» используется в качестве пускового файл mt.bat.

При входе в программу запрашивается пароль («00», «1» и т. п.). Успешный ввод пароля выводит на экран главное меню программы. Функционирование программы в целом, а также всех ее режимов, происходит в однооконном режиме, что характерно для DOS-программ. Управление программным обеспечением «Ветразь» также ориентировано на DOS-интерфейс. Движение по пунктам меню и строкам таблиц удобнее осуществлять клавишами со стрелками. Пуск многих режимов и функций обеспечивается через нажатие функциональных клавиш. Например, в программе «Ветразь – ТМЦ» используются следующие функциональные клавиши:

*Inst* – ввод новой записи в таблицу.

*Del* – удаление строки в таблице.

*BackSpace* – корректировка записи в таблице.

 $\bullet$  *F2* – поиск в таблице.

*F3* – выделение подмножества строк в таблице, удовлетворяющих определенному критерию.

*F4* – настройка способов просмотра таблицы.

*F5* – вход в меню дополнительных функций работы с таблицей.

 *F6* – формирование технологических справок по таблице, запоминание в «кармане» отдельных записей.

*F7* – оформление документа, входящего в таблицу (работает в таблицах оперативной информации).

*F8* – переход к другим взаимосвязанным таблицам.

*F9* – формирование (печать) отчетов по данным таблицы.

 *F10* – вход в меню *Технологические операции* (работа с временными журналами, с буфером, формирование файлов штрих-кодов и т. п.).

Выход из режима и выход из программы может быть осуществлен с помощью клавиши *Esc*. При этом, как правило, требуется подтвердить функцию выхода нажатием клавиши *Enter*.

Выбор и запуск пунктов меню программы может осуществляться щелчком мыши.

Главное меню программ пакета «Ветразь» обычно унифицировано и включает следующие основные пункты:

 *Журналы* – функции по обработке оперативной информации, ведение таблиц (журналов) документов и проводок.

 *Справочники* – режимы работы с таблицами НСИ (справочники аналитического учета, таблицы параметров и констант).

 *Обслуживание БД* – функции по тестированию базы данных на корректность индексации, копированию, восстановлению данных и т. п.

*Помощь* – доступ к инструкции по работе с программным обеспечением.

*Выход* – завершение работы с программой.

Особенностью программного обеспечения «Ветразь» является отсутствие специального режима главного меню, отвечающего за формирование машинограмм. Доступ к формированию машинограмм открывается из режимов *Журналы* и *Справочники* (*F9*), т. е. непосредственно из таблиц, где хранится исходная информация. При этом имеются возможности по предварительной компоновке и отбору данных из исходных таблиц для включения их в машинограммы. Это в значительной степени расширяет возможности программы по формированию разнообразной выходной информации для удовлетворения различных запросов пользователя. Форма самих машинограмм также может модифицироваться и перенастраиваться. Это обеспечивается инструментами программирования выходных форм машинограмм.

В целом при работе с программным обеспечением «Ветразь» можно выделить три аспекта:

1. Работа по настройке программы на уровне СУБД FoxPro и системы «Квант». Система «Квант» представляет собой ядро программного продукта. Это базовый набор программных модулей и других элементов программного обеспечения, на основе которого строится прикладная программа. Система «Квант» позволяет напрямую работать с программным кодом «Ветразь» и его базами данных.

2. Работа по обслуживанию программы с использованием системы «Оболочка приложения» обеспечивает обслуживание распределенных баз данных в сетевом варианте работы, организует механизм авторизации, ведение служебных журналов, мероприятия по профилактике БД (индексацию, сохранение, восстановление) и др.

3. Работа с прикладными функциями по ведению оперативного и сводного бухгалтерского учета.

Прикладные компоненты «Ветразь» – итоговый продукт, на обеспечение надежной работы которого направлены усилия всех остальных элементов системы «Ветразь».

# **Тема 6. ОРГАНИЗАЦИЯ И ТЕХНОЛОГИЯ АВТОМАТИЗИРОВАННОЙ ОБРАБОТКИ УЧЕТНО-АНАЛИТИЧЕСКОЙ ИНФОРМАЦИИ**  НА ПРЕДПРИЯТИЯХ АПК С ИСПОЛЬЗОВАНИЕМ **КОРПОРАТИВНОЙ ИНФОРМАЦИОННОЙ СИСТЕМЫ «ГАЛАКТИКА»**

# **6.1. Общая характеристика программного комплекса «Галактика»**

Программный комплекс (ПК) «Галактика» – это совместная разработка минской фирмы НТО «Топ-Софт» и московского предприятия АОЗТ «Новый Атлант». Разработчики позиционируют свой продукт как комплексную систему автоматизации управления предприятием корпоративного класса. В основе программного продукта лежит идея комплексной автоматизации бухгалтерского учета по всем основным направлениям. При этом в качестве базовой модели учета выбрана бухгалтерия производственного предприятия. Содержание программного продукта позволяет применять его и на производственных предприятиях АПК.

ПК «Галактика» охватывает все основные функции управления (планирование, учет, контроль, анализ хозяйственной деятельности), что отражается в системе контуров программного продукта. Под контурами понимаются совокупности функций и режимов программы, имеющих отношение к одному направлению управленческих задач. В основе программного продукта «Галактика» лежит полная формализация информационных потоков, связанных с планированием, учетом и контролем хозяйственных процессов на предприятии. В центре информационных потоков стоит первый руководитель предприятия. Основным средством формализации информационных потоков в ПК «Галактика» служит механизм представления их в виде *электронных документов* и *документооборота*. Документация – главный объект, с которым работает ПК «Галактика». Документы формируются при осуществлении любой хозяйственной операции. Они обосновывают и подтверждают ее совершение и таким образом содержат всю необходимую информацию, характеризующую хозяйственную операцию. Совокупность документов образует документооборот предприятия. Организация четкого хозяйственного документооборота – основная задача ПК «Галактика».

В ПК «Галактика» выделяют два основных класса документов:

 *Документы-основания* (*ДО*) – это договоры с контрагентами, счета и счета-фактуры, требования, заявки, которые обуславливают возникновение и регламентируют хозяйственные операции.

 *Сопроводительные документы* – это товарные накладные, платежные документы, акты, которые отражают факт совершения хозяйственной операции и полностью ее характеризуют.

Сопроводительные документы служат основанием для формирования бухгалтерских записей (проводок). В ПК «Галактика» каждому типу документов назначается свой комплект проводок – *типовая хозяйственная операция* (*ТХО*). На основе механизма ТХО проводки по сопроводительным документам формируются автоматически.

Введенные в систему документы и проводки вместе с массивами нормативно-справочной информации образуют в ПК «Галактика» *базу данных предприятия*. База данных функционирует как единое целое. Программное обеспечение комплекса осуществляет ее обслуживание, наполнение, сохранение, использование и обеспечивает следующее:

 принцип однократного ввода исходной информации и, как следствие, отсутствие дублирования функций «ручного» ввода;

 упорядочивание документооборота, автоматический контроль корректности и целостности данных, персонификацию действий пользователя и их контролируемость;

 выполнение функций обработки исходных данных по типовым регламентам, воспроизводящим «правильную» методологию планирования, учета и контроля;

• перестройку и настраиваемость системы в случае изменения бизнес-процесса или законодательной базы.

Система «Галактика» проектируется и внедряется как инструмент первого руководителя. Ее цель обеспечить лицо, принимающее решения, всеми необходимыми данными для эффективного управления предприятием, гарантируя полную прозрачность и контролируемость бизнес-процессов (данный подход соответствует концепции ERP). По типу прикладного программного обеспечения комплекс «Галактика» является, прежде всего, информационной системой для управления хозяйственной деятельностью. Но так как большая часть управленческой информации формируется в бухгалтерском учете (до 80%), то решение учетных задач является ядром системы «Галактика», первое название которой было «Бухкомплекс».

В настоящее время система «Галактика» ориентирована на автоматизацию решения задач, возникающих на всех стадиях управленческого цикла. В системе реализованы следующие функции:

• прогнозирование и планирование хозяйственной деятельности;

- учет и контроль реализации планов;
- анализ результатов хозяйствования;
- выработка решений по коррекции прогнозов и планов.

В ПК «Галактика» информационные массивы, возникающие на начальных стадиях управленческого цикла, передаются как входная информация на последующие. Также обеспечиваются горизонтальные информационные взаимосвязи по встречным и параллельным бизнес-процессам. Например, данные о поступлении материальных ценностей от поставщика увязываются с данными об оплате поставок. При этом система отражает поступившие материалы как ресурс для обеспечения выполнения определенных производственных плановых заданий, формируя на основе этого плановую смету затрат, после фактического исполнения которой возможно автоматическое проведение анализа отклонений фактических затрат ресурсов от плановых.

С точки зрения бухгалтерии в программе «Галактика» реализуется полный сводный бухгалтерский учет по всей системе счетов. Сводный учет опирается на комплексную автоматизацию основных участков первичного учета, присутствующих на любом производственном предприятии (Касса, Финансоворасчетные операции, Матценности (Складской учет), Основные средства, Нематериальные активы, Векселя и кредиты, Заработная плата, Фактические затраты и др.). Кроме типовых решений, в базовой версии программы «Галактика» представлены модули по реализации специфичных учетных функций в отдельных отраслях (Автотранспорт, Розничная торговля, Сервисное обслуживание, Строительство, Давальческое сырье, Консигнация и др.).

Программный комплекс «Галактика» представляет собой сложный программный продукт, структура которого основана на системе контуров и модулей.

#### 6.2. Контур бухгалтерского учета

Контур бухгалтерского учета непосредственно служит для организации автоматизированного бухгалтерского учета на предприятии. В модули данного контура вводятся документы, которые служат основанием для формирования бухгалтерских записей, регистров бухгалтерского учета, баланса и отчетности.

Контур бухгалтерского учета включает модули (режимы), где производится первичная бухгалтерская обработка сопроводительных документов по основным участкам учета. К основным модулям контура бухгалтерского учета относятся следующие: Касса, ФРО (Расчетный счет и другие счета в банке), Матценности (Складской учет), Векселя и кредиты, Основные средства, Нематериальные активы, Заработная плата, Фактические затраты. Кроме этого, контур содержит модули, связанные с заключительными этапами бухгалтерского учета и сводным учетом: Ведение налоговых расчетов, Хозоперации (Обслуживание механизма формирования проводок), Бухгалтерская отчетность, Консолидация.

Контур бухгалтерского учета тесно связан с контуром логистики, который обеспечивает формирование исходной первичной документации (документов-оснований и сопроводительных документов) по движению товарно-материальных ценностей. Операции по движению товарно-материальных ценностей находятся в центре хозяйственного кругооборота средств производственного предприятия и обуславливают возникновение прочих хозяйственных операций (финансово-расчетных и налоговых операций, операций по затратам, операций, связанных с взаиморасчетами поставщиков и получателей и др.). Через контур бухгалтерского учета осуществляется контроль всех хозяйственных операций и отражение их на счетах бухгалтерского учета.

Информация, обработанная и накопленная с помощью контура бухгалтерского учета, используется для осуществления управленческих функций: финансового анализа, перспективного хозяйственного и финансового планирования, контроля выполнения планов; управления материальными и трудовыми ресурсами.

Краткая характеристика основных модулей контура бухгалтерского учета приведена ниже.

Модуль «Хозоперации» является центральным в организации бухгалтерского учета. В этом модуле формируется справочник бухгалтерских счетов (Справочник счетов), определяется система аналитики (Пользовательская аналитика), задаются типовые хозяйственные операции (проводки).

Типовые хозяйственные операции (ТХО) описывают комплект проводок, который может быть сформирован по определенному типу документов в определенной хозяйственной ситуации. При этом могут быть заданы формулы расчета сумм проводок на основе встроенного языка проектирования отчетных форм. Все ТХО в совокупности образуют справочник или *Банк ТХО*, который создается на этапе настройки программного комплекса и затем, по мере необходимости, пополняется.

На основе справочника ТХО организуется бухгалтерская обработка документов, в ходе которой к первичным документам прикрепляются конкретные проводки на определенные суммы. Все проводки в совокупности образуют базу данных проводок или *книгу бухгалтерских проводок*. База данных проводок служит основой формирования всех регистров бухгалтерского учета, в том числе Главной книги, баланса и отчетности.

В *модуле «ФРО»* (финансово-расчетные операции) предусмотрено формирование всего спектра платежных документов, сопровождающих движение безналичных денежных средств (платежные поручения, платежные требования и др.). При этом платежные документы могут выписываться в полуавтоматическом режиме на основе документов-оснований, созданных в других контурах системы «Галактика». Также имеется возможность обработки операций по движению денежных средств в национальной и в иностранной валюте (с автоматическим расчетом курсовых разниц). В модуле *ФРО* осуществляется динамичный контроль баланса взаиморасчетов с контрагентами с выведением текущего сальдо по каждому документуоснованию.

Модуль *ФРО* обеспечивает формирование разнообразных выходных отчетов по учету денежных и других средств: аналитических и группировочных ведомостей по бухгалтерским счетам, оборотно-сальдовых ведомостей, журналов-ордеров, шахматных ведомостей, а также настраиваемых форм отчетов.

С помощью *модуля «Клиент-Банк»* организуется импорт банковской выписки из отделения обслуживающего банка по электронной почте. При этом данные выписки ставятся в соответствие с платежными документами, имеющимися в базе данных, и таким образом отмечается их исполнение (оплата).

*Модуль «Касса»* включает следующие возможности:

 оформление кассовых ордеров и отражение расчетов наличными деньгами с физическими и юридическими лицами;

обработка данных авансовых отчетов подотчетных лиц и ведение учета подотчетных сумм;

обработка данных по выдаче зарплаты и других выплат персоналу;

ведение валютной кассы;

формирование всей документации (первичной и сводной) по учету денежных средств в кассе.

*Модуль «Векселя и кредиты»* обеспечивает следующие возможности:

ведение учета расчетов с векселями;

учет банковских кредитов;

учет покупки и продажи акций и облигаций;

формирование отчетов по финансовым вложениям и займам.

*Модули «Основные средства» и «Нематериальные активы»* позволяют производить следующие операции:

создавать и вести картотеку внеоборотных активов;

 вести учет сложных «иерархических» объектов, когда отдельные виды основных средств являются частью одного большого объекта;

вести учет внеоборотных активов в валюте;

обрабатывать данные по движению внеоборотных активов;

 автоматически обрабатывать данные по амортизации внеоборотных активов по различным настраиваемым алгоритмам;

вести учет драгметалов;

формировать всю необходимую документацию по учету внеоборотных активов.

*Модуль «Фактические затраты»* позволяет при ведении соответствующей аналитики по счетам бухгалтерского учета делать расчет фактических затрат на производство изделий, составляющих производственную номенклатуру предприятия, а также рассчитывать затраты на группы (партии) изделий и по производственным заказам.

Расчет фактических затрат осуществляется на основе сформированного за отчетный период массива бухгалтерских проводок по производственной деятельности. При этом выполняются следующие операции:

закрытие счетов производственных затрат;

 расчет по данным складских приходов фактического выпуска готовых изделий (полуфабрикатов) по производственным подразделениям за отчетный период;

расчет фактических смет расходов по комплексным статьям калькуляции;

 расчет сумм фактических прямых затрат по статьям калькуляции в разрезе наименований изделий, по подразделениям и по предприятию;

расчет сумм фактических затрат по экономическим элементам;

расчет полных смет фактических затрат по подразделениям;

расчет сметы и свода фактических затрат по предприятию;

- расчет калькуляций фактической себестоимости производственных заказов;
- расчет калькуляций фактической себестоимости продукции;
- контроль и анализ отклонений плановых и фактических затрат.
- *Модуль «Бухгалтерская отчетность»* обеспечивает осуществление следующих операций:

 закрытие временных счетов (счетов, подлежащих закрытию с выведением сальдо на ноль в конце отчетного периода);

формирование Главной книги;

 составление баланса и отчетности с возможностью корректировки их структуры на основе использования языка проектирования отчетных форм.

*Модуль «Консолидация»* реализует возможность ведения параллельного учета в нескольких планах счетов бухгалтерского учета. Например, возможно ведение учета одновременно по плану счетов Беларуси, России и по стандартам GAAP. В каждом плане счетов может быть создана своя система аналитического учета. ТХО при многоплановом учете настраиваются таким образом, чтобы одновременно формировались проводки по всем заведенным планам счетов, причем в каждом из них – в требуемой корреспонденции с соответствующим расчетом сумм проводок.

Модуль *Консолидация* обеспечивает также возможность ведения совместной базы данных корпорации по всем, входящим в нее, подразделениям-юридическим лицам с выходом на консолидированную отчетность. При этом один из участников корпорации считается головной фирмой, остальные – филиалами. Кроме этого, имеется возможность сбора данных для совместной базы данных с удаленных ЭВМ филиалов по электронной почте (или через дискетный обмен). В этом случае требуется использование модуля *Репликация данных*.

Модуль *Консолидация* обеспечивает получение обобщенных отчетов по движению средств корпорации, отражаемых на счетах аналитического учета, и контроль сальдо на начало и конец отчетного месяца.

### **6.3. Контур логистики (контур оперативного управления)**

Контур логистики обеспечивает обработку документов по движению материальных ресурсов предприятия и служит источником первичных данных для формирования учетной, контрольной и аналитической информации по операциям снабжения и сбыта, а также по операциям расчетов с поставщиками, получателями.

Основные модули контура логистики охарактеризованы ниже.

*Модуль «Управление договорами»* предназначен для автоматизации бизнес-процедур, связанных с заключением, исполнением и учетом договоров и контрактов. В модуле организуются следующие операции: регистрация и оформление договоров; составление календарных планов движения материальных и финансовых ресурсов для целей исполнения договоров, контроль их исполнения; расчет штрафов за нарушение условий отгрузки или оплаты; формирование нарядов (заказов) на отгрузку (транспортировку) товаров (продукции) на внутренний рынок и на экспорт; расчет потребности в единицах подвижного состава и транспортных средствах, формирование счетов на предоплату за товары (услуги). Контрольные функции модуля инициируют своевременное оформление распоряжений на отгрузку, накладных на отпуск, формирование платежных документов. По договору может быть организован комплексный анализ всех, связанных с ним, хозяйственных операций. При этом происходит формирование соответствующей отчетности и проведение окончательных расчетов с контрагентами (формируются акты сверки взаиморасчетов, в которых отражаются объемы отгруженных товаров (продукции), расходы на транспортировку, суммы платежей, суммы оказанных услуг, рассчитывается сальдо задолженности).

*Модуль «Управление снабжением»* на основе анализа картотеки предложений потенциальных поставщиков и реальных потребностей предприятия обеспечивает следующие возможности:

 регистрацию (внесение в базу данных) документов, на основании которых производится закупка (счета, счета-фактуры, договоры, гарантийные письма). Это основная функция модуля;

обработку накладных (сопроводительных документов) на поступающие материальные ценности;

 распределение материальных ценностей по складам и формирование документов по их оприходованию (приходных ордеров);

 отслеживание поступающих от производственных подразделений требований (заявок) на приобретение материальных ресурсов (обработка «дефицитов»);

 составление плана закупок в соответствии с заключенными договорами и долгосрочными контрактами;

подбор конкретного поставщика и формирование заказа на поставку;

оформление доверенностей на получение грузов;

 формирование данных для оформления платежных документов на оплату по документам-основаниям на закупку;

 формирование данных для контроля состояния оплаты договоров на приобретение материальных ценностей;

 выпуск различных отчетов по закупкам в разрезе отслеживаемой номенклатуры, партий, групп материальных ценностей.

Поступающие заявки на закупку обрабатываются в модуле *Управление снабжением* как документыоснования (ДО), которые могут находиться в состоянии *Оформляемый* и затем – *Исполняемый*. ДО на закупку можно формировать автоматически на основании созданного в модуле *Управление сбытом* прогноза дефицитов. В ДО имеется возможность отражать как товарные, так и нематериальные позиции (услуги), вести учет партий закупаемых товаров, отслеживая их сроки хранения, сроки действия лицензий и сертификатов. Кроме того, поддерживается обработка закупок по импорту, в разных валютах, с учетом таможенных пошлин, транспортных и прочих затрат при расчете учетной стоимости закупаемых материальных ценностей, обрабатываются возвраты и ведется учет рекламаций.

*Модуль «Управление сбытом»* предусматривает выполнение следующих операций:

 оформление, в соответствии с заключенными договорами, документов-оснований (счетов ДО на продажу) на сбыт (отгрузку) товаров (продукции, услуг);

 автоматическое списание товара на складе при оформлении накладной на его отпуск с формированием соответствующих расходных складских ордеров;

формирование данных для учета НДС;

формирование платежных документов по взысканию оплаты с покупателей;

расчет отпускных цен и создание прайсов с учетом системы налогообложения, валюты;

 автоматическое (либо ручное) резервирование материальных ценностей по предприятию, складу или наименованиям и гибкое управление резервом;

 динамичный контроль наличия товаров (продукции) на складе при выписке счета (при этом имеется возможность оформлять счета для отсутствующих в наличии материальных ценностей в случае предоплаты);

обработку сверок расчетов с получателями;

обработку возвратов и рекламаций;

оформление продаж наборами товаров;

учет транспортных услуг;

 обработку данных с электронных весов и автоматический перенос результатов взвешивания в накладные на отпуск;

пакетное формирование товарных и финансовых сопроводительных документов по ДО;

формирование групп счетов для контрагентов, находящихся на абонентском обслуживании;

прогнозирование объемов закупок покупателей и формирование заявок на дефициты;

 формирование данных для контроля состояния оплаты получателями поставок материальных ценностей;

выпуск различных отчетов по отгрузкам и реализации товаров (продукции, услуг).

*Модуль «Матценности»* (*«Складской учет»*) обеспечивает реализацию следующих возможностей:

 ведение картотеки материальных ценностей предприятия, учет операций с материальными ценностями с помощью функции *Карточка складского учета*;

обработку приходных и расходных складских ордеров, ведение их реестра (базы данных);

динамический пересчет складских остатков;

учет материальных ценностей в нескольких валютах;

обработку операций внутреннего перемещения;

 учет партий материальных ценностей, контроль сроков хранения партий, сроков действия сертификатов (лицензий);

 поддержку различных методик списания материальных ценностей на производство (по средневзвешенным ценам, LIFO, FIFO, средневзвешенным ценам по разрезу хранения *Склад* – *МОЛ* – *Партия*);

 обработку данных инвентаризаций (переоценок) с формированием соответствующей документации; обработку пересортицы;

обработку операций комплектования и разукомплектования материальных ценностей в наборы;

формирование сводной документации по складскому учету материальных ценностей.

Модуль *Складской учет* тесно связан с задачами управления снабжением и сбытом, а также учетом затрат материалов в производстве. Поэтому большая часть документации модуля *Складской учет* опирается на документы-основания, сформированные в других модулях.

*Модуль «Поставщики, получатели»* обеспечивает выполнение следующих операций:

 контроль взаиморасчетов с поставщиками (получателями) посредством отслеживания связи между документами-основаниями и платежными документами;

 обработку пакетного распределения платежей, создание актов взаимозачетов и договоров уступки долга;

 контроль состояния оплаты договоров по сбыту материальных ценностей по платежным документам (оплачено, не оплачено, просрочено);

расчет штрафных санкций;

ведение базы данных счетов-фактур для учета НДС;

- составление книги покупок и книги продаж;
- составление планов закупок и реализации;
- учет долгов и контроль взаиморасчетов по отчетам;
- получение различных отчетов по расчетам с контрагентами.

### **6.3. Контур управления производством**

Контур управления производством связан с автоматизацией производственного документооборота и содержит модули, обеспечивающие подготовку технологической документации (спецификаций изделий, технико-экономических расчетов), документации по учету и контролю производственных затрат (калькуляций, смет и т. п.), документации по движению материальных ценностей в производстве. Контур управления производством активно взаимодействует с контуром логистики и контуром управления персоналом, так как большая часть производственных операций связана с движением материальных ценностей и трудом работников предприятия.

Общая схема работы контура управления производством представлена на рис. 6.1.

*Модуль «ТПП» («Техническая подготовка производства»)* автоматизирует разработку спецификации продукции и подготовку документации по технологии ее изготовления. Он предназначен для использования в конструкторских отделах, службах технической документации, технологических, плановоэкономических и диспетчерских службах предприятия.

Спецификации изделий разрабатываются при освоении изделий в серийном производстве, но могут готовиться и для единичного, позаказного производства. Качественная и полная разработка спецификаций изделий обеспечивает формализацию всего процесса ресурсного обеспечения производства, планирование и нормирование затрат, а также (в дальнейшем) контроль себестоимости производства.

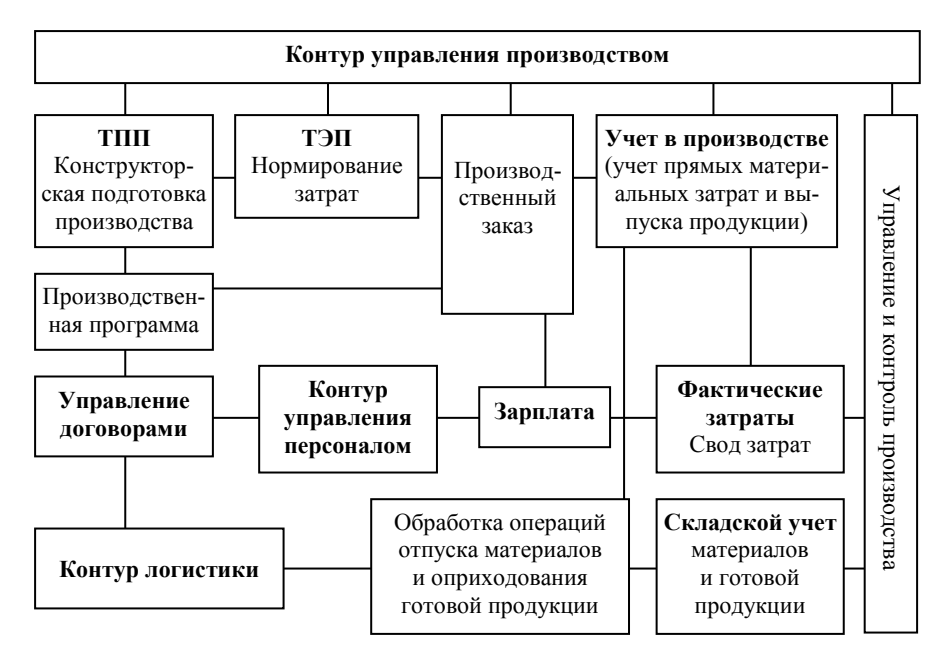

*Рис. 6.1.* **Контур управления производством**

Описание конструкционной структуры изделий строится по иерархическому принципу и допускает до 99 уровней входимости при разузловании изделия. На каждом уровне можно учитывать до 99 альтернативных вариантов технологического исполнения по комплекту операций. При этом обеспечивается разработка потребности в материальных и трудовых ресурсах по каждой операции, а также в оборудовании и затратах на его обслуживание.

*Модуль «ТЭП» («Технико-экономическое планирование»)* предназначен для использования в плановоэкономической службе предприятий. Модуль включает в себя три блока задач:

1. Формирование и ведение справочников по составу выпускаемой продукции (часть каталога *МЦ*), перечню техпроцессов с подетально специфицированными нормами расхода сырья и материалов в разрезе технологических операций и структурных подразделений (если не используется модуль *ТПП*), нормам времени, трудовым расценкам, потребностям в технологическом оборудовании, инструменте и остатке (часть справочника техпроцессов).

2. Планирование производства, включающее следующие функции:

 формирование портфеля заказов на продукцию (используются данные модуля *Управление договорами*);

формирование плана производства на месяц (квартал, год) по номенклатуре и объему;

пересчет производственных показателей при изменении плана;

 формирование производственной программы на один цикл производства с разбивкой на производственные заказы по видам продукции;

оценку выполнимости производственной программы по ресурсам и определение дефицитов;

формирование сбалансированного по ресурсам плана;

 группировку (свод) потребностей в материалах и трудозатратах на производственный заказ, план производства, производственную программу в разрезе структурных подразделений и номенклатуры продукции;

учет фактических объемов выпуска готовой продукции.

3. Расчет плановой себестоимости, предусматривающий выполнение следующих операций:

расчет прямых затрат по нормам на производство (в разрезах центров их возникновения);

расчет смет косвенных затрат;

расчет сводных смет затрат по цехам и сметы затрат по предприятию;

 расчет нормативных калькуляций себестоимости изделий и полуфабрикатов на месяц по предприятию и по цехам;

расчет плановых (учетных) цен изделий на основе себестоимости.

Модуль предоставляет возможность формировать план производства несколькими способами: по сумме договоров на поставку продукции; по сумме производственных заказов; по результатам предшествующего года; на основании плана на год или квартал пропорционально количеству рабочих дней в месяце; интерактивно (произвольно). Модуль позволяет формировать производственные заказы, оценивать объемы производства переделов (полуфабрикатов) по структурным подразделениям и потребности в сырье, материалах, покупных комплектующих изделиях, трудозатратах для выполнения заказов, производить включение заказов в производственную программу. Производственная программа по структурным подразделениям (цехам, сменам, участкам, бригадам, рабочим местам) на месяц может формироваться либо на основе плана производства, либо по сумме производственных заказов с учетом имеющихся в начале месяца запасов сырья, заделов, полуфабрикатов. Плановая себестоимость рассчитывается на основе норм расхода материалов и трудозатрат на изготовление продукции (переделов, полуфабрикатов), плановоучетных или средних за месяц отпускных цен материалов и покупных деталей, тарифных ставок оплаты труда производственного персонала, смет накладных расходов по структурным подразделениям и общезаводских смет, объемов выпуска продукции по производственной программе или фактических объемов выпуска за месяц. Калькуляция себестоимости может быть рассчитана на любой полуфабрикат (передел) в технологической цепочке с учетом себестоимости запасов. Затраты на объем выпуска рассчитываются в разрезе структурных подразделений, статей калькуляции и экономических элементов затрат. Плановые калькуляции себестоимости изделий рассчитываются в разрезе подразделений и статей калькуляции.

При необходимости (если не используются модули *Учет в производстве* и *Фактические затраты*) модуль *ТЭП* позволяет рассчитывать фактические затраты за период по данным оперативного (управленческого) учета в производстве. При этом выполняются следующие функции:

обработка производственных отчетов цехов основного производства;

 ввод отчетов вспомогательных служб предприятия о расходах за период и оказанных услугах подразделениям основного производства;

 расчет статей прямых фактических затрат в себестоимости изделий на основе производственных отчетов;

 распределение косвенных расходов на продукцию пропорционально заданным базам распределения (имеется возможность задавать любое количество стоимостных и натуральных баз распределения);

анализ отклонений между плановой и фактической себестоимостью.

*Модуль «Учет в производстве» («Производство»)* предназначен для документирования и учета движения материальных ценностей (сырья, полуфабрикатов, готовой продукции, отходов) между складами и производственными подразделениями, а также для учета прямых материальных затрат на производство продукции.

В этом модуле реализованы следующие функции:

формирование производственных заказов;

 ввод и формирование по производственному заказу документа-основания на отпуск материалов в производство (лимитно-заборной карты);

 формирование накладной на отпуск материальных ценностей со склада в производство и составление расходного складского ордера;

формирование накладных на прием готовой продукции и возврат остатков сырья;

оприходование продукции на склад с формированием приходного складского ордера;

 создание сопроводительных документов, отражающих внутреннее перемещение сырья в производстве, переработку сырья в полуфабрикаты и списание израсходованного сырья на готовую продукцию;

 формирование производственных отчетов цехов о балансе движения материалов в производстве за период, в объемах выпущенной продукции, затратах материалов на изготовление продукции;

 расчет цен по фактическим затратам, отражаемым в производственных отчетах (затратам материалов, которые рассчитываются исходя из их отпуска и сальдовых остатков на начало периода).

Спецификация лимитно-заборной карты формируется по заданному производственному заказу с учетом описанного в нем способа комплектования материальными ресурсами (*набор* или *техпроцесс*). При этом отслеживается соблюдение количественных и стоимостных лимитов при отпуске материальных ценностей в производство. Лимиты вводятся при формировании лимитно-заборной карты. На основе лимитно-заборной карты формируется накладная на отпуск материалов в производство. В случае сверхлимитного отпуска в накладной на отпуск в производство необходимо указывать реквизиты соответствующего разрешения. В итоге модуль формирует ведомости операций по отпуску материальных ценностей в производство сверх лимита, а также отчеты по остаткам (перерасходу) лимита.

При оформлении отпуска материалов в производство анализируется наличие перечисленных в спецификации материальных ценностей в местах хранения, и в случае недостаточного количества на складе включается процедура замены недостающих материалов другими, согласно таблице взаимозаменяемости.

Для корректного учета и распределения материальных затрат в процессе производства реализован учет расхода материалов в разрезе партий готовой продукции. В лимитно-заборных картах, накладных на отпуск в производство, актах на списание сырья выполняется распределение затрат материалов по партиям готовой продукции. Расчет цен списания израсходованных в процессе производства матценностей можно проводить по одной из следующих методик: средняя за период на конец месяца по подразделениям, текущая по подразделениям, текущая по разрезу хранения. В модуле реализована функция комплексной обработки сведений о материальных затратах и объемах выпуска готовой продукции путем создания производственных отчетов цехов. Данные в отчете по движению материальных ценностей можно формировать на основе накладных на перемещение. По расходной части отчета можно создавать акты списания материалов в производстве. Производственный отчет позволяет связать назначения использования материалов в цехах (на готовую продукцию, отходы, потери) со статьями затрат для дальнейшего расчета фактической себестоимости готовой продукции.

Выходные отчеты модуля позволяют получить всю необходимую информацию о наличии и движении материальных ценностей в производстве. Наиболее наглядным является «Материальный отчет». Он содержит сведения о нормативных и фактических затратах сырья на производство готовой продукции с учетом различных схем оприходования изделий и списания сырья (по производственному заказу, лимитнозаборной карте, с распределением сырья по накладной в целом или по каждой позиции и т. д.). Для каждого изделия приводятся данные об израсходованном сырье по норме и фактически, выполняется расчет отклонений.

*Модуль «Фактические затраты»* дополняет модуль *Учет в производстве*, выполняет функции по обобщению прямых и косвенных затрат, закрытию бухгалтерских счетов затрат в конце отчетного периода, оформлению соответствующих расчетов и сводных отчетов по всему массиву бухгалтерских данных о затратах.

*Модуль «Управление ремонтами»* предназначен для использования в ремонтных службах предприятия. Основной задачей модуля является обеспечение надежного функционирования системы обслуживания оборудования и сооружений, планирование для этого потребностей в ресурсах, учет их использования и формирования соответствующих затрат на ремонтные и профилактические работы.

Система планирования ремонтов основывается на расчете графика по установленным нормам периодичности и продолжительности межремонтного периода. В соответствии с графиком производится формирование заявок на ремонт по типовым нормам. Этот график позволяет составлять как долгосрочные (годовые), так и ближайшие (месячные) планы работ. В модуле учитываются не только плановые ремонты, но и те ремонты, которые носят неплановый характер в случаях аварийной остановки или отказов в работе объекта ремонта. Они дополняют график плановых ремонтов и учитываются во всех отчетах и выходных формах. В модуле ведется *Журнал регистрации простоев оборудования* с указанием даты и времени остановки и запуска, причинах и виновниках простоя, а также мероприятиях и исполнителях ликвидации аварии. Для систематизации накопленных данных о техническом состоянии и работоспособности объектов ремонта ведется *Журнал регистрации выявленных дефектов*. Он является основным документом для установления характера и объема планового ремонта объекта, а также сроков службы узлов и деталей. На основе графика (плана) ремонтов формируются заявки на ремонт, которые служат основанием для производства ремонтных работ конкретными исполнителями с использованием конкретных материальных ресурсов. В модуле обрабатывается списание материалов и запчастей со склада для ремонта, а также возвраты на склад неиспользованных материальных ценностей. Для этого предназначены накладные на отпуск и возврат матценностей. После завершения ремонта составляются акты выполненных работ, отражающие фактическое использование материальных и трудовых ресурсов. По результатам выполненных ремонтных работ в модуле *Хозоперации* производится разноска затрат по бухгалтерским счетам с использованием механизма ТХО.

Модуль *Управление ремонтами* позволяет получать разнообразные отчеты: по планированию и учету выполнения ремонтов (годовой, месячный графики ремонтов); планированию ремонтных работ (заявки на ремонт, потребности в материальных, трудовых ресурсах и ремонтной технике); подготовке производственных программ (для служб снабжения, изготовления и исполнителей ремонтов); анализу обеспеченности ремонтов необходимыми ресурсами; учету выполнения ремонтных работ (акты выполненных работ,

фактические затраты на проведение ремонтов); учету затрат на ремонты (сводные и аналитические ведомости); анализу проведенных ремонтов (отклонение планового и фактического объемов и сроков проведения ремонтов).

# **6.4. Контур административного управления**

Контур административного управления включает в себя три контура:

- 1. *Финансовый контур*, который состоит из следующих модулей:
- Планирование финансов.
- Платежный календарь.
- Управление бюджетом.
- Финансовый анализ.
- 2. *Контур управления персоналом*, объединяющий модули:
- Управление персоналом.
- Заработная плата.
- 3. *Контур управления взаимоотношениями с клиентами*, который включает следующие модули:
- Рекламные кампании.
- Клиент.
- Претензионно-исковая работа.
- Управление проектами.
- Документооборот.

Перечисленные контуры и модули решают общие задачи управления финансово-хозяйственной деятельностью предприятия, которая связана с инвесторами, клиентами, персоналом и другими лицами, с которыми взаимодействует предприятие как юридическое лицо. Выработка управленческих решений требует их стратегического планирования и последующего контроля (администрирования). Именно на это ориентированы функции административного контура. При этом он во многом опирается на данные контуров бухгалтерского учета и логистики.

*Финансовый контур* обеспечивает планирование финансовых поступлений в организацию и контролирует их расходование. Финансовый контур ПК «Галактика» реализует процедуру *бюджетирования* в экономике коммерческого предприятия. Основные элементы этой процедуры следующие:

планирование и моделирование бюджета доходов и расходов предприятия;

- утверждение бюджета и организация его исполнения;
- контроль фактического исполнения бюджета, регистрация фактических показателей бюджета.

Этап планирования (составления) бюджета осуществляется в модуле *Планирование финансов*. При этом реализованы четыре способа составления бюджета:

1. Формирование вручную на основе статистических и экспертных данных.

2. Формирование на основе экстраполяции данных прошлого периода с поправкой на динамику внешних факторов, влияющих на статьи бюджета. При этом в системе ведется база данных возможных сценариев поведения того или иного фактора.

3. Формирование на основе плановых данных модуля *Управление договорами*. При этом принимаются в расчет календарные графики платежей и отгрузок по договорам (модуль *Платежный календарь*).

4. Формирование планового бюджета расчетным способом на основе детерминированных формул, увязывающих показатели бюджета.

Система допускает моделирование бюджета в нескольких вариантах с различными показателями и сценариями их развития (оптимистический бюджет, пессимистический бюджет и т. п.).

Этап утверждения бюджета представляет собой итерационную процедуру, приближающую его основные показатели к наиболее вероятному или приемлемому уровню с параллельной корректировкой всех второстепенных и зависимых показателей.

Регистрация фактических показателей бюджета опирается на данные контура бухгалтерского учета. При этом показатели бухгалтерского учета по установленным формулам и алгоритмам интерпретируются в показатели (статьи) бюджета, формируя их фактический уровень.

При необходимости используются данные других контуров, а также имеется возможность ввода фактических бюджетных показателей вручную.

В системе имеются инструменты анализа фактического исполнения бюджета, рассчитываются отклонения и проценты исполнения бюджета по статьям. Могут быть выпущены отчеты типа план (факт) по различным аналитическим разрезам.

По результатом анализа исполнения бюджета возможно проведение корректировок бюджетов на последующие периоды с учетом фактических данных (модуль *Управление бюджетом*). По определенным статьям возможно проведение корректировок методом скользящего планирования. В модуле также есть возможность хранения всех бюджетов до и после проведения корректировок и сравнения этих бюджетов.

Модуль *Платежный календарь*, кроме участия в бюджетировании, предназначен для организации оперативного управления денежными потоками предприятия, формирования оптимального плана поступления и расходования денежных средств и его корректировки. При этом осуществляется краткосрочное планирование расчетов с контрагентами, планирование аккумулирования денежных средств на счетах в банке для тех или иных целей, контроль баланса поступления и расходования наличности с учетом ликвидной «подушки», оперативное отражение фактических данных по движению денежных средств, оперативное составление отчетов о движении денежных средств, подготовка данных для последующего финансового анализа.

Модуль *Финансовый анализ* реализует функции по анализу финансовой отчетности предприятия по установленным методикам финансового анализа. В модуле предусмотрены также функции трансформации бухгалтерской отчетности в соответствии с международными стандартами.

Таким образом, финансовый контур решает в основном общеэкономические задачи по управлению финансами предприятия.

Собственно бухгалтерский учет фактического движения финансовых ресурсов предприятия (в расчетах, вложениях и т. п.) ведется в контуре бухгалтерского учета и контуре логистики. Для организации учета финансовых ресурсов и расчетов используются модули: *Касса*, *ФРО*, *Векселя и кредиты*, *Управление снабжением*, *Управление сбытом*, *Поставщики, получатели* (сверки, взаимозачеты, штрафы, платежи по ДО, регистрация счетов-фактур и формирование книг покупок и продаж).

Контур управления персоналом позволяет автоматизировать кадровый учет на предприятии, выполнять вычислительные процедуры, связанные с начислением заработной платы, оформлять всю необходимую документацию по заработной плате и вести электронный бухгалтерский учет расчетов с персоналом по заработной плате.

Общая схема функционирования контура управления персоналом представлена на рис. 6.2.

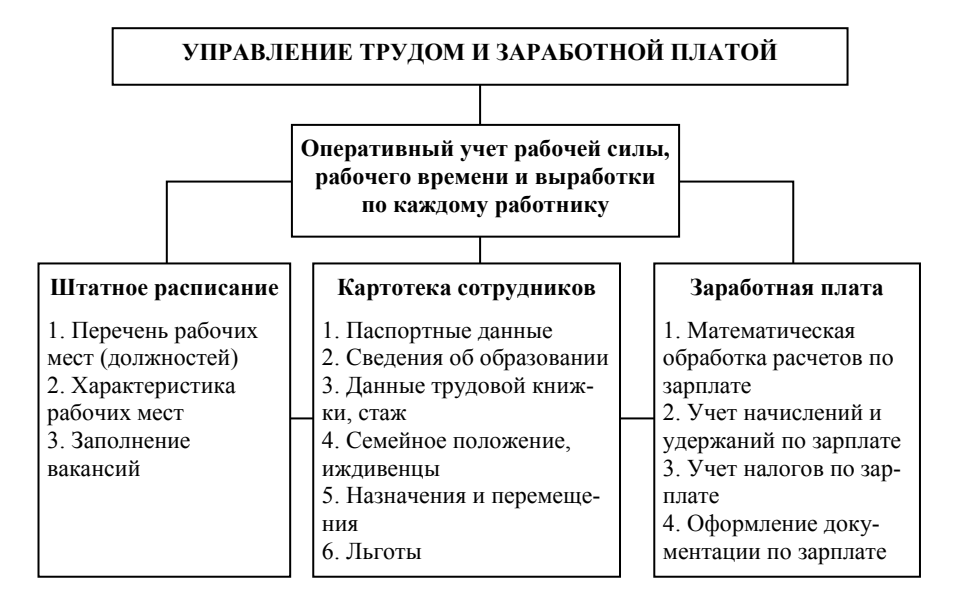

*Рис. 6.2.* **Схема организации учета труда и зарплаты в ПК «Галактика»**

Центральным элементом контура управления персоналом является *база данных личных дел* (*карточек*) *сотрудников*. С одной стороны, картотека сотрудников используется для заполнения штатного расписания и управления рабочими местами предприятия, а с другой, – для организации расчетов с персоналом по заработной плате (см. рис. 6.1).

Работа с базой данных личных дел сотрудников реализована в модуле *Управление персоналом*, который предназначен для реализации следующих функций:

 планирования штатов предприятия, формирования штатного расписания, учета потребности в сотрудниках;

автоматизации кадрового учета, ведения базы данных личных дел сотрудников;

- планирования и учета рабочего времени сотрудников;
- формирования сводных отчетов по кадровой информации.

Функции по расчету и учету зарплаты реализованы в модуле *Заработная плата*, который полностью автоматизирует работу бухгалтера-расчетчика и бухгалтера-табельщика и позволяет выполнять следующие операции:

обрабатывать графики работы персонала по различным режимам работы;

формировать и обрабатывать табели;

 производить по установленным алгоритмам автоматический расчет начислений, удержаний и налогов при повременной и сдельной формах оплаты труда;

производить расчет отпускных, авансов, больничных и других выплат в межпериод;

- формировать расчетно-платежную документацию по заработной плате;
- формировать сводные отчеты по заработной плате, налогам и отчислениям;
- производить бухгалтерские записи по заработной плате.

# **Тема 7. ОРГАНИЗАЦИЯ И ТЕХНОЛОГИЯ АНАЛИЗА ХОЗЯЙСТВЕННОЙ ДЕЯТЕЛЬНОСТИ**  НА ПРЕДПРИЯТИЯХ АПК С ИСПОЛЬЗОВАНИЕМ **СИСТЕМЫ ПРОГРАММ MICROSOFT OFFICE**

# **7.1. Проблемы, цели и задачи автоматизации анализа хозяйственной деятельности**

Экономический анализ является неотъемлемой частью деятельности бухгалтерской службы предприятия. Большинство экономических показателей деятельности предприятия формируется на основе данных бухгалтерского учета. Поэтому экономический анализ напрямую входит в функциональные обязанности каждого бухгалтерского работника.

Анализ хозяйственной деятельности – процесс сложный и творческий. Автоматизировать аналитические интеллектуальные функции бухгалтера современная компьютерная техника пока не позволяет. Вместе с тем, проведение экономического анализа часто требует выполнения больших объемов рутинной технической работы. Такой, как поиск информации и ведение баз данных экономической информации, выполнение математических расчетов, проведение анализа по формализованным методикам и алгоритмам, оформление результатов анализа (текстов, таблиц, графиков, диаграмм и т. п.) и представление их лицу, принимающему решения.

Выполнение подобной технической работы может быть поручено ЭВМ.

Появление в последние годы достаточно хорошо формализованных методик анализа тех или иных экономических явлений и хозяйственных процессов позволяет шире использовать компьютерную технику. Алгоритмы этих методик могут быть заложены в компьютер и таким образом автоматизированы. Однако машинные выводы часто оказываются слишком прямолинейными, не учитывающими многие неожиданные аспекты реальной жизни, поэтому машинный результат должен критически осмысливаться человеком.

Сферу применения компьютерной техники в анализе хозяйственной деятельности можно очертить следующими задачами:

- сбор, хранение и поиск экономической информации;
- выполнение математических расчетов;
- математическое компьютерное моделирование разнообразных методик анализа;

 оформление результатов экономического анализа, формирование аналитических таблиц, построение графиков и диаграмм;

представление результатов анализа средствами мультимедиа.

## **7.2. Организация анализа хозяйственной деятельности с использованием программ Мiсrоsoft Ехсеl, Мiсrosoft Word, Мiсrоsoft РоwеrРоint**

Для облегчения технических работ в проведении экономического анализа могут применятся следующие типы программных средств:

- текстовые редакторы;
- электронные таблицы;
- системы управления базами данных;
- системы создания презентаций и средства мультимедиа;

специализированные программы, реализующие ту или иную методику анализа.

В настоящее время типовым средством решения технических задач экономического анализа являются программы пакета Microsoft Office. Наиболее широкое применение в автоматизации анализа хозяйственной деятельности получило программное средство Мiсrоsoft Ехсеl (Ехсеl).

Ехсеl – это электронная таблица, которая входит в программный пакет Microsoft Office. Данное программное средство позволяет построить электронную модель аналитической таблицы, где все математические расчеты будут выполняться автоматически, сразу после ввода начальных данных. Параллельно образуется внешняя форма таблицы, которая может быть выведена на принтер. Данные таблицы могут быть подключены к планировщику диаграмм или графиков и тоже могут быть выведены на печать или экран компьютера.

Запрограммированная в Ехсеl электронная таблица может использоваться многократно. Если структура таблицы, методика математических расчетов, связи с диаграммами не меняются, то достаточно обновить

состав исходной информации для получения итогового результата. Таким образом, сроки проведения аналитических работ значительно сокращаются, обеспечивается абсолютная точность цифрового материала, а также высокая наглядность результатов.

В Ехсеl нет готовых аналитических таблиц для использования в экономическом анализе на предприятиях АПК. Как правило, требуется значительная предварительная работа по их проектированию. Проектирование и разработка электронной таблицы включает ряд этапов:

Разрабатывается общая форма электронной таблицы.

 Проводится структурирование электронной таблицы, т. е. разбиение ее общей формы на отдельные элементы, их классификация, идентификация и форматирование.

 Определяется количество листов электронной таблицы (книги). С учетом формата бумаги определяется количество подтаблиц, которые разместятся на нескольких электронных страницах. При этом учитывается также количество и размер диаграмм.

Определяются номера и количество строк шапки таблицы (подтаблицы).

 Определяются номера (идентификаторы) и количество граф в табличной части (идентификаторы граф рекомендуется обозначать буквами латинского алфавита).

Определяются номера и количество строк в табличной части.

Определяются номера и количество строк под таблицей.

 Разрабатывается форма и количество диаграмм и графиков. Результатом структурирования должно быть формирование пакета «листов» электронной таблицы, а также превращение каждого «листа» в ячеистую структуру, где каждая ячейка предназначается для хранения строго определенных реквизитов и показателей. Ячейки целесообразно закодировать по коду графы и коду строки. Схемы «листов» могут проектироваться прямо на экране компьютера или на миллиметровке.

 Определяются тип, длина и содержимое каждой ячейки в строке или графе электронной таблицы. Тип ячейки в строке (графе) достаточно определить по типу вводимой информации (числовой, вербальнотекстовый). Длина строки и ширина графы могут быть определены по количеству символов, которое планируется в них размещать. Для числовых типов рекомендуется, кроме общей длины, указать в скобках количество знаков после запятой. Те ячейки, которые планируется заполнить неизменяющейся информацией (константами), сразу описываются своей константой. Ячейки, заполняемые переменной информацией, требуют дополнительного описания.

*Заполнение переменных ячеек* осуществляется следующим образом:

на основе ввода с клавиатуры;

из файла данных или другой электронной таблицы;

 на основе расчета по формуле (приводится формула, в описании формул могут использоваться математические символы, а также коды ячеек).

*Характеристика диаграмм* предполагает указание на строки или графы, на основе которых формируется диаграмма, названия этих строк (граф), название самой диаграммы.

На основе проекта электронной таблицы производится ее программирование в *Excel*. При этом формируется компьютерный файл с записью электронной таблицы (книги), после чего он может использоваться для выполнения аналитических работ.

*Мiсrоsoft Wоrd* – текстовый редактор для оформления выводов, подготовки текстов соответствующих распоряжений и приказов по результатам экономического анализа.

*Мiсrоsoft РоwеrРоint* – система создания мультимедийных презентаций для представления результатов анализа средствами компьютерной техники.

#### **ПРИЛОЖЕНИЕ**

#### Информация: содержание понятия в бухгалтерском учете

Информация – это явление, которое базируется на таких фунламентальных законах природы, как закон взаимодействия, закон отражения, закон причинности. Законы взаимодействия, отражения и причинности во многом определяют особенности явления, которое принято обозначать термином информация. Но, вероятно, сущность информации этими аспектами далеко не исчерпывается. К таким особенностям традиционно относят особые условия, в которых возникает информация. В трудах основоположника кибернетики и информатики Норберта Винера (1894-1964) сказано, что информация возникает только там, где есть «источник» информации и «приемник» информации. На этой основе осуществляется процесс информационного отображения. Процесс информационного отображения - информационный процесс - это процесс взаимодействия источника и приемника информации.

Современные представления об информации в основном базируются на идеях Н. Винера. «Источник» и «приемник» считаются неотъемлемыми атрибутами информации. Впрочем, термин приемник, как правило, заменяют на «получатель» или «потребитель» информации. Это оправданно, так как зачастую участником информационного процесса является человек, и называть его техническим термином «приемник» не совсем удобно.

Другим неотъемлемым свойством информации называют такую трудно определимую характеристику, как смысл (или знание). Смысловое содержание информации (знания) рассматривают как проявление закона причинности в информационных явлениях. Знания являются непременным атрибутом информации. С практической точки зрения - это наиболее важный компонент информации. Особенно в системах, основанных на анализе причинно-следственных связей, прогнозе последовательности событий и выборе оптимальных стратегий поведения. К таким системам можно отнести все системы управления, в том числе и экономикой. Объекты экономического управления (организации, предприятия и люди, на них работающие) - это источники информации, а субъекты управления (менеджеры, собственники, контролирующие органы) – получатели информации.

Вышеназванные атрибуты информации (источник, получатель, смысл информации) теснейшим образом связаны. Смысл информации всегда должен иметь механизм своего проявления. Механизм этот, по современным представлениям, основан на взаимодействии «источника» и «получателя» информации, которые являются разными, не совпадающими по своим свойствам объектами.

Источник информации - это объект, обладающий способностью отторгать свои свойства и особенности. Получатель информации – это объект, который обладает способностью адекватно (не случайно) реагировать и воспроизводить (отражать) в себе «чужие» причинно-следственные связи, т. е. чужие свойства и особенности, сохраняя в большей или меньшей степени их логику и специфику. На этом информационный процесс считается завершившимся для данной пары «источник - получатель».

Так как источник и получатель информации – разные объекты (в пространстве, а часто и во времени), взаимодействие между ними должно быть чем-то опосредствовано. Достигается это технологией производства и передачи сигналов. Основными элементами этой технологии называют «передатчик» (генератор сигналов), «носитель» (сигнал) и «канал связи» (проводящая сигнал среда). Иногда сюда же относят «приемник» в роли устройства, адаптирующего сигнал для лучшего восприятия его получателем.

Таким образом, информация - это явление, которое характеризуется наличием источника, получателя (потребителя), передатчика, носителя, канала связи (технология производства и передачи сигналов). Главный признак информации - смысл.

Материально-вещественной формой существования информации являются сигналы и их совокупности. Сигналы - это реальные физические явления. В широком смысле сигнал (от лат. signum - знак) представляет собой любой физический процесс, несущий информацию. Сигналы могут существовать в самой разнообразной материально-энергетической форме (электрической, световой, звуковой, в виде бумажных документов или других физических объектов).

Таким образом, информация может быть идентифицирована не только как абстрактная научная категория, но и как вполне материальный объект, физические проявления которого четко локализуются в трех точках: на источнике информации, на получателе информации, на технологии взаимодействия источника и получателя. Иллюстрируется это схемой, представленной на рис. П.1.

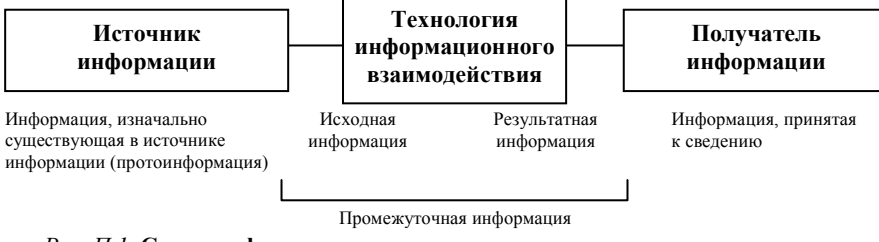

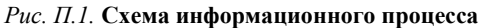

В каждой точке локализации информация имеет свои особые свойства. Это позволяет выделить несколько видов информации.

Наиболее хорошо изучены свойства информации, существующей в технологии взаимодействия источника и получателя. Эта информация пространственно отделена как от источника, так и от приемника информации, а потому легко может быть выделена как самостоятельный объект изучения. Она занимает промежуточное положение между источником и приемником и может быть названа промежуточной информацией.

При этом выделяют две ее разновидности в зависимости от того, где она пространственно расположена.

• информация, близкая к источнику информации, обозначается как исходная, начальная, первичная или входная информация;

• информация, близкая к получателю информации, обозначается как результатная, вторичная, обработанная или выходная информация.

Рассмотрение особенностей только промежуточной информации в значительной степени сужает возможности анализа таких вопросов, как адекватность, полнота, правильность восприятия информации и других. Во многом эти вопросы связаны со свойствами информации, которая еще не отделилась от своего источника, или той, которая уже поглощена получателем. Выделить эти виды информации для отдельного рассмотрения гораздо сложнее, так как они пространственно совпадают с источником и получателем информации. Что, однако, не является основанием отрицать их существование. Совершенно очевидно, что в источнике информации информация уже есть, иначе происхождение информации как таковой становится проблематичным. В науке представления об этой «протоинформации», к сожалению, пока до конца не оформились. В трудах российских информациологов ее обозначают термином информацион [21, с. 73].

Представления об информации, уже полученной потребителем (и ставшей его частью), традиционно ассоциируются с информацией, принятой к сведению.

Таким образом, можно выделить следующие виды информации (в том числе в бухгалтерском учете):

1. Информацион (протоинформация).

2. Промежуточная информация:

• исходная информация;

• результатная информация.

3. Информация, принятая к сведению.

Отличительные черты каждого вида информации обобщены в нижеприведенной таблице.

#### Виды информации и их свойства

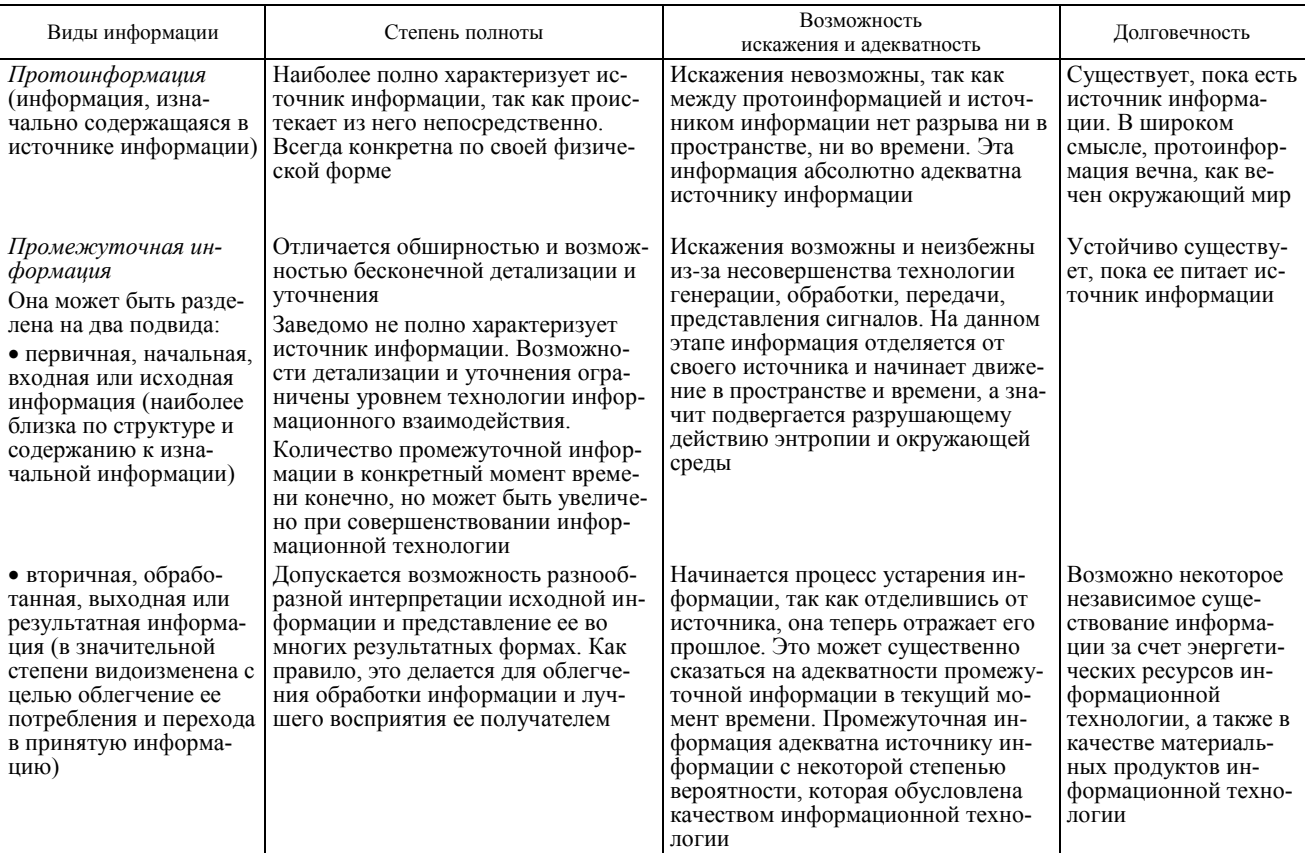

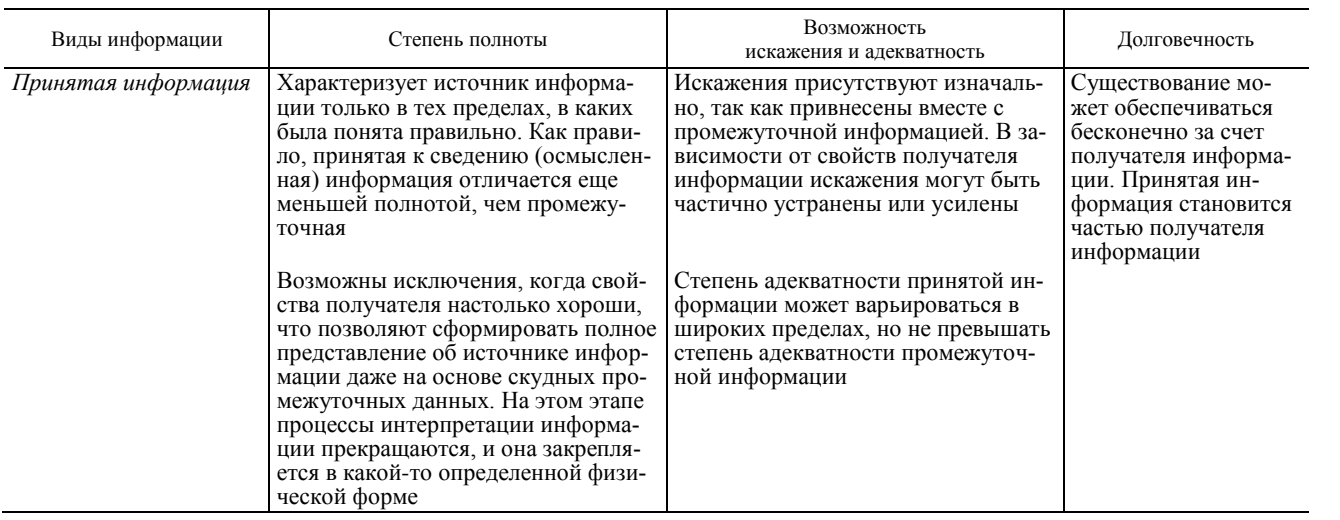

Рассмотренные выше особенности информации позволяют говорить о ней как об особой форме взаимодействия объектов окружающего мира, взаимодействия не случайного, в ходе которого происходит отражение (перенос) свойств одного объекта (источника) на другой. Результатом такого взаимодействия в материальном мире является определенное физическое изменение объекта, принимающего информацию (получателя).

Изменяемость - объективное свойство тел материального мира. Структура тел находится в постоянном движении и развитии. Способность изменять свою структуру (а значит и свойства) под воздействием внешнего источника не хаотична и не случайна, а адекватна внешнему воздействию. Она характеризует объект как качественный приемник информации (т. е. как получателя информации). Чем более тонкой структурой обладает получатель информации, тем более точно он способен отразить все детали и свойства источника информации. Вместе с тем, свойство изменяемости и структурности в получателе информации обязательно должно дополняться свойством системности. Свойство системности обеспечивает целостность сформировавшихся в получателе информации изменений.

В результате успешно осуществившегося информационного процесса получатель формирует в себе целостный образ источника информации, который в определенной степени воспроизводит его закономерности и особенности. Абсолютно точного воспроизведения источника в получателе добиться невозможно, так как не может быть полностью одинаковых предметов и явлений (если, конечно, они не находятся в одной и той же точке пространства-времени). Процесс формирования образов (копий, заменителей, дубликатов, т. е. моделей) принято обозначать термином моделирование.

Формирование моделей (этого непременного продукта информационного процесса) также можно рассматривать в качестве характерного атрибута информации. Таким образом, можно определить информацию как процесс моделирования одного объекта в структуре другого на основе принципа системности. Материальные продукты этого процесса также принято обозначать как информацию. Все потребители учетных сведений стремятся сформировать представление о хозяйственной деятельности предприятия и таким образом создают абстрактный образ или модель экономики предприятия. Моделирование может рассматриваться как основной способ реализации с учетом своей информационной функции.

Учетные экономические модели, как правило, представляют собой системы числовых экономических показателей. Экономический показатель отражает количественную (числовую) характеристику экономического явления в неразрывной связи с ее качественным содержанием. Представленная в форме экономических показателей учетно-аналитическая информация наиболее пригодна для решения задач хозяйственного управления, если это управление осуществляется людьми или эргатическими (т. е. человекомашинными) системами. В автоматическом учете экономические показатели, вероятно, будут заменены другими, более эффективными формами представления экономической информации.

В настоящее время большая часть хозяйственной информации существует в виде учетных экономических показателей, зафиксированных на бумажных носителях, т. е. в виде бумажных бухгалтерских документов.

Формально учетный экономический показатель - это изображение, созданное на бумаге с помощью определенных языковых средств. Также для учетных показателей характерным является использование, кроме языковых символов, еще и математических (в первую очередь цифр). В качестве примера представим схематичные изображения некоторых типов учетных показателей, которые в теории бухгалтерского учета называются «проводка», «сальдо (остаток)» и «оборот» (рис. П.2).

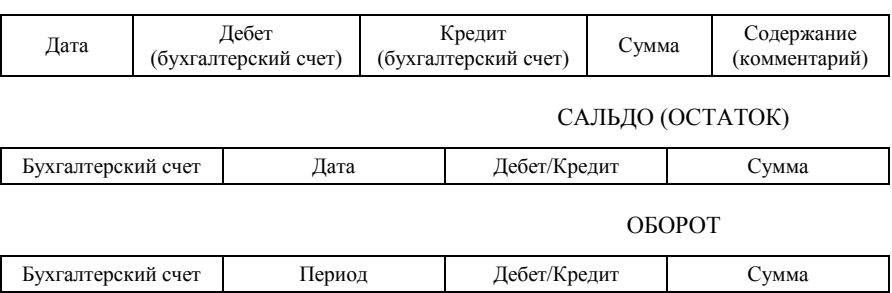

*Рис. П.2.* **Схемы учетных показателей**

Кроме приведенных выше, можно выделить еще один тип учетных экономических показателей. Это учетные показатели, которые созданы без использования бухгалтерских методов и приемов, а потому не обладают характерной бухгалтерской формой и структурой. Назовем такие показатели произвольными. Например, показатели «выручка», «товарооборот», «затраты» на практике часто формируются методом прямого наблюдения и оценки фактов хозяйственной жизни без использования системы счетов и принципа двойной записи. К данному типу можно отнести большинство показателей первичной документации (в том случае, если она еще не подверглась бухгалтерской обработке). Подобного рода экономические показатели можно охарактеризовать схемой, представленной на рис. П.3.

ПРОВОДКА

#### <Произвольное название показателя>

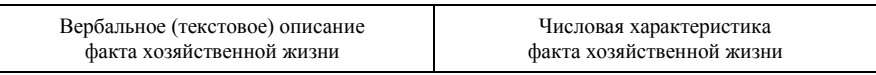

#### *Рис. П.3.* **Схема произвольного учетного показателя**

Предложенные схемы учетных показателей являются в определенном смысле абстракциями, так как не содержат конкретных значений. Значения могут быть проставлены в нижней части каждой схемы. В результате будет получен вполне конкретный учетный экономический показатель (рис. П.4).

### САЛЬДО (ОСТАТОК)

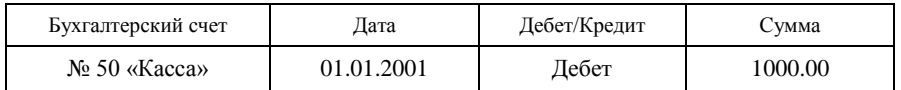

#### *Рис. П.4.* **Пример конкретного учетного показателя**

Анализируя структуру вышеприведенных схематичных изображений показателей, можно выделить в них две зоны: зону для обозначения атрибутов показателя (верхняя часть схемы) и зону отображения конкретных значений атрибутов (нижняя часть схемы). Так как речь идет об учетных показателях, то зона значений обязательно должна содержать область для записи числовой характеристики факта хозяйственной жизни. Остальное место может быть заполнено любыми другими символами, как правило, это поясняющий текст. Для учетных показателей характерно наличие в поясняющем тексте упоминаний о датах, временных периодах, объектах учета, единицах измерения, различного рода справочных сведениях и тому подобной информации. К сожалению, не существует универсального набора атрибутов, характерного для всех учетных показателей. Можно только формально разделить их на вербальные (текстовые) и числовые.

Проведенный структурный анализ позволяет предложить общую схему учетного экономического показателя (рис. П.5).

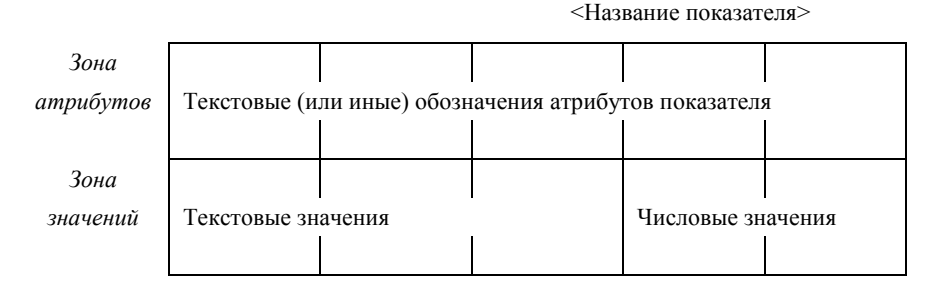

*Рис. П.5.* **Общая схема учетного показателя**

Анализ приведенной выше схемы показывает, что учетный экономический показатель – достаточно сложный информационный объект, состоящий из отдельных структурных элементов. Элементарный, неделимый по экономическому смыслу элемент учетной информации называется реквизитом.

*Реквизит* – понятие экономической информатики, заимствованное из бухгалтерского учета. В бухгалтерском учете реквизитом называется определенная часть документа, где содержится некоторая порция хозяйственной информации. В экономической информатике реквизит рассматривается как элементарная единица информации или как «атомарный объект», разложение которого на другие объекты в рамках данной предметной области не производится. Сами реквизиты в экономической информатике принято делить на две большие группы: реквизиты-основания и реквизиты-признаки.

*Реквизиты-основания* характеризуют количественные свойства сущностей, полученные в результате подсчета натуральных единиц (измерения, взвешивания, вычисления). Реквизиты-основания используются в различных арифметических преобразованиях. Реквизит-основание – это число.

*Реквизиты-признаки* выражают, как правило, качественные свойства сущностей и характеризуют обстоятельства, при которых протекал изучаемый процесс и были получены те или иные основания. Признаки используются в различных логических преобразованиях (сортировка, выборка и др.). Внешне реквизиты-признаки выглядят как текст.

Из элементарных составляются более крупные информационные совокупности (показатели, сообщения, массивы информации и др.).

*Показателем* в экономической информатике называется информационная совокупность, состоящая из одного реквизита-основания и нескольких относящихся к нему реквизитов-признаков. *Сообщение* – более крупная информационная единица. Сообщение объединяет в себе несколько показателей, т. е. содержит несколько реквизитов-оснований с относящимися к ним реквизитами-признаками.

Как видим, понятия показателя в бухгалтерском учете и в экономической информатике не совсем совпадают по своей структуре. В теории учета, а также в нормативных документах, нигде не встречается каких-либо ограничений на количество числовых характеристик в учетном экономическом показателе. Для учетных показателей с большим чем один количеством реквизитов-оснований, как правило, не используется каких-то особых терминов.

В связи с этим, представления об учетном экономическом показателе целесообразно связывать с сообщением. Это более общее понятие экономической информатики, которое заведомо поглощает все возможные нюансы, возникающие с идентификацией информационных объектов в бухгалтерском учете и экономическом анализе.

Для более полного понимания сущности и структуры учетно-аналитической информации следует рассмотреть также понятие *метаинформация*.

Любой информационный объект, отделившись от источника информации, образует самостоятельную сущность. С одной стороны, она несет в себе определенные конкретные значения, касающиеся предметной области (собственно информацию), а другой, – как самостоятельная сущность, она является источником информации о самой себе. Эти соображения легли в основу представлений о метаинформации.

*Метаинформация* (*метаданные*) – это «информация об информации» [14, с. 27]. Метаинформация отражает особенности не предметной области, а тех информационных объектов, в которых отражается предметная область (реквизитов, сообщений и т. п.).

К метаинформации относятся сведения о названиях (идентификаторах) информационных единиц (реквизитов, сообщений, баз данных и т. п.), сведения о типах, которым соответствуют определенные информационные единицы (например, реквизиты имеют числовой или символьный (текстовый) тип). Сюда же относят сведения о размере информационной единицы в знаках и другие сведения. Использование экономической информации в компьютерной среде требует большого количества метаданных. Чем большее количество метаданных имеется, тем лучше будет организован процесс обработки экономической информации на компьютере.

*Метаинформация* – сущность, характерная не только для компьютерной формы представления информации. В рассмотренных выше схемах учетных экономических показателей метаинформация соответствует зоне атрибутов (см. рис. П.5). Но, конечно, зона атрибутов далеко не полно отражает все особенности учетных экономических показателей как информационных объектов. Огромная часть метаинформации в учете чаще всего вообще никак не формализуется. Учет полон неписаных правил и традиций, в связи с чем учетная метаинформация плохо интерпретирована в точных понятиях информатики, что является еще одной проблемой компьютеризации учета.

Метаинформация теснейшим образом связана с конкретными значениями информации, т. е. с информацией о предметной области. Без нее она не существует. На схемах учетных экономических показателей выделена специальная «зона значений» информации (см. рис. П.2). Эта зона на схемах не заполнялась, так как возможны самые разнообразные значения, которые соответствуют тем или иным атрибутам экономического показателя.

В экономической информатике значения реквизитов рассматриваются с позиций теории множеств. Общее множество возможных значений для определенного реквизита (атрибута) называется доменом. Домен может состоять из одного значения, а может содержать их бесконечное множество. Особенности домена характеризуются в метаинформации.

Наиболее просто характеризуются те домены, которые имеют конечное количество отдельных значений. Достаточно конкретно перечислить все возможные значения, чтобы формализовать определенные сведения.

Данный подход, вместе с методами классификации и кодирования, широко используется в системах обработки экономической информации. На этой основе составляются классификаторы, кодификаторы, списки и справочники (в том числе справочники учетных номенклатур). Все это также относят к метаинформации. Закодированные классификаторы (списки, справочники, номенклатуры) делают удобной и возможной для машинной обработки вербальную (не числовую) информацию, которая является основной проблемой в системах обработки экономической информации.

Используя представления экономической (учетной) информатики о реквизитах-основаниях, реквизитах-признаках, метаинформации, можно составить представление о сообщении, как об аналоге учетного экономического показателя в компьютерных информационных системах (рис. П.6).

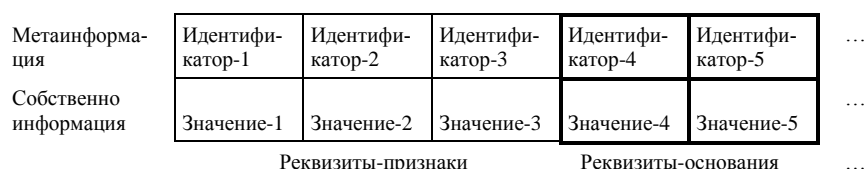

<Идентификатор сообщения>

#### Рис. П.6. Общая схема сообщения

Данные рис. П.6 носят условный характер. Если на бумаге учетный показатель и может выглядеть подобным образом, то сообщение в электронной среде выглядит совершенно иначе. Так, например, на рис. П.6 метаинформация изображена рядом со значениями информационных единиц. В компьютерной среде метаинформация, как правило, физически отделена от собственно информации. Метаинформация воплощается в компьютерных программах, справочниках, кодификаторах, алгоритмах. Собственно информация записывается отдельно - в базах данных, константах, переменных.

Принципы представления информации в электронной среде вытекают из особенностей функционирования компьютерной техники.

Одна из таких особенностей - отделение информации об алгоритмах обработки (и вообще всей метаинформации) от собственно значений данных.

Алгоритмы обработки данных в компьютерных информационных технологиях воплощаются в программы для управления компьютерной техникой. Программа - это план действий (упорядоченная последовательность команд и других необходимых сведений), подлежащий выполнению некоторым исполнителем (человеком или машиной). Компьютерная программа - это исчерпывающий набор инструкций для ЭВМ, в котором содержится вся необходимая информация для нормальной работы компьютера. Другими словами, в компьютерной программе содержатся описания процедур по обработке информации, а также имеются сведения, характеризующие сами обрабатываемые данные, и некоторая другая метаинформация.

Компьютерная техника устроена таким образом, что имеется возможность, не меняя аппаратную часть, реализовывать разные алгоритмы обработки информации. Для одного и того же компьютера возможен целый набор программ, реализующих те или иные алгоритмы обработки данных. При этом каждая программа имеет свой определенный состав команд, так как разные программы требуют выполнения разных вычислительных процедур. Как правило, компьютерные программы отличаются определенной стабильностью, т. е. состав их команд в ходе работы компьютера не подвергается изменению. Это служит залогом надежной и предсказуемой работы электронного устройства.

В отличие от компьютерных программ, данные в ходе работы компьютера подвергаются определенной трансформации. Они могут изменяться и по форме, и по содержанию. В этом состоит суть обработки данных. Из необработанных исходных данных создаются обработанные. Следует заметить, что в создании обработанных данных активнейшее участие принимает информация, заложенная в компьютерных программах. В обработанных данных соединяется в единое целое информация, которая представлена как исходные данные, и информация, которая в компьютерной среде выделяется в программы (рис. П.7).

Анализ схемы, представленной на рис. П.7, позволяет уточнить содержание понятий входная информация и выходная информация применительно к компьютерным системам учета.

Входная информация в компьютерных системах обработки учетно-аналитических данных - это информация, подготовленная к вводу в компьютер для дальнейшей обработки. Таким образом, эту информацию можно характеризовать как «необработанную» (т. е. «необработанную на компьютере»). Эта информация близка к источнику информации и поступила непосредственно от производства. Она наиболее полно отражает экономическую ситуацию на предприятии, но к непосредственному использованию (потреблению) малопригодна, так как отличается высокой степенью детализации и обширностью. В бухгалтерском учете входная информация это, как правило, то, что содержится в первичных бухгалтерских документах. Такие документы служат основой для организации ввода информации в компьютерные системы и называются входными документами.

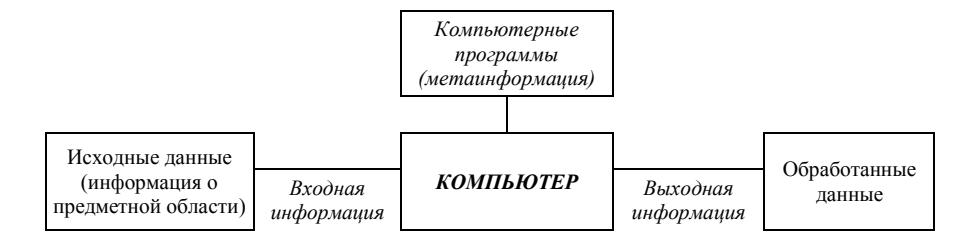

Рис. П.7. Схема информационных взаимодействий в компьютерной обработке учетной информации

Выходная информация – это информация, подвергшаяся определенной компьютерной обработке (систематизации, обобщению, анализу и т. п.). В обработанном виде выходные данные уже могут быть использованы различными потребителями информации. Для этого и производится обработка информации. Выходная обработанная информация, как правило, более компактна, упорядочена, отражает хозяйственную деятельность предприятий и организаций в обобщенном виде или в каких-то узких разрезах. В бухгалтерском учете выходная информация содержится в сводных бухгалтерских регистрах, книгах, журналах, справках, а при автоматизированной обработке - в машинограммах. Машинограмма - это документ, оформленный с помощью средств вычислительной техники и отпечатанный на принтере. Документы, выпущенные в результате компьютерной обработки информации, называются выходными документами.

Анализируя особенности существования учетной информации в электронной компьютерной среде, следует обратить внимание еще на одну особенность функционирования компьютерной техники. Информация воспринимается компьютером только в закодированном виде.  $K$ од - это система знаков машинного или любого другого языка. Кодированием называется процесс записи информации на машинном (или любом другом) языке. Машинный язык - это язык, воспринимаемый ЭВМ (например, какой-либо язык программирования). Кодом также еще называют конкретную запись или обозначение конкретного объекта, сделанное на машинном языке. Компьютер любую информацию или объект воспринимает только в виде кодов (образное мышление у ЭВМ пока отсутствует). В памяти ЭВМ всему присваиваются условные кодовые обозначения – идентификаторы (имена).

С помощью специальных машинных языковых средств информация вводится в компьютер и таким образом начинает существовать в электронной форме. Учетную информацию компьютер также воспринимает только в виде кодов. Информация, представленная в виде машинных кодов, образует компьютерные данные или компьютерные базы данных, в которых закодированы массивы учетной информации.

Аналогичным образом в компьютер вводится программная информация, которая также начинает существовать в новой материально-вещественной форме - электронной. Физические объекты, которые образуются при вводе информации в компьютер (в память ЭВМ или на магнитный носитель), принято называть файлами. Файл - это электронная запись информации в памяти ЭВМ или на магнитном носителе. Электронная запись данных (массива оперативной или справочной информации) образует файл данных. Электронная запись программной информации в памяти ЭВМ или на магнитном носителе образует такой физический объект, как программный файл.

Возможны и другие типы файлов, но в компьютерной технологии учета наиболее важную роль играют программные файлы и файлы данных. Программные файлы и файлы данных взаимодействуют, создавая новые физические объекты (другие файлы, изображения на экране, распечатки на принтере и т. п.). При этом программные файлы выполняются, а файлы данных обрабатываются. Обработка происходит на электронном уровне и для непосредственного наблюдения недоступна. Пользователь видит лишь отдельные моменты и конечные результаты работы ЭВМ, которые она ему представляет в специально адаптированном виде на экран (видеограммы), на принтер (машинограммы) или на какое-нибудь иное выходное устройство. Что и как быстро пользователь получит в результате машиной обработки информации во многом зависит от технического уровня ЭВМ. Большую роль играет также уровень программного обеспечения (системного и прикладного), а также качество исходной информации. В немалой степени качество исходной информации определяется рациональностью применяемых систем формализации и кодирования информации. Особенности функционирования компьютерной техники требуют обеспечивать высокий уровень упорядоченности и формализованности учетной информации.

Сообщение, как информационный объект, существующий в электронной среде, - значительно более упорядоченная и более формализованная сущность, чем учетный экономический показатель, существующий в бумажной среде. Так, например, учетный экономический показатель структурируется значительно менее детально, чем это принято в электронном сообщении. На бумаге могут быть выделены числовые значения и соответствующие им атрибуты (например, единица измерения), а область комментария (характеризует содержание показателя) может быть никак не структурирована. В электронном сообщении все значимые реквизиты четко выделяются как отдельные информационные единицы. Сообщения в электронной среде оформляются в строго определенном порядке и образуют такую логическую конструкцию, как база данных. Существует несколько способов (моделей) организации экономической информации в базах данных: реляционная модель, сетевая модель, иерархическая модель и другие. Наиболее распространенной является реляционная модель данных. В основе этой модели лежит строгий математический аппарат реляционной алгебры и теории отношений.

Учетные экономические показатели в бумажной среде традиционно оформляются в такой логической конструкции, как документ. Документ традиционно рассматривается как основа информационной системы предприятия.

Документ, как логическая конструкция, существует и в электронной среде. Понятие электронного документа определено в Республике Беларусь официально [17]. Электронный документ - это информация, зафиксированная на машинном носителе таким образом, чтобы с него мог быть воспроизведен обычный бумажный документ (бумажная копия, удостоверенная в установленном законодательством порядке). При этом должны быть обеспечены все атрибуты документа, гарантирующие его юридическую силу (электронная подпись и т. п.). Электронный документ пока не стал способом представления информации в базах данных, поэтому его рассматривают как прямой аналог бумажного документа, хотя в перспективе электронное документирование, вероятно, станет самостоятельным.

Документ состоит из отдельных реквизитов (в бухгалтерском понимании этого термина), которые, в свою очередь, объединяются в показатели. В бухгалтерском учете существуют определенные правила составления документов. Форма и порядок составления многих бухгалтерских документов специальным образом регламентированы в соответствующих нормативных актах.

В частности, в бухгалтерских документах необходимо указывать следующие реквизиты: наименование документа, дату и место его составления; основание и содержание хозяйственной операции; количественное измерение хозяйственной операции (в натуральном и денежном выражении); наименование должностей, фамилии и личные подписи или иные сведения, однозначно идентифицирующие личность участников хозяйственной операции.

Анализ существующих правил составления бухгалтерских документов позволяет указать на некоторые их внешние особенности. Для бухгалтерских документов не характерны графические объекты (рисунки). Чаще всего информация в документе представляется в виде строк и таблиц. Двухмерное пространство листа бумаги наиболее рационально используется в форме таблицы. Поэтому таблицы широко применяются для представления учетных данных. Например, все бухгалтерские регистры представляют собой таблицы. Табличное представление информации позволяет одновременно структурировать информацию на отдельные элементы и обеспечить ее целостное восприятие в разрезе строк и столбцов.

Логика двухмерных бухгалтерских таблиц воспроизводится и в электронной среде. Реляционная модель данных - воплощение традиций ручных бумажных технологий обработки экономической информации в компьютерных системах. В основе этой модели лежит взаимодействие с двухуровневой структурой, по сути идентичное логике двухмерных таблиц.

На сегодняшний день реляционные базы данных стали стандартом в системах хранения и обработки экономической информации. Наличие строгого математического аппарата для реляционный модели баз данных обусловило ее наибольшее распространение и перспективность в современных информационных технологиях. В реляционной алгебре формализованы не только математические, но и логические операции с данными. Такие логические операции, как выборка информации, сортировка, группировка и другие, формализованы с помощью правил объединения, пересечения, вычитания, селекции, проекции, соединения, деления и декартового произведения данных.

Несмотря на многие достоинства реляционной модели данных, следует отметить и ее недостатки: избыточность и неэффективное использование вычислительных ресурсов. Сетевые (иерархические) модели данных более эффективны, но их математический аппарат разработан слабо. Эти модели сейчас служат базой развития семантической модели данных - наиболее перспективной в становлении новых интеллектуальных подходов к обработке экономической информации.

# **СПИСОК РЕКОМЕНДУЕМОЙ ЛИТЕРАТУРЫ**

1. **Басалыга, В. И.** Ведение управленческого учета на компьютере в корпоративной информационной системе «Галактика» : учеб.-метод. пособие : в 8 ч. / В. И. Басалыга, О. А. Левкович, Е. Г. Мелких. – Минск : УП «Технопринт», 2001. – Ч. 1 : Основные принципы построения информационных систем. – 124 с.

2. **Басалыга, В. И.** Ведение управленческого учета на компьютере в корпоративной информационной системе «Галактика» : учеб.-метод. пособие : в 8 ч. / В. И. Басалыга, О. А. Левкович, Е. Г. Мелких. – Минск : УП «Технопринт», 2001. – Ч. 2 : Основные средства, нематериальные активы, малоценные и быстроизнашивающиеся предметы. – 105 с.

3. **Басалыга, В. И.** Ведение управленческого учета на компьютере в корпоративной информационной системе «Галактика» : учеб.-метод. пособие : в 8 ч. / В. И. Басалыга, О. А. Левкович, Е. Г. Мелких. – Минск : УП «Технопринт», 2001. – Ч. 3 : Учет производственных запасов, готовой продукции. – 116 с.

4. **Басалыга, В. И.** Ведение управленческого учета в корпоративной информационной системе «Галактика» : учеб.-метод. пособие : в 8 ч. / В. И. Басалыга, О. А. Левкович, Е. Г. Мелких. – Минск : УП «Технопринт», 2001. – Ч. 4 : Учет труда и заработной платы. Управление персоналом. – 108 с.

5. **Басалыга, В. И.** Ведение управленческого учета в корпоративной информационной системе «Галактика» : учеб.-метод. пособие : в 8 ч. / В. И. Басалыга, О. А. Левкович, Е. Г. Мелких. – Минск : УП «Технопринт», 2001. – Ч. 5 : Торгово-закупочная деятельность (Оптовая торговля. Оперативный и бухгалтерский учет). – 164 с.

6. **Басалыга, В. И.** Ведение управленческого учета на компьютере в корпоративной информационной системе «Галактика» : учеб.-метод. пособие : в 8 ч. / В. И. Басалыга, О. А. Левкович, Е. Г. Мелких. – Минск : УП «Технопринт», 2001. – Ч. 6–7 : Учет операций по расчетному счету, кассе и расчетов с подотчетными лицами. Внешнеэкономическая деятельность. – 100 с.

7. **Басалыга, В. И.** Ведение управленческого учета на компьютере в корпоративной информационной системе «Галактика» : учеб.-метод. пособие : в 8 ч. / В. И. Басалыга, О. А. Левкович, Е. Г. Мелких. – Минск : УП «Технопринт», 2001. – Ч. 8 : Финансовые результаты отчетного периода, расчет налогов, бухгалтерский баланс. – 90 с.

8. **Большая** Советская Энциклопедия : в 55 т. / под ред. Б. А. Введенского. – 2-е изд. – М. : БСЭ, 1953. – Т. 18. – С. 331.

9. **Бухгалтерский** учет на сельскохозяйственных предприятиях : учеб. / А. П. Михалкевич [и др.] ; под общ. ред. А. П. Михалкевича. – 2-е изд., перераб. и доп. – Минск : БГЭУ, 2000. – 508 с.

10. **Головкова, Е. А.** Автоматизация учета, анализа и аудита : учеб. пособие / Е. А. Головкова, Т. В. Прохорова, К. А. Шиманский. – Минск : ООО «Мисанта», 2001. – 220 с.

11. **Ильина, О. И.** Информационные технологии бухгалтерского учета / О. И. Ильина. – СПб. : Питер, 2001.

12. **Кончаков, О. В.** Компьютеризация бухгалтерского учета на производственных предприятиях : курс лекций / О. В. Кончаков. – Гомель : учреждение образования «Бел. торгово-экон. ун-т потребит. кооп.»,  $2007. - 232$  c.

13. **Королев, Ю. Ю.** Технологии автоматизированной обработки учетно-аналитической информации : учеб. пособие / Ю. Ю. Королев, Л. А. Попкова, Т. В. Прохорова. – Минск : ИВЦ Минфина, 2002.

14. **Мишенин, А. И.** Теория экономических информационных систем : учеб. / А. И. Мишенин. – 4-е изд., доп. и перераб. – М. : Финансы и статистика, 1999. – С. 27.

15. **Нидерланды.** Жизнь по безналу // Деньги (Приложение к «Нац. экон. газ.»). – № 1 (51). – 2001. – С. 3.

16. **О бухгалтерском** учете и отчетности : Закон Респ. Беларусь от 18 окт. 1994 г. № 3321-XXII [в ред. Закона Респ. Беларусь от 29 дек. 2006 г. № 188-3] // Нац. реестр правовых актов Респ. Беларусь. – 2007. –  $N_2$  4. – C. 46–51.

17. **Об электронном** документе : Закон Респ. Беларусь от 10 янв. 2000 г. № 357-З. – Минск : ООО «ЮРСпектр», 2008.

18. **Об информатизации** : Закон Респ. Беларусь от 6 сент. 1995 г. № 3850-XII // Ведамасці Вярх. Савета Рэсп. Беларусь. – 1995. – № 33. – С. 3–15.

19. **Чистов, Д. В.** Хозяйственные операции в компьютерной бух-галтерии 7.7 / Д. В.Чистов. – М. : Фирма «1С», 2004.

20. **Шуремов, Е. Л.** Информационные технологии финансового планирования и экономического анализа : практ. пособие / Е. Л. Шуремов. – М. : ООО «1С-Паблишинг», 2003.

21. **Юзвишин, И. И.** Основы информациологии : учеб. / И. И. Юзвишин. – 2-е изд., перераб. и доп. – М. : Высш. шк., 2000. – С. 73.

# **СОДЕРЖАНИЕ**

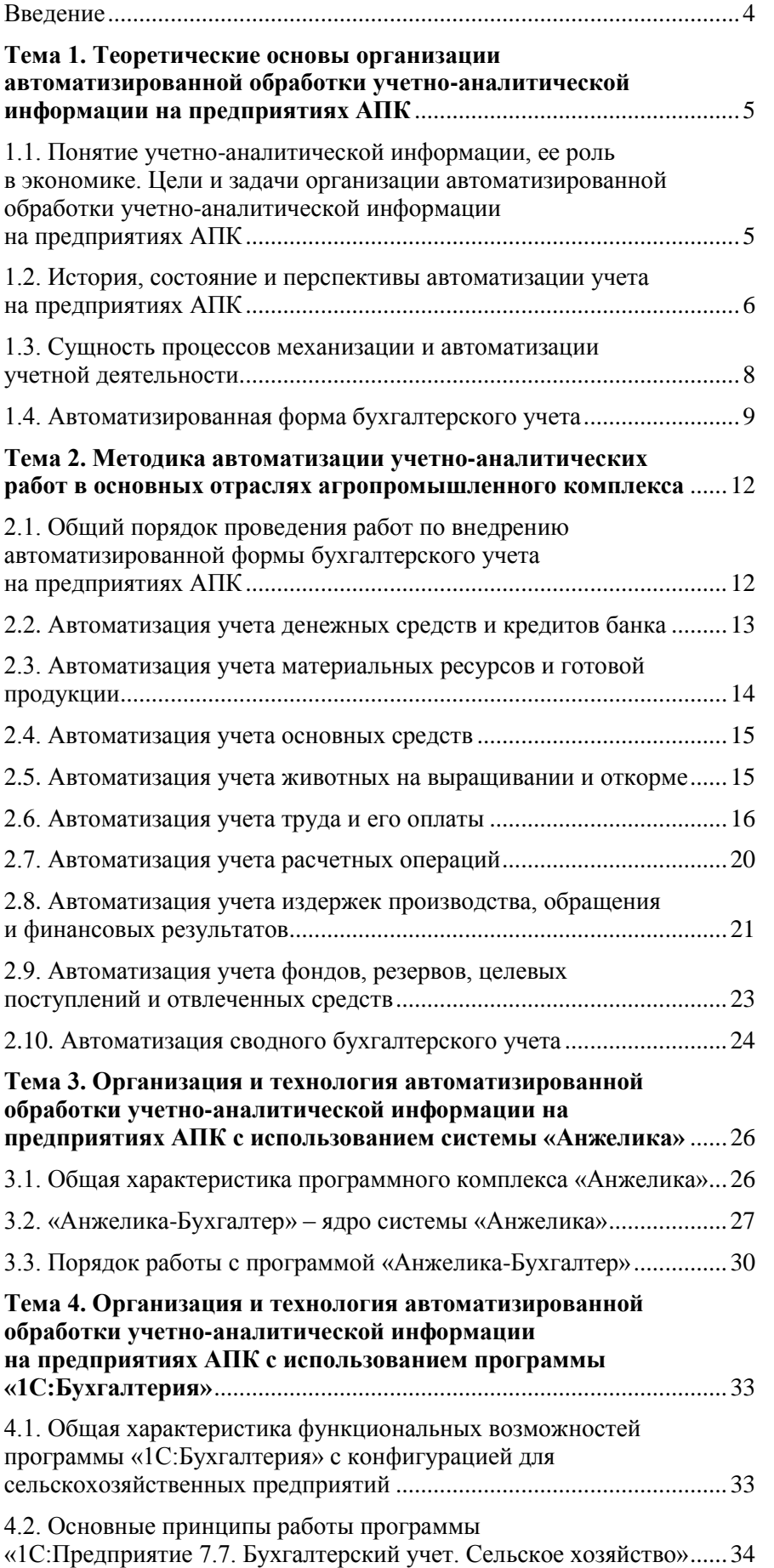

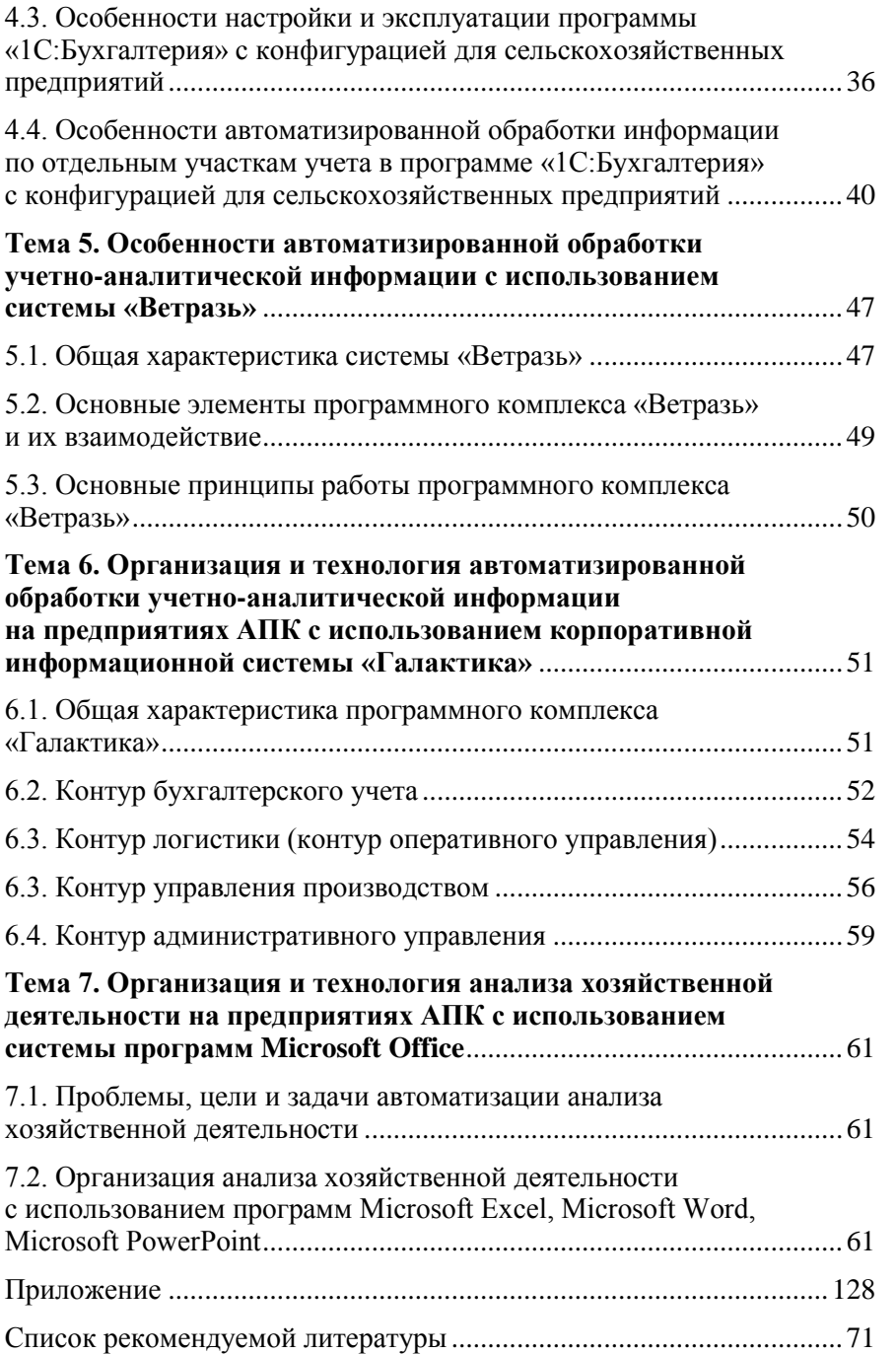
Учебное издание

**Кончаков** Олег Васильевич

## **АВТОМАТИЗИРОВАННАЯ ОБРАБОТКА УЧЕТНО-АНАЛИТИЧЕСКОЙ ИНФОРМАЦИИ НА ПРЕДПРИЯТИЯХ АГРОПРОМЫШЛЕННОГО КОМПЛЕКСА**

**Курс лекций для студентов специальности 1-25 01 08 «Бухгалтерский учет, анализ и аудит» специализации 1-25 01 08 09 «Бухгалтерский учет, анализ и аудит в агропромышленном комплексе»**

> Редактор Н. В. Славницкая Технический редактор Н. Н. Короедова Компьютерная верстка Л. Ф. Кириленкова

Подписано в печать 18.04.08. Бумага типографская № 1. Формат 60 84 1/16. Гарнитура Таймс. Ризография. Усл. печ. л. 8,83. Уч.-изд. л. 9,57. Тираж 155 экз. Заказ №

> Учреждение образования «Белорусский торгово-экономический университет потребительской кооперации». 246029, г. Гомель, просп. Октября, 50. ЛИ № 02330/0056814 от 02.03.2004 г.

> Отпечатано в учреждении образования «Белорусский торгово-экономический университет потребительской кооперации». 246029, г. Гомель, просп. Октября, 50.